الجمهورية الجزائرية الديمقراطية الشعبية

وزارة التعليم العالي و البحث العلمي

جامعة وهران للعلوم و التكنولوجيا محمد بوضياف

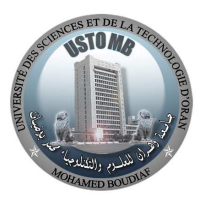

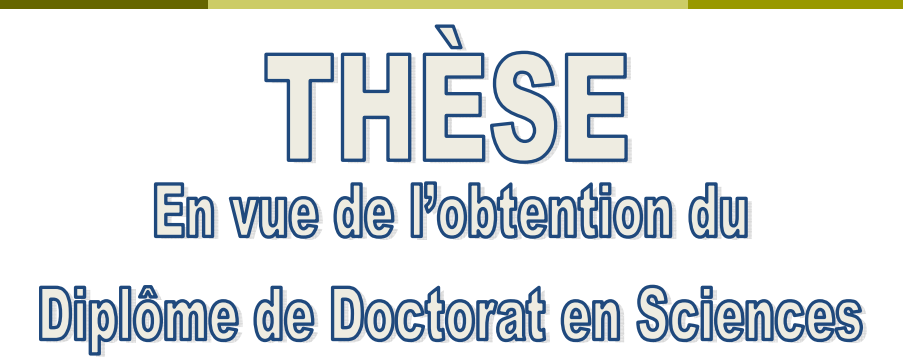

# *Présentée par : OUAHAB Abdelwhab*

*Intitulée :* 

*Contribution à la fusion de données pour les systèmes géographiques* 

*Faculté Génie Electrique*

*Département Electronique*

*Spécialité Electronique*

*Option Signaux et systèmes*

*Devant le Jury Composé de :* 

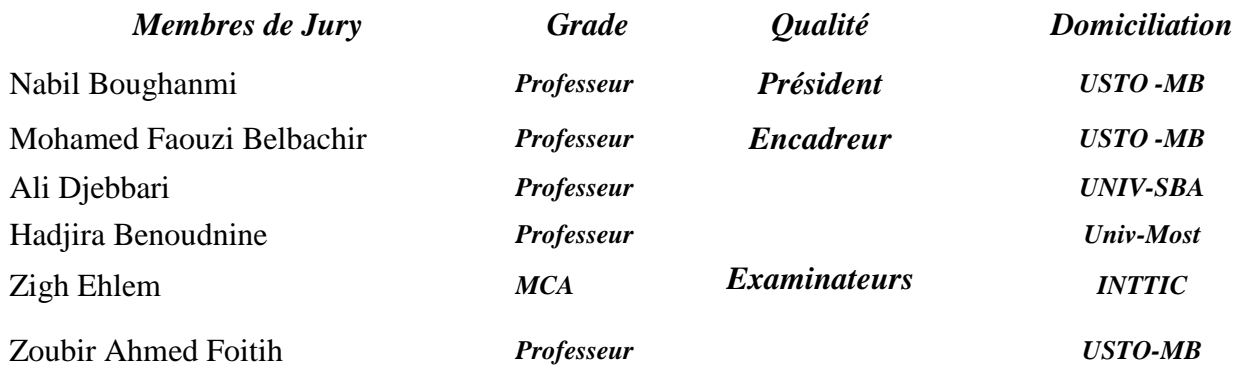

*Année Universitaire : 2020/2021* 

# DEDICACES

Je dédie ce travail

- A mes chers parents
- $\triangleright$  A ma femme
- A mes frères,
- A mes filles Asma, Tasnim
- A mes frères
- $\triangleright$  A toutes ma famille
- $\triangleright$  A tous mes amis
- A tous mes professeurs

# REMERCIEMENTS

Le travail présenté dans cette thèse a été réalisé au laboratoire LSSD (Laboratoire de signaux et systèmes de données) d'USTO, Algérie.

En premier lieu, je tiens à exprimer toute ma gratitude à mon Directeur de thèse, **Professeur Belbachir Mohamed Faouzi** pour m'avoir guidée pendant ces années de thèse, pour sa disponibilité et sa perpétuelle assistance ainsi que son attention pour que tout se passe dans les meilleures conditions.

Je tiens à remercier vivement **les membres de jury** d'avoir bien voulu accepter de faire partie de la commission d'examinateur et pour l'honneur qu'ils m'ont fait d'avoir assister à ma soutenance.

Je tiens à exprimer ma profonde gratitude et je remercie infiniment mes très chers honorables **parents** pour leur amour, soutien, aide et tout ce qu'ils ont fait pour moi.

Je tiens également à remercier **mes frères et sœurs** ainsi que toute ma famille.

Merci enfin, à **toute personne**, qui a contribué, de prés ou de loin à l'aboutissement de ce travail.

# RESUME

Dans la plupart des satellites, les systèmes d'acquisition d'images ont des capteurs qui permettent l'acquisition d'une image panchromatique (PAN) à haute résolution spatiale et d'une image multispectrale (MS) à basse résolution spatiale comme IKONOS, QuickBird et ALSAT-2A. Pour récupérer une image multispectrale à haute résolution spatiale, on utilise une technique de fusion d'image appelée pansharpening, qui est l'objectif principal de cette thèse.

La plupart des méthodes de fusion existantes dans la littérature injectent les détails hautes fréquences de l'image PAN dans l'image MS. Le principal problème de cette procédure est la saturation de l'image fusionnée. La plupart des méthodes ont essayé de réduire cet inconvénient en utilisant une pondération de bande. Ceci à permis de réduire la saturation. Une amélioration est obtenue en pondérant la bande insérée par un coefficient variable. Pour calculer mieux ces coefficients, dans cette thèse, nous proposons deux contributions.

Dans la première contribution, nous développons une méthode de pan-sharpening qui utilise des paramètres locaux et globaux pour calculer la portion de détails à injecter dans l'image MS. Nous estimons les paramètres globaux par FFO (Fruit fly optimisation) et les paramètres locaux à l'aide de l'entropie.

Dans la deuxième contribution nous développons une nouvelle stratégie basée sur GIHS (Generalized Intensity-Hue-Saturation ) appelée GIHS-FFO pour la fusion d'images satellitaires. Nous cherchons les poids optimaux qui permettent de réduire la différence entre la composante d'intensité et l'image PAN. Nous adaptons FFO (Fruit Fly Optimization) pour calculer ces poids. Nous réalisons l'évaluation des deux méthodes sur deux volets : qualitative et quantitative à partir des images issues des satellites IKONOS, Pléiades et ALSAT-2A. L'évaluations qualitatives et quantitatives montrons la capacité des méthodes proposées à préserver les informations spectrales lors de l'ajout des détails spatiaux.

**Mots clés : IKONOS, pan-sharpening, fusion, entropie, FFO, panchromatique, optimisation.** 

# ABSTRACT

In the most satellites, image acquisition systems have sensors that allow the acquisition of a panchromatic image (PAN) with high spatial resolution and a multispectral image (MS) with low spatial resolution like IKONOS, QuickBird and ALSAT-2A. To get a high spatial resolution multispectral image, we use an image fusion technique called pan-sharpening, which is the main objective of this thesis.

Most of the existing fusion methods in the literature inject the high frequency details of the PAN image into the MS image. The main problem with this procedure is the saturation of the merged image. Most methods have attempted to reduce this drawback by using weighting coefficients. This work is abl to reduce the saturation. An improvement is obtained by weighting the inserted band by a variable coefficient. To better calculate these coefficients, in this thesis, we propose two contributions.

In the first contribution, we develop a pan-sharpening method which uses local and global parameters to calculate the portion of details to be injected into the MS image. We estimate the global parameters by FFO (Fruit fly optimization) and the local parameters using entropy.

In the second contribution, we develop a new strategy based on GIHS (Generalized Intensity-Hue-Saturation) called GIHS-FFO for the fusion of satellite images. We are looking for optimal weights that reduce the difference between the intensity component and the PAN image. We adapt FFO (Fruit Fly Optimization) to calculate these weights. We carry out the evaluation of the two methods on two components: qualitative and quantitative from images from the IKONOS, Pléiades and ALSAT-2A satellites. Qualitative and quantitative evaluations show the ability of the proposed methods to preserve spectral information when adding spatial details.

**Keywords :** IKONOS, pan-sharpening , fusion, entropy, panchromatic, optimization

.

# **Table des matières**

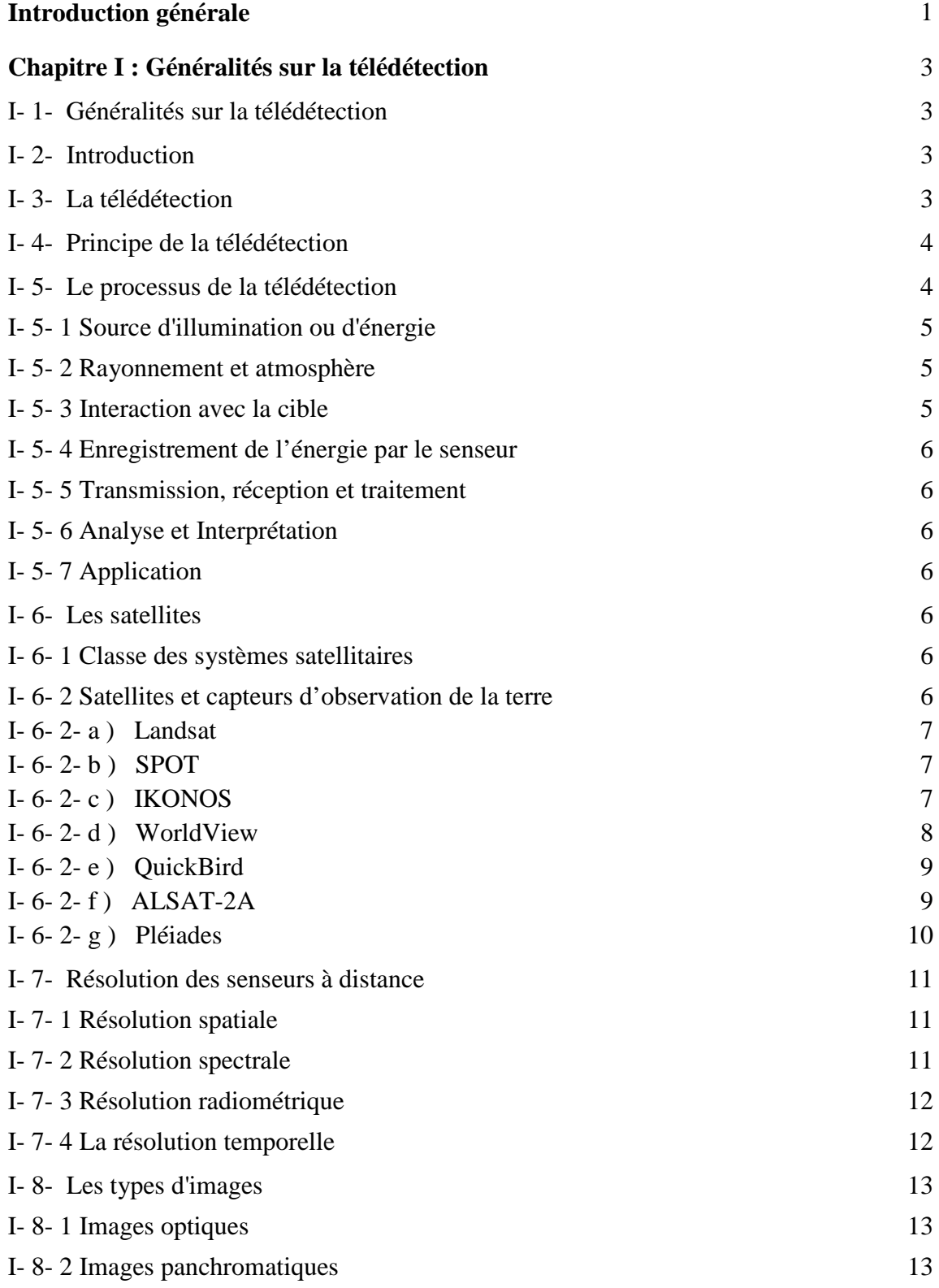

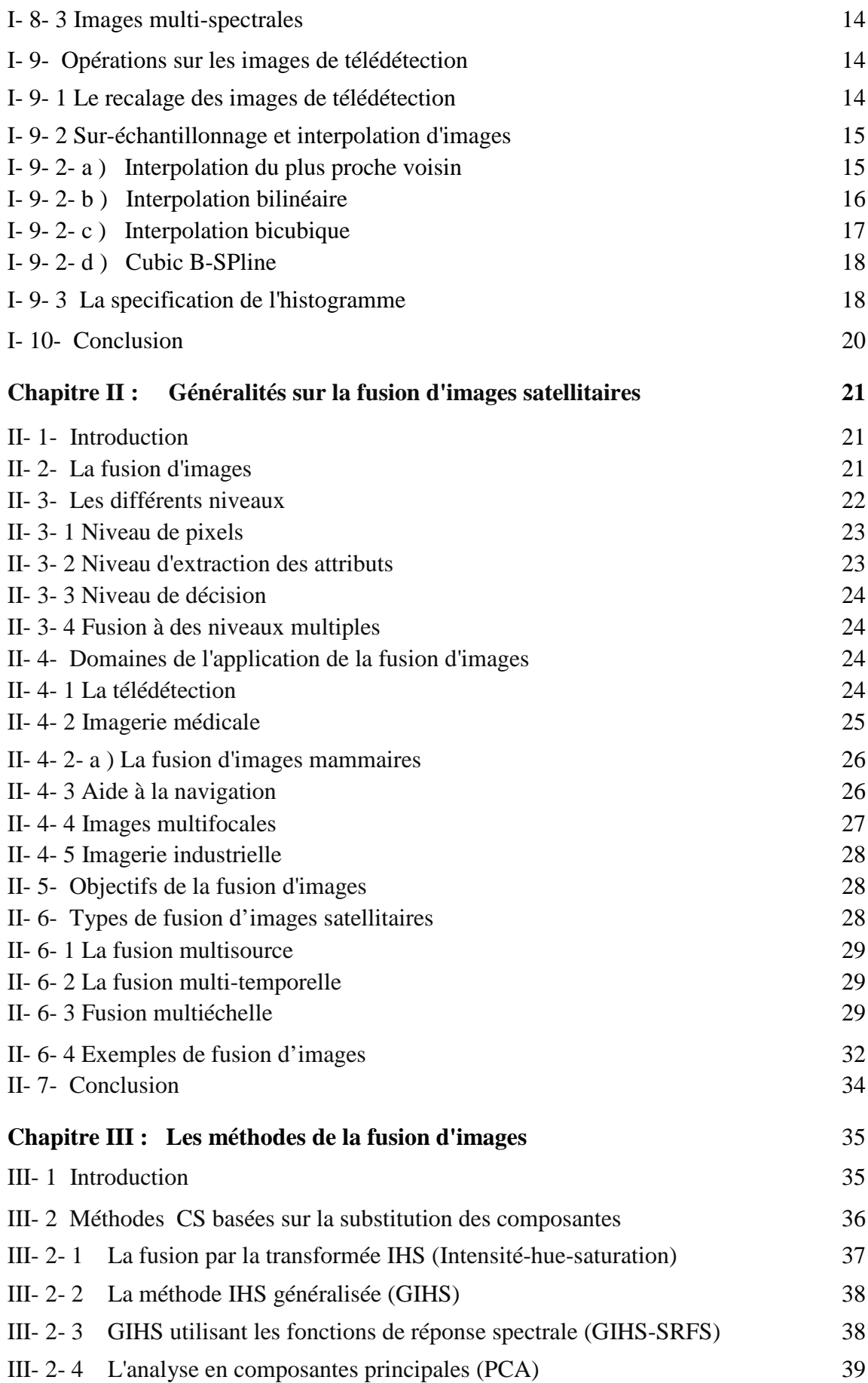

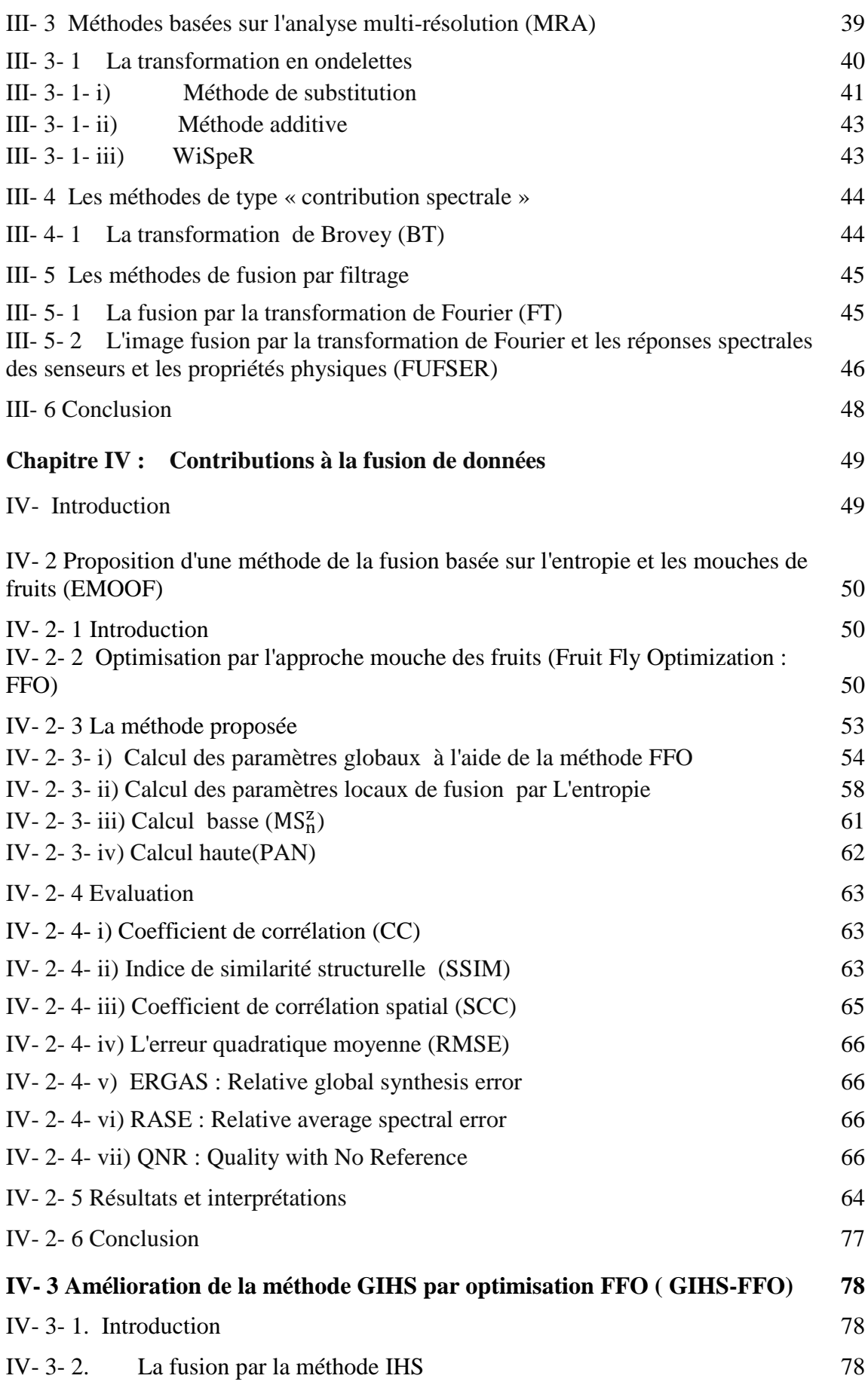

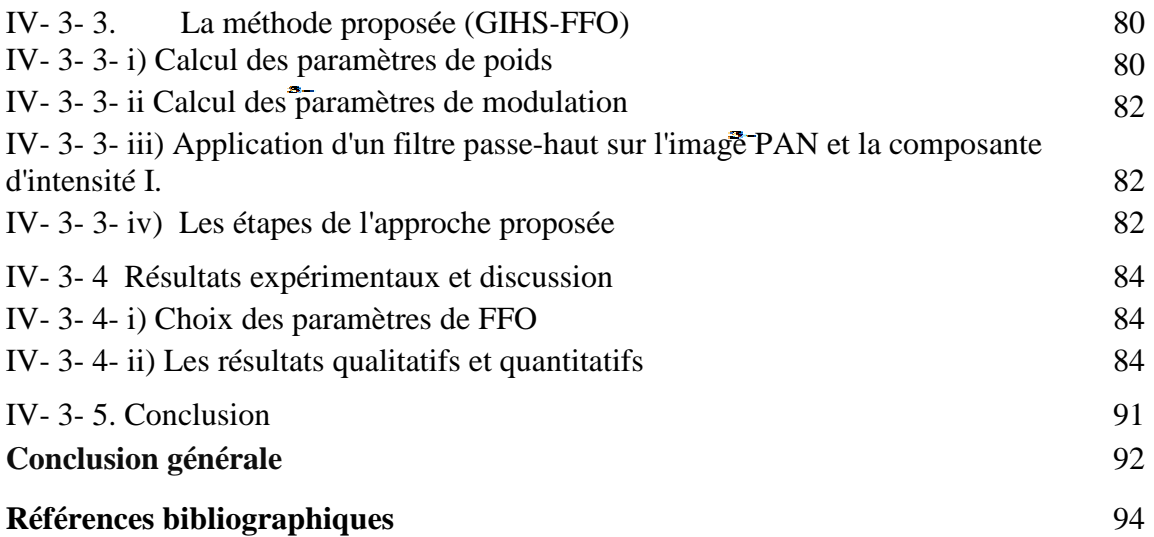

# **Table des figures**

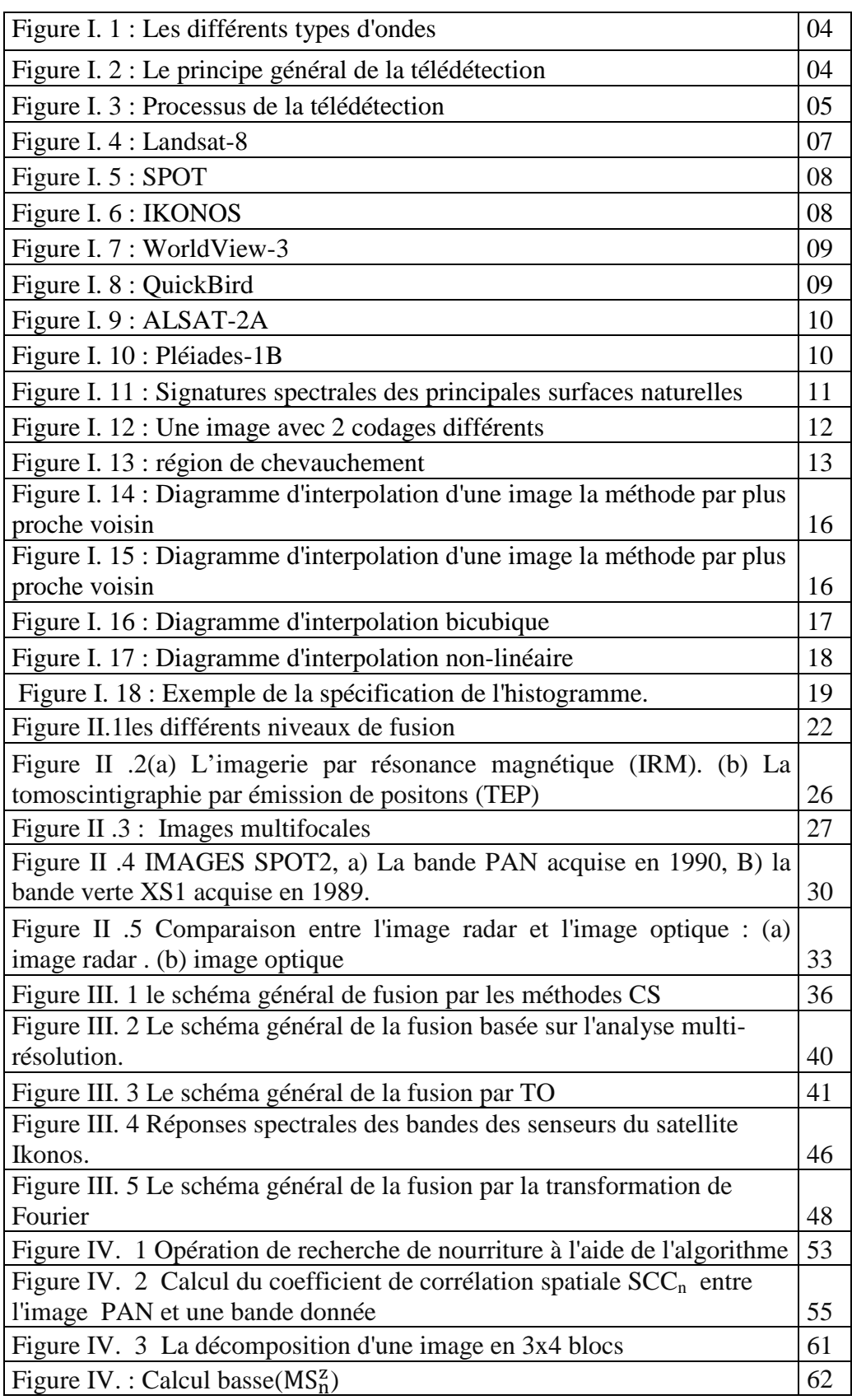

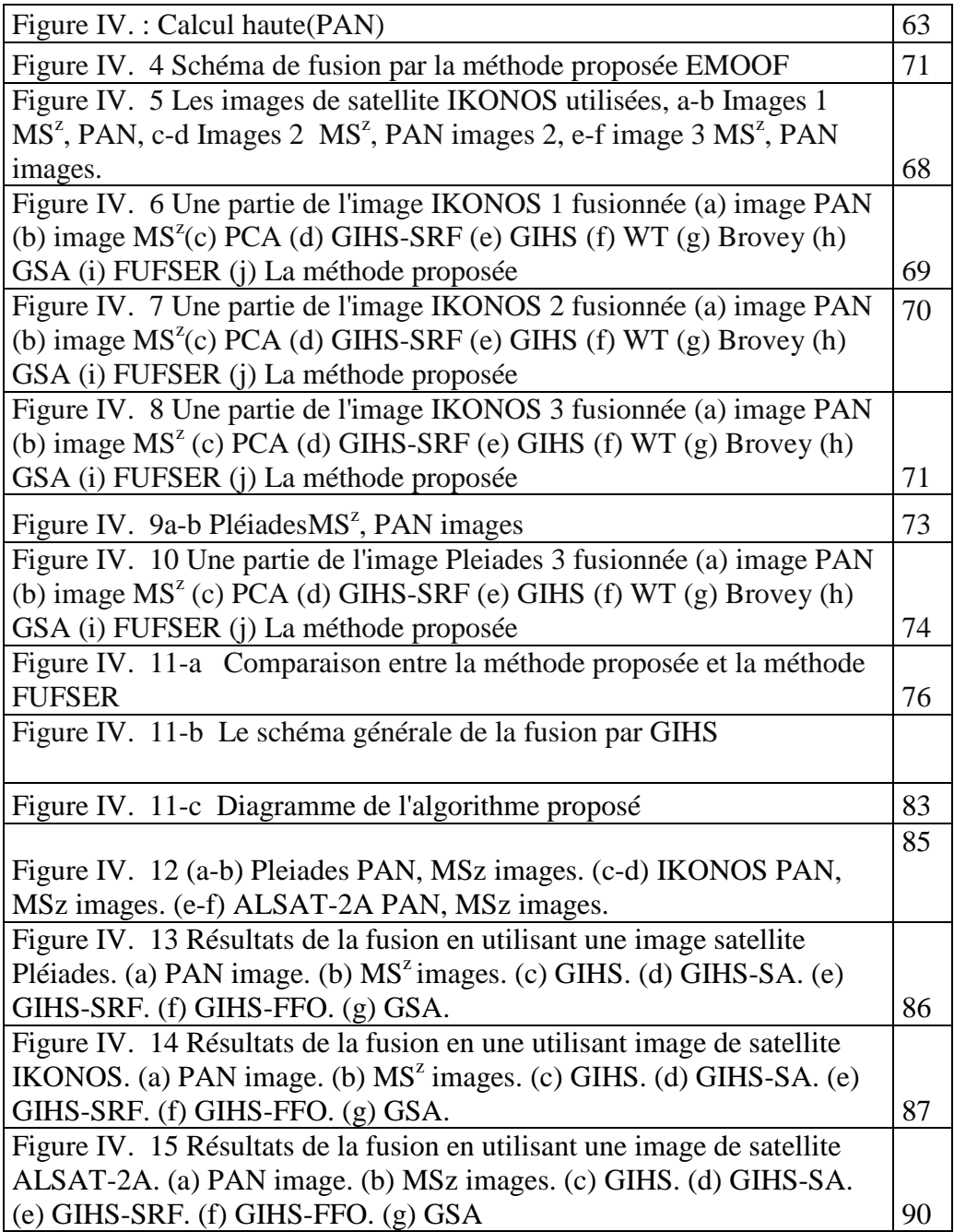

# **Liste des tableaux**

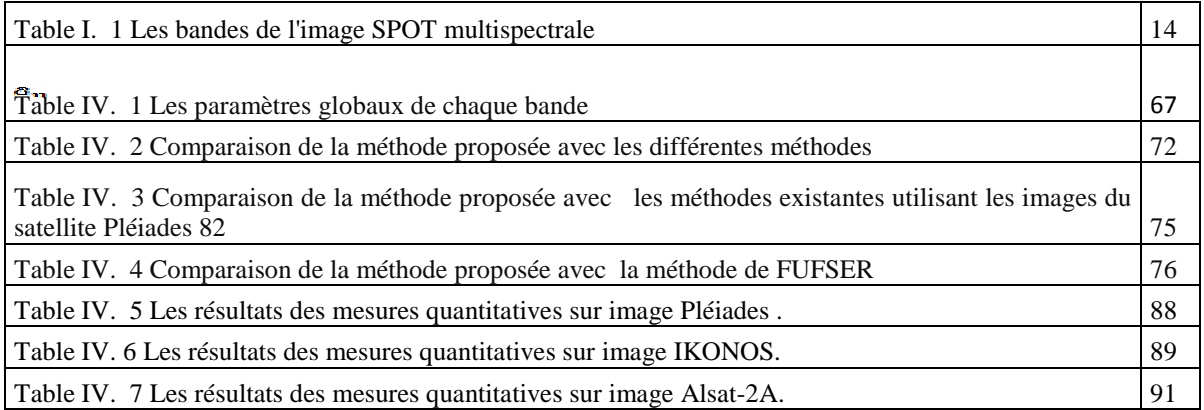

# **Liste des acronymes**

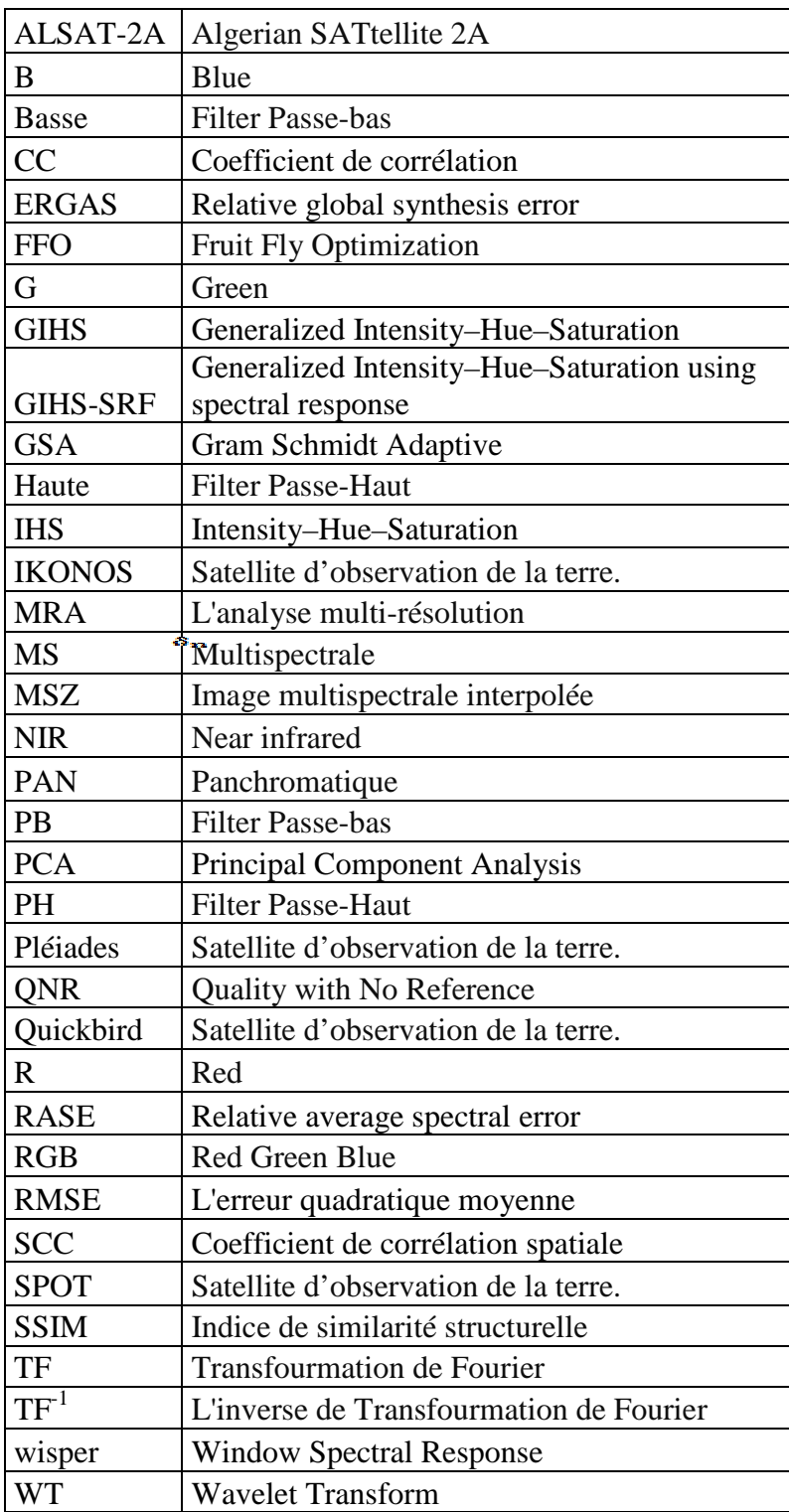

# **Introduction générale**

La télédétection est une discipline scientifique qui regroupe l'ensemble des techniques et des connaissances qui permettent l'observation, l'analyse et l'interprétation de la surface de la terre en utilisant des capteurs embarqués.

Le nombre important des satellites de télédétection et l'utilisation de nombreux capteurs pour l'observation de la terre ont délivrés des images présentant des propriétés spectrales, spatiales et temporelles différentes. L'extraction des informations pertinentes fait appel à différentes méthodes, approches et techniques du traitement d'images numériques. Parmi ces techniques, on cite la fusion de données. Cette technique permet d'exploiter le caractère complémentaire et redondant contenu dans les images satellitaires et prend en compte des sources d'information de plus en plus nombreuses et variées.

Un capteur multispectral capture la lumière de plusieurs longueurs d'ondes ou bandes distinctes pour chaque élément spatial (ou pixel). Par conséquent, une image multispectrale peut être considérée comme composée de plusieurs couches, chaque couche contient l'intensité de la lumière d'une longueur d'onde ou plutôt d'une bande étroite de longueurs d'ondes. D'autre part, un capteur panchromatique capture l'intensité totale de la lumière d'un large intervalle de longueurs d'onde.

En raison des problèmes de coût et de complexité, le capteur multispectral a une ouverture beaucoup plus petite que le capteur panchromatique, ce qui réduit la résolution spatiale de l'image multispectrale.

Dans la plupart des satellites, les systèmes d'acquisition d'images ont des capteurs qui permettent l'acquisition d'une image panchromatique à haute résolution spatiale et d'une image multispectrale à basse résolution spatiale comme IKONOS, QuickBird et ALSAT-2A. Pour récupérer une image multispectrale haute résolution spatiale, on utilise une technique de fusion d'image appelée pan-sharpening, qui est l'objectif principal de cette thèse.

Pan-sharpening est la combinaison entre une image panchromatique à haute résolution spatiale et une image multi-spectrale à basse résolution pour obtenir une image multispectrale à haute résolution spatiale.

L'avantage d'utiliser des images multispectrales à haute résolution spatiale a déjà été démontré dans de nombreuses applications de télédétection. Les informations de couleur aident à mieux distinguer les différentes régions de l'image par rapport à l'image PAN qui est en niveaux de gris.

Dans la littérature, il existe plusieurs méthodes qui permettent de fusionner l'image panchromatique avec l'image multi spectrale, cependant elles sont souvent peu efficaces.

La première méthode que nous avons élaborée consiste à injecter les détails manquants extraits de l'image panchromatique dans l'image multispectrale sans distordre la couleur de l'image multispectrale.

La deuxième méthode que nous proposons consiste à estimer les paramètres et les coefficients liés à la fusion en utilisant une approche bio-inspirée.

Une évaluation des performances des deux méthodes proposées a été réalisée et une étude comparative avec d'autres approches a été effectuée montrant le bien fondé de nos deux méthodes.

Cette thèse est subdivisée de quatre chapitres organisés comme suit :

Chapitre I : il est considéré comme introduction aux notions liées à la télédétection et les images satellitaires. Les différents systèmes de la télédétection sont présentés. Nous décrivons aussi les différents prétraitements utilisés avant l'opération de la fusion(techniques d'interpolations et spécifications de l'histogramme).

Chapitre II : dans ce chapitre nous trouvons les généralités sur la fusion (définitions, domaines d'application et objectifs de la fusion) ainsi que les différents niveaux de la fusion (pixels, attributs et décisions). Finalement, les types de fusion : multisource, multitemporelle et multi échelle sont présentés.

Chapitre III : dans ce chapitre un état de l'art des méthodes que nous avons jugées les plus pertinentes sont présentées.

Chapitre IV : nous présentons les deux méthodes élaborées dans cette thèse. La première effectue la fusion des images MS et PAN. Il s'agit d'optimiser deux paramètres pour injecter dans l'image MS les détails les plus fins de l'image PAN. Le premier paramètre est optimisé à l'aide de la FFO (Fruit Fly Optimisation) alors que le deuxième paramètre l'optimisation est effectuée à l'aide de l'entropie.

La deuxième approche utilise une nouvelle stratégie s'inspirant de la méthode GIHS (generalized intensity-hue-saturation) pour trouver les poids optimaux qui réduisent la dissimilitude entre la composante intensité et l'image PAN.

# **Chapitre I : Généralités sur la télédétection**

# **I- 1- Généralités sur la télédétection**

# **I- 2- Introduction**

La télédétection aujourd'hui joue un rôle très important dans plusieurs domaines tel que l'agriculture, la stratégie militaire, l'environnement, la construction, la pêche maritime, La métrologie, etc. En effet, les outils utilisés sont très variés. Certains capteurs satellitaires observent comme les yeux de l'être humain, d'autres capteurs exploitent les différentes longueurs d'onde comme l'infrarouge, l'ultraviolet et les hyperfréquences. Tout cela permet de produire des cartographies plus précises dans les régions observées. La télédétection aujourd'hui dépasse la vision et offre de nouveaux paramètres comme la température, la topographie de la terre, la masse du sol et les vitesses d'écoulement.

# **I- 3- La télédétection**

La télédétection est le science qui englobe l'ensemble des techniques et des connaissances utilisées pour identifier les propriétés physiques et biologiques à l'aide des images et des mesures obtenues à distance sans contact direct avec la surface, un objet ou un phénomène. Ces propriétés sont identifiées après mesure d'un rayon électromagnétique réfléchi ou émis par une surface, un objet, un phénomène ou son entourage dans une plage de longueurs d'ondes. En mesurant le rayon électromagnétique réfléchi ou émis, on peut dessiner la signature spectrale de l'objet cible (Figure I.1). La télédétection désigne toutes les opérations consistent à analyser, interpréter et traiter les informations obtenues.

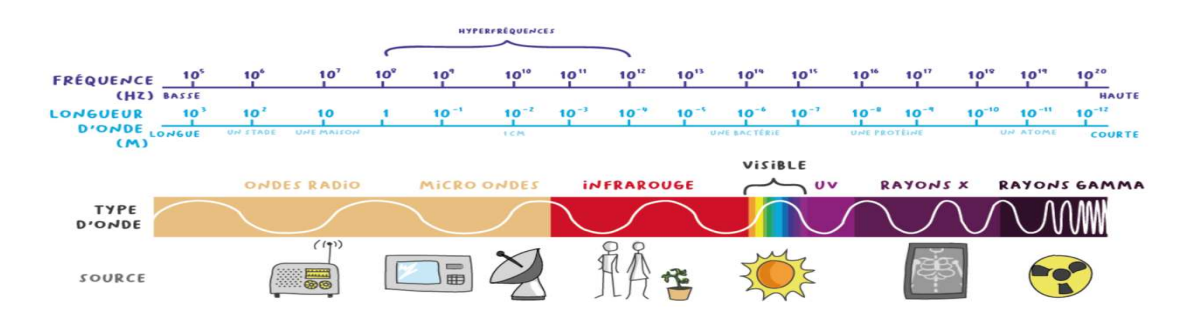

Figure I. 1 : Les différents types d'ondes [1]

# **I- 4- Principe de la télédétection**

La télédétection est basée sur le principe que la matière et les objets physiques réfléchissent et émettent des ondes électromagnétiques selon leur consistance, leurs couleurs ou leurs rugosités. L'analyse du rayonnement électromagnétique réfléchi ou émis permet d'accéder à certaines caractéristiques de l'objet cible : optiques (transmission, réflexion, absorption, etc.), géométriques (position, forme et dimensions), et physico-chimiques (teneur en eau, température, chlorophylle foliaire , matière organique du sol, phyto-masse,…). La figure I.2 montre le principe générale de la télédétection.

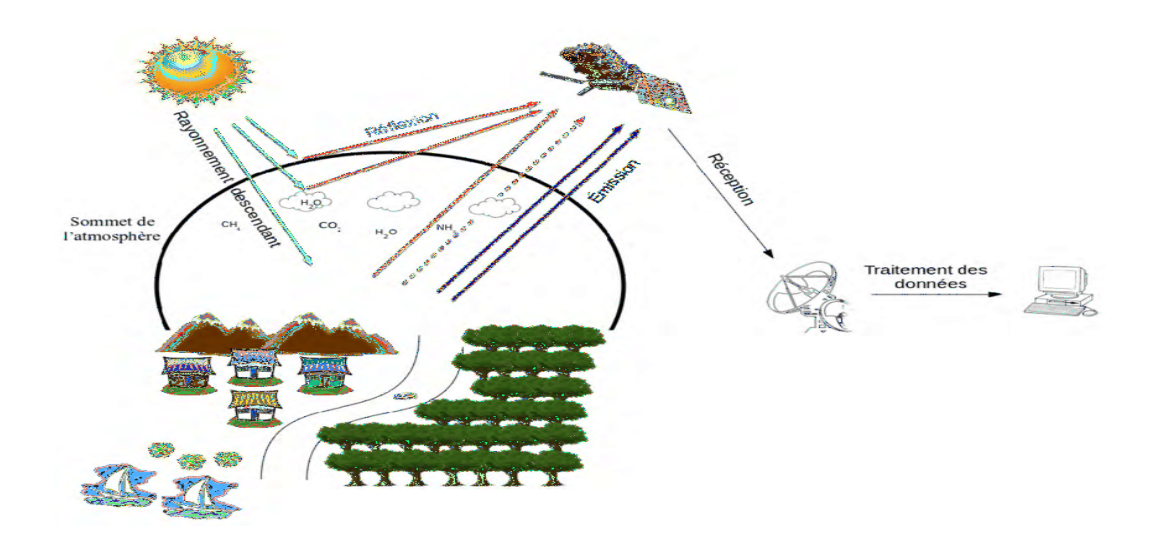

**Figure I. 2 :** Le principe général de la télédétection [2]

# **I- 5- Le processus de la télédétection**

Le processus de la télédétection comporte les étapes suivantes comme il est illustré dans la figure I.3 :

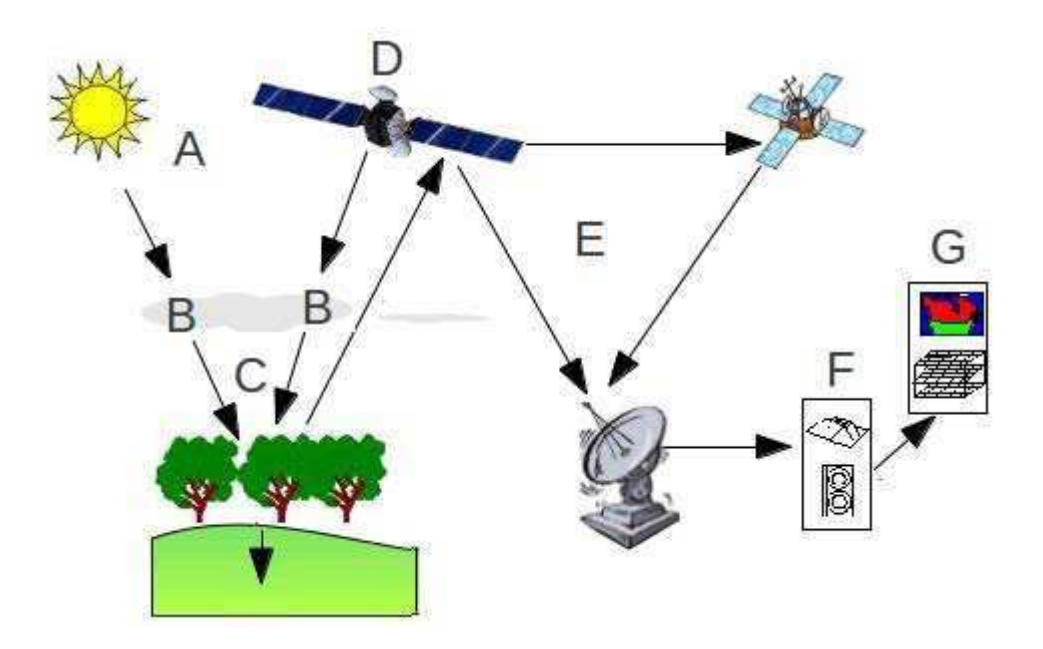

**Figure I. 3** : Processus de la télédétection [3]

### **I- 5- 1 Source d'illumination ou d'énergie**

La source d'illumination permet d'illuminer la cible en émettant une onde électromagnétique. Dans la plupart des cas, cette source d'énergie est représentée par le soleil. Mais dans certains cas le satellite lui-même peut être une source d'énergie comme dans le cas de la télédétection radar.

### **I- 5- 2 Rayonnement et atmosphère**

Durant son parcours « aller » entre la cible et la source d'énergie, le rayonnement interagit avec l'atmosphère. Durant son parcours « Retour», l'interaction se situe entre le capteur et la cible.

# **I- 5- 3 Interaction avec la cible**

L'énergie interagit avec la surface de la cible. Cette interaction dépend généralement des propriétés du rayonnement et des caractéristiques de la surface. Chaque région géographique réfléchit ou émet des ondes dans les différentes plages du spectre électromagnétique. Cette propriété est appelée le comportement spectrale.

## **I- 5- 4 Enregistrement de l'énergie par le senseur**

 Une fois l'énergie émise par la cible, elle doit être captée par le senseur embarqué à bord d'un avion ou d'un satellite.

### **I- 5- 5 Transmission, réception et traitement**

L'information enregistrée par le senseur est envoyée par des outils électroniques, à des centres de réception situés au sol où l'information est convertie en numérique.

# **I- 5- 6 Analyse et Interprétation**

Cette étape consiste à mesurer et à identifier les cibles contenues dans une image afin d'en extraire l'information pertinente.

## **I- 5- 7 Application**

L'objectif de cette étape consiste à utiliser l'information extraite pour aider à traiter un problème particulier.

# **I- 6- Les satellites**

Un satellite est un instrument réalisé par l'homme placé par un lanceur en orbite autour d'un astre, généralement autour de la terre. L'orbite est déterminée selon la capacité des capteurs que le satellite transporte et la mission [4].

# **I- 6- 1 Classe des systèmes satellitaires**

Selon la mission des satellites, ils peuvent être divisés en cinq classes principales: communication, recherche, navigation, météo et observation de la terre [5].

# **I- 6- 2 Satellites et capteurs d'observation de la terre**

Ce sont des dispositifs installés en orbite autour de la terre, environ 2500 satellites gravitant autour du globe terrestre et produisant des milliers d'images en permanence. Parmi les satellites les plus répandus on cite :

#### **I- 6- 2- a ) Landsat**

Landsat est considéré comme le premier programme civil pour l'observation de la terre lancé par la *National Aeronautics and Space Administration (NASA),* en 1972. Huit satellites ont été lancé depuis 1972 dont deux encore en orbite (Landsat-7 et Landsat-8). Landsat-8 (Fig I.4) produit une seule bande panchromatique avec 15 m de résolution, deux bandes thermiques avec 100 m de résolution et huit bandes spectrales avec 30m de résolution [6].

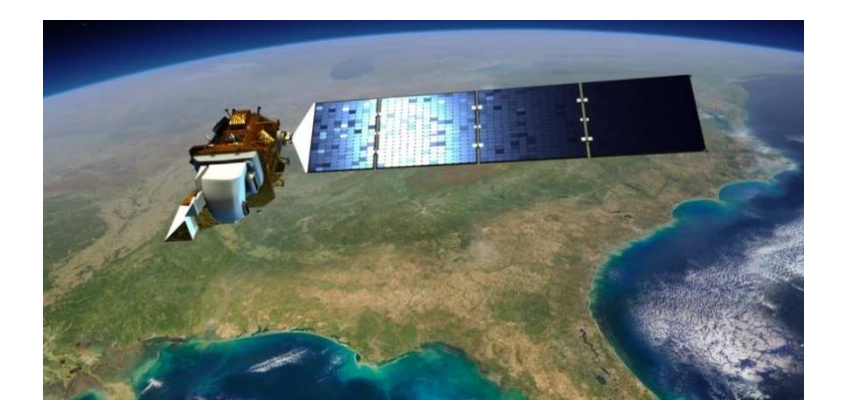

**Figure I. 4 :** Landsat-8 [7]

## **I- 6- 2- b ) SPOT**

Le système SPOT (fig. I.5) est constitué d'un ensemble de satellites, d'infrastructures terrestres, de programmation et de contrôle.

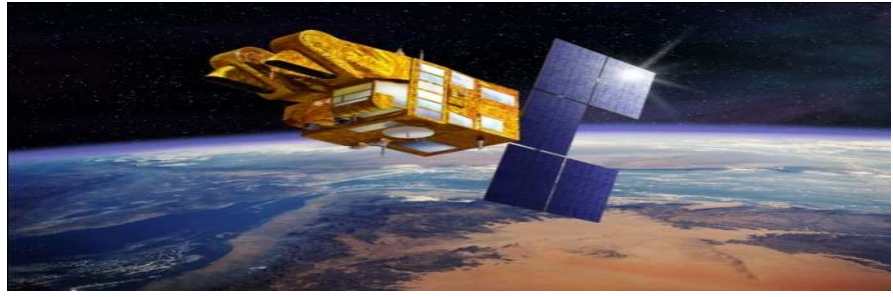

**Figure I. 5 : SPOT** [9]

Des centres de réception et production des images ont été réalisés et lancés par le Centre National d'Études Spatiales (CNES) de France en collaboration avec la Suède et la Belgique. Spot-1 a été lancé en 1986. Il a été le premier qui utilise la technologie de balayage longitudinal ou balayage barrettes [8]. La dernière famille de SPOT sont les satellites SPOT-6 et SPOT-7. Ces satellites fournissent des bandes panchromatiques avec résolution de 1.5 m et des bandes spectrales (rouge, vert, bleue, infrarouge) de 6m de résolution.

#### **I- 6- 2- c ) IKONOS**

IKONOS (Fig I.6) est le premier satellite commercial. Il permet de capter des images panchromatiques (noir et blanc) avec une résolution 0.8 mètre et des images multispectrales (couleur) avec de résolution 3.2 mètres. Les images panchromatiques et multispectrales peuvent être fusionnées pour créer des images couleur de résolution 0.8 mètres [10].

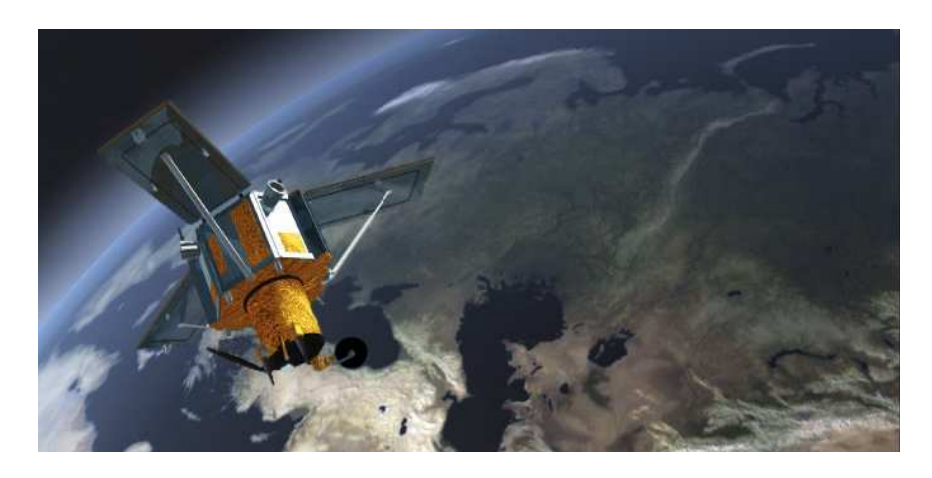

**Figure I. 6 : IKONOS** [10]

#### **I- 6- 2- d ) WorldView**

WorldView-1 a été lancé en septembre 2007 par la société Digital Globe. Il offre une image panchromatique à très haute résolution de 0.5m et un temps moyen de revisite environ de 1.54 jours. WorldView-2 a été lancé en octobre 2009. Il offre 8 canaux spectraux de 1.46m de résolution et une image panchromatique de 0.46m de résolution. Son temps moyen de revisite est 1.1 jour. WorldView-3 a été lancé le 8 aout 2014. Il offre 8 canaux multispectraux à 1.24 m de résolution (les canaux visibles et infrarouge proche), 8 canaux de SWIR (Infrarouge à ondes courtes) à 3.7 m de résolution et 12 canaux de CAVIS (Nuages, aérosols, vapeurs, glace et neige) à 30m de résolution [11]. WorldView-3 (Fig I.7) a un temps de revisite inferieur à 1 jour [9].

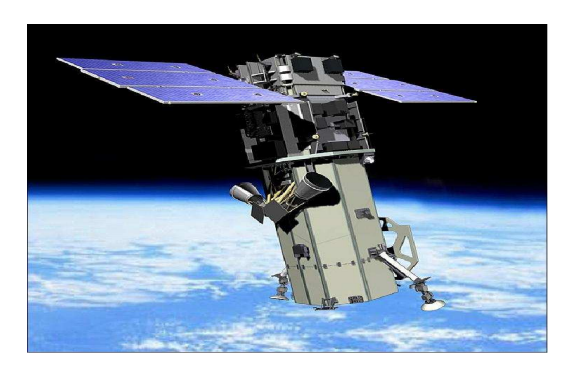

**Figure I. 7 : WorldView-3 [12]** 

**I- 6- 2- e ) QuickBird** 

Après l'échec de QuickBird-1, QuickBird-2 (Fig I.8) a été lancé avec succès le 18 octobre 2001. Il fournit trois types d'images : images multispectrales de 4 bandes à 2,44 à 2,88 m de résolution spatiale et une image panchromatique de 0,61m à 0,85 m de résolution spatiale. Son temps de revisite est de 1 à 3.5 jours selon la latitude [13].

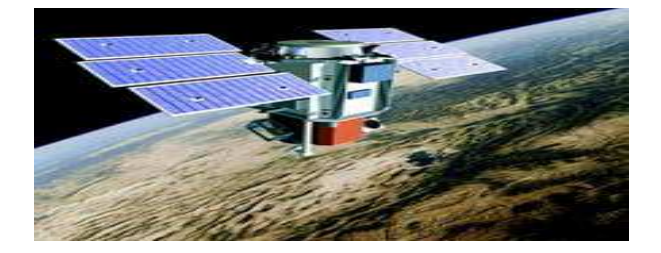

**Figure I. 8 : QuickBird** [12]

#### **I- 6- 2- f ) ALSAT-2A**

ALSAT-2A (Fig. I.9) est un satellite algérien à haute résolution. Il a été lancé avec succès en 12 juillet 2012 depuis la station de Sriharikota (Inde). Il fournit une image panchromatique de 2.5m de résolution et une image multispectrale de 4 bandes de 10m de résolution. Son temps de revisite est de 3 jours et un champ d'observation de 20 km [13].

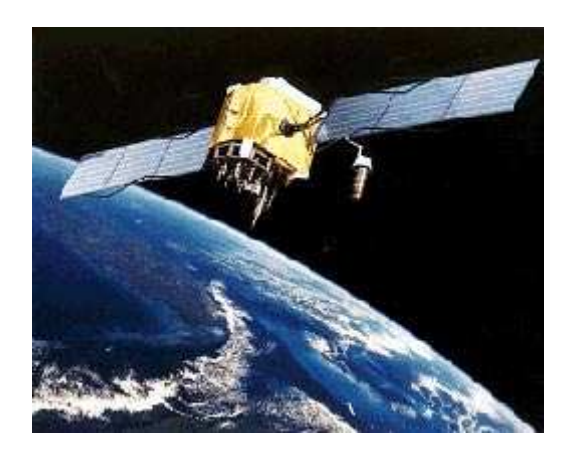

**Figure I. 9 : ALSAT-2A [14]** 

**I- 6- 2- g ) Pléiades**

La constellation de satellites Pléiades contient deux satellites similaires : Pléiades-1A a été lancé le 17 décembre 2011 et Pléiades-1B (Fig I.12) a été lancé le 2 décembre 2012. Pléiades 1A et 1B ont la même orbite, ils peuvent d'acquérir une image de n'importe quel point du globe en moins de 24 heures. Ces deux satellites fournissent deux images à très haute résolution : une image à 2,80 m de résolution spatiale en mode multispectral et une image à 70 cm de résolution spatiale en mode panchromatique [15].

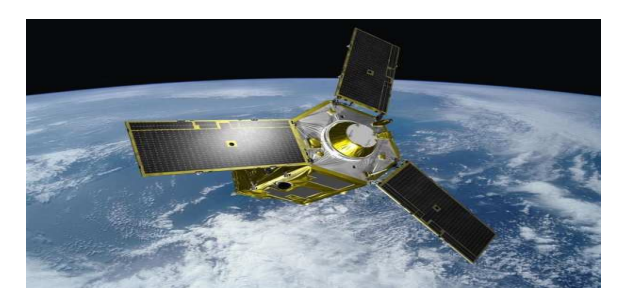

**Figure I. 10 : Pléiades-1B[15]** 

## **I- 7- Résolution des senseurs à distance**

Les caractéristiques des images satellitaires sont déterminées essentiellement par les différents types de résolution [16] :

### **I- 7- 1 Résolution spatiale**

Elle correspond à la taille de plus petit élément identifié au sol. Elle est mesurée en mètre. Par exemple une image de 5 mètres de résolution. Cela veut dire que chaque carré au sol de 5 mètres est représenté dans un pixel de l'image. Plus la résolution spatiale est plus grande plus les détails de l'objet sont présents dans l'image. La résolution spatiale dépend de plusieurs facteurs tels que le champ de vision, l'angle et la distance senseur-superficie de la surface [16]. la distance senseur-superficie de la surface [16].<br> **I-7-2 Résolution spectrale**<br>
La résolution spectrale décrit la capacité d'un senseur de satellite d'employer de

#### **I- 7- 2 Résolution spectrale**

petites fenêtres de longueurs d'ondes. La résolution spectrale élevée signifie qu'il y a une grande capacité de différencier les différents éléments d'une image. Habituellement, la végétation et l'eau peuvent être séparés à l'aide d'un intervalle de longueur d'onde plus large (le visible ou le proche infrarouge) tandis que d'autres comme les différents types de roche utilisent de petits intervalles de longueur d'onde pour différencier l'un de l'autre [17]. La figure I.11 montre la signature spectrales des principales surfaces naturelles. t sont présents da<br>que le champ de v<br>enseur de satellite<br>spectrale élevée si<br>férents éléments<br>séparés à l'aide d'u<br>e infrarouge) tand<br>tits intervalles de le<br>montre la signature

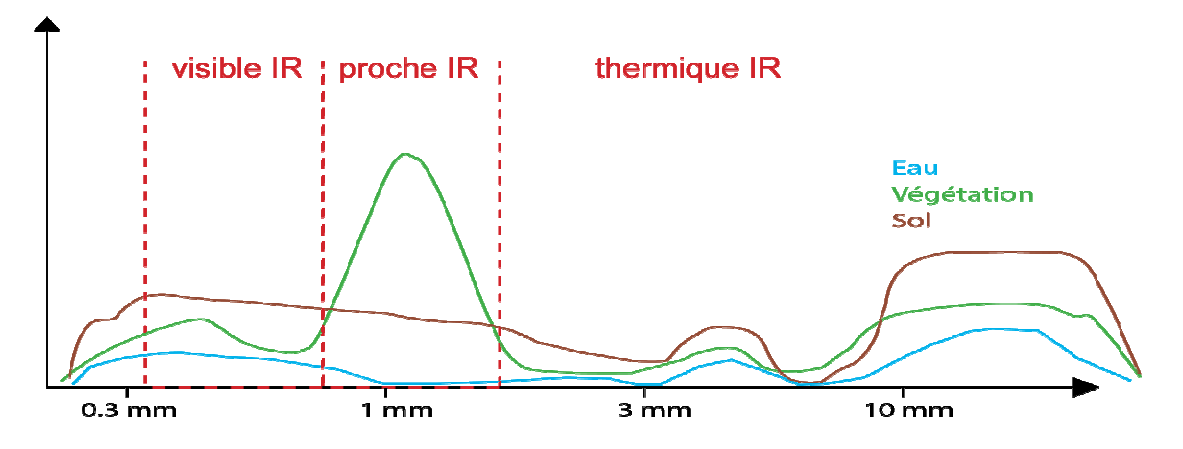

**Figure I. 11 :** Signatures spectrales des principales surfaces naturelles [18]

# **I- 7- 3 Résolution radiométrique**

La résolution radiométrique représente la capacité d'un système de télédétection de distinguer de petites différences dans l'énergie électromagnétique. La résolution radiométrique est élevée implique que le capteur satellite est sensible aux petites différences d'intensité de l'énergie reçue.

La résolution radiométrique correspond au nombre de bits utilisés pour représenter la différence d'intensité en format binaire. Par exemple, si un capteur utilise 8 bits pour enregistrer l'énergie reçue, il peut coder valeurs. En comparant une image de 8-bits avec une image de 2-bits, on peut voir le grande différence dans les détails perceptibles selon la résolution radiométrique [19]. La figure I.12 montre une image avec deux codages différents.

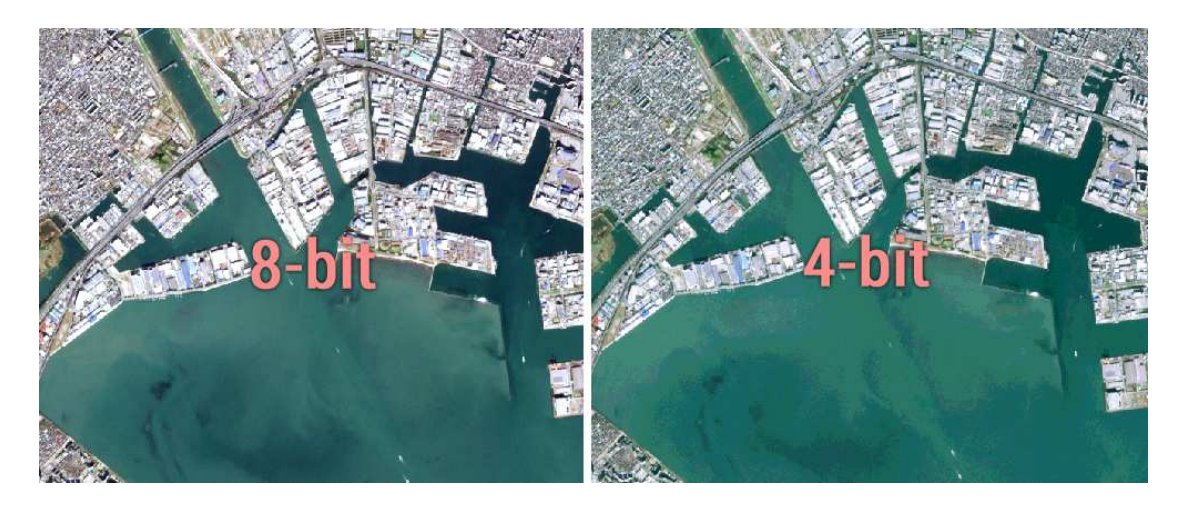

Figure I. 12 : Une image avec 2 codages différents [20]

## **I- 7- 4 La résolution temporelle**

La résolution temporelle est la capacité de capter la même scène à partir du même point plusieurs fois. Celle-ci dépend de la période de passage aux points qui se trouvent directement en dessous de la trajectoire du satellite. Certaines régions peuvent être captées plusieurs fois en raison de chevauchement entre ces régions et les couloirs-couverts adjacents. Certains satellites peuvent diriger leurs capteurs vers la même région, ce qui leur permet de capter des images entre différents passages. La résolution temporelle dépend de plusieurs facteurs tel que la capacité du satellite, la latitude, la région de chevauchement (Fig I.13) [21]. La résolution temporelle est importante dans plusieurs applications tel que : la détection de changement en

comparant des images multi-temporelle, surveillance de la croissance de végétation, surveillance de l'expansion urbaine et prévention des catastrophes majeures.

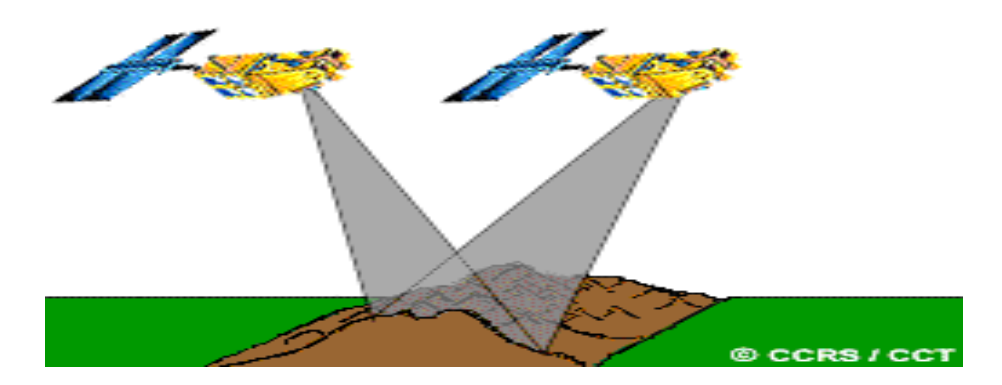

**Figure I. 13 :** région de chevauchement

# **I- 8- Les types d'images**

Les capteurs satellitaires sont nombreux et produisent des images ayant des propriétés différentes. On distingue deux grands types : les images optiques et les images radar. Nous nous intéressons dans la suite qu'aux images optiques.

# **I- 8- 1 Images optiques**

Les images optiques sont produites par des capteurs passifs. Ces capteurs mesurent l'énergie émise ou réfléchie par une source. Certains capteurs estiment l'énergie du soleil reflétée et permettent de détecter des signaux dans le domaine du visible, du proche infrarouge et de l'ultraviolet. D'autres capteurs estiment l'énergie émise par le sol.

## **I- 8- 2 Images panchromatiques**

En télédétection, on dit image panchromatique lorsque l'acquisition de l'image est réalisée sur une bande spectrale large. A titre d'exemple, dans l'image panchromatique de IKONOS, l'acquisition est réalisée sur une bande spectrale de longueur d'onde de 405 nm à 1053 nm.

### **I- 8- 3 Images multi-spectrales**

En télédétection, on dit image multispectrale lorsque l'acquisition de l'image est réalisée à partir de capteurs opérant dans plusieurs bandes spectrales à la fois. L'imagerie spectrale permet l'extraction d'informations supplémentaires que l'œil humain ne capture pas avec ses récepteurs dans le rouge, vert et bleu.

| <b>Bande</b> spectrales | canal             | Longueur d'onde                |
|-------------------------|-------------------|--------------------------------|
| bande 1                 | bleu              | $455 - 520 \,\mathrm{\upmu m}$ |
| bande 2                 | vert              | $510 - 600 \mu m$              |
| bande 3                 | rouge             | $630 - 700 \mu m$              |
| bande 4                 | proche infrarouge | $760 - 850 \,\mathrm{\upmu m}$ |

**Table I. 1** : Les bandes de l'image SPOT multispectrale

# **I- 9- Opérations sur les images de télédétection**

Généralement, de nombreuses opérations de prétraitement sont utilisées en imagerie de télédétection. Elles essaient de réduire les distorsions produites par les capteurs et les plates-formes. Les distorsions radiométriques et géométriques sont dues aux variations de l'éclairage de la scène, de la géométrie de l'image, des conditions atmosphériques, de la réponse et de bruit de capteur. Des corrections pour ces distorsions sont nécessaires pour comparer des images multimodales et multi-date, ou dans des applications de mosaïquage.

Dans cette section, nous nous intéressons principalement aux algorithmes comprenant des techniques d'enregistrement, d'interpolation et la spécification de l'histogramme.

## **I- 9- 1 Le recalage des images de télédétection :**

Le recalage des images est une opération très utilisée dans le traitement des images de télédétection. C'est l'opération d'alignement géométrique entre deux images qui ont été prises à des points de vue identiques ou différents et/ou par des capteurs différents de telle sorte que les pixels similaires existent sur les deux images à recaler.

Cette opération est utilisée en télédétection, médecine, cartographie, vision par ordinateur, etc. De nombreuses applications de la télédétection nécessitent deux ou plusieurs scènes d'une même région géographique acquises à des endroits différents ou de différents capteurs, afin d'être traitées ensemble. Dans ce cas, le rôle de recalage des images est de faire coïncider précisément les pixels des différentes images. Le processus de recalage doit gérer des problèmes tels que l'inversion du contraste, l'intensité multiple et les caractéristiques présentes dans une image qui ne sont pas forcément les mêmes apparaissant dans l'autre image. Habituellement, les techniques d'enregistrement sont basées sur l'une des deux approches suivantes :

- Appariement des caractéristiques : qui vise à extraire et à faire correspondre les caractéristiques de l'image en deux étapes indépendantes.
- Appariement des régions, qui utilise une métrique pour apparier les régions de l'intervalle sans extraire explicitement les caractéristiques.

# **I- 9- 2 Sur-échantillonnage et interpolation d'images**

Les images multi-spectrales (MS) acquises ont une faible résolution spatiale par rapport aux images panchromatiques. Afin de fusionner l'image MS avec PAN, les images MS doivent être sur-échantillonnées à la même résolution que les images PAN C'est à dire d'augmenter le nombre de pixels dans l'image MS.

Le processus de sur-échantillonnage peut être effectué par l'interpolation. Les méthodes d'interpolation les plus utilisées sont les méthodes d'interpolation linéaires tel que le voisin le plus proche, interpolation bilinéaire et interpolation cubique. Ces méthodes sont simples et faciles à implémenter.

#### **I- 9- 2- a ) Interpolation du plus proche voisin**

 Interpolation au plus proche voisin est une méthode d'interpolation très simple. Comme son nom l'indique chaque pixel créé par l'agrandissement prend la couleur du pixel le plus proche de lui. C'est à dire pour interpoler une image avec un facteur n on substitue chaque pixel dans l'image à interpolée par un bloc de nxn pixels similaires.

C'est une méthode très efficace en terme de performance. La figure I.14 montre le principe d'interpolation par la méthode plus proche voisin.

#### **Chapitre I : Généralités sur la télédétection**

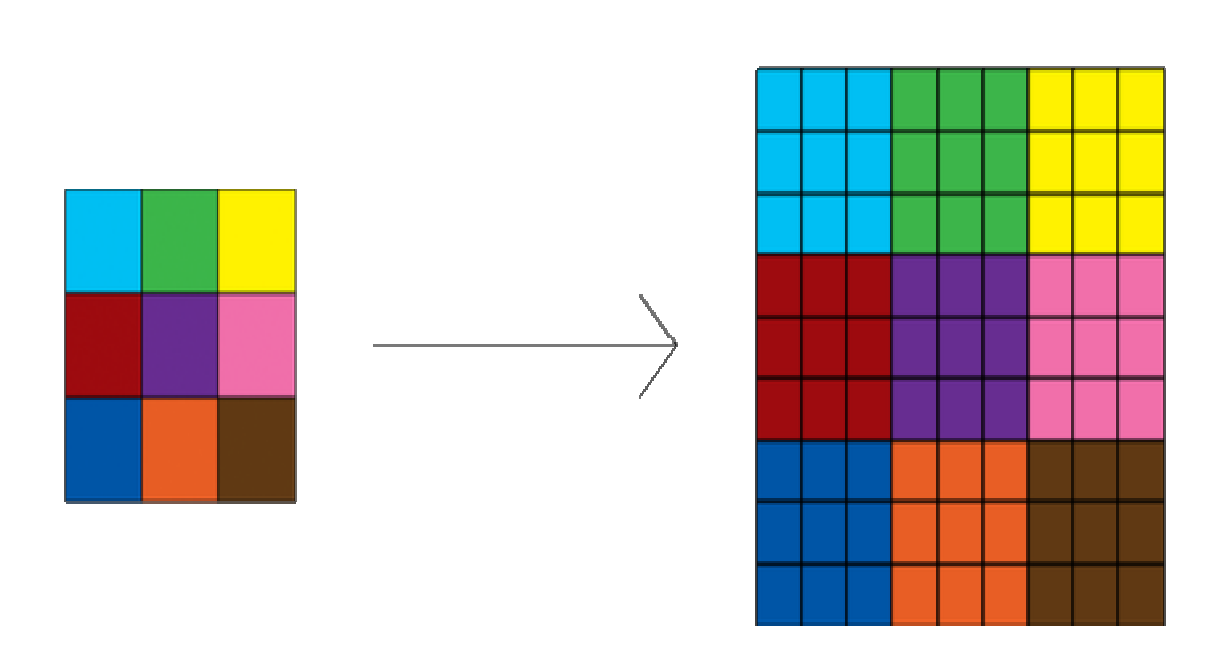

**Figure I. 14 : Diagramme d'interpolation d'une image par la méthode plus proche voisin** 

#### **I- 9- 2- b ) Interpolation bilinéaire**

Dans l'algorithme d'interpolation bilinéaire [24], la position de pixel P dans l'image agrandie est convertie à l'image originale, puis l'influence des quatre points de pixels A, B, C et D sont calculée. Plus la distance au point P est proche, plus la valeur est grande, ce qui indique les effets les plus importants.

Le diagramme de l'interpolation bilinéaire est illustré à la Figure I.15.

| А |  | E                  | в |
|---|--|--------------------|---|
|   |  |                    |   |
|   |  |                    |   |
|   |  | m                  |   |
| Ċ |  | $\mathbf{F}% _{0}$ | D |

**Figure I. 15 : Diagramme d'interpolation d'une image la méthode par plus proche voisin** 

Supposons que les coordonnées des points A, B, C et D sont  $(i, j)$ ,  $(i, j+1)$ ,  $(i+1, j)$ et  $(i+1, j+1)$ . Les coordonnées de P sont (u.v.).

L'algorithme d'interpolation bilinéaire se compose en trois étapes :

Etape 1 : calculer l'influence de A et B et la noter par E.

$$
F(i, j + v) = [F(i, j + 1) - F(i, j)]v + F(i, j)
$$
 (I. 1)

Etape 2 : Calculer l'influence de C et D et la noter par F.

$$
F(i + 1, j + v) = [F(i + 1, j + 1) - F(i + 1, j)]v + F(i + 1, j)
$$
(I. 2)

Etape 2 : Calculer l'influence de E et F et la noter par P.

$$
F(i+u, j+v) = (1-u)(1-v)F(i,j) - (1-u)vF(i,j+1)
$$
  
+ u(1-v)F(i+1,j) + uvF(i+1,j+1) (1.3)

#### **I- 9- 2- c ) Interpolation bicubique**

L'interpolation bicubique est similaire à l'algorithme d'interpolation bilinéaire. Pour le pixel P inconnu dans l'image interpolée, sa sphère d'influence est étendue à ses 16 pixels adjacents, puis la valeur de couleur de P est calculée par ces 16 pixels en fonction de leur distance par rapport à P. Le diagramme bicubique est illustré dans la figure I.16.

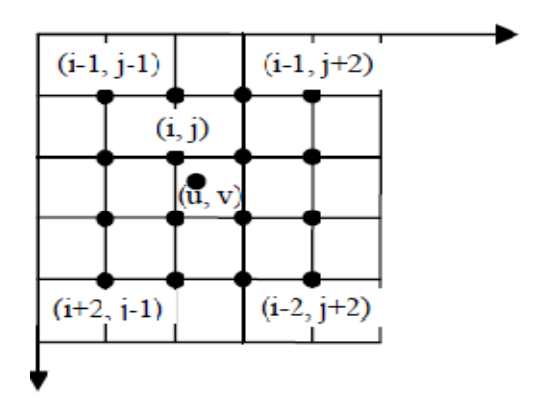

**Figure I. 16 :** Diagramme d'interpolation bicubique

En comparant l'algorithme d'interpolation bilinéaire, l'algorithme bicubique étend l'influence avec plus de points et utilise un algorithme avancé pour l'interpolation.

Dans le sens horizontal, pour calculer la valeur de e entre deux points A et B, il est nécessaire d'utiliser quatre pixels de A, B, A-1, B+1 et on obtient une courbe lisse à l'aide de calcul non-linéaire (Fig. I.17).

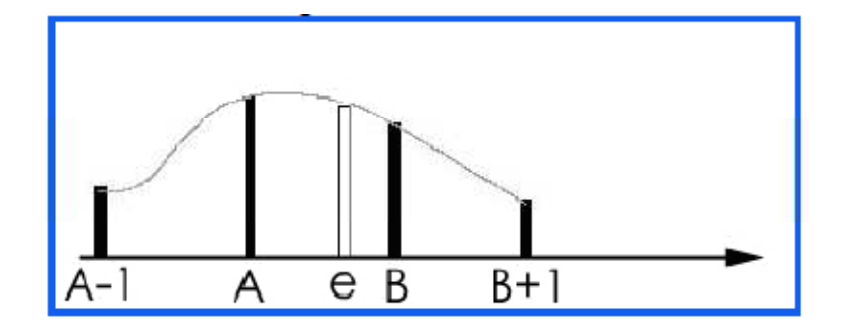

**Figure I. 17 :** Diagramme d'interpolation non-linéaire

#### **I- 9- 2- d ) Cubic B-SPline**

Afin d'obtenir une meilleure qualité d'image, de nombreux nouveaux algorithmes ont été proposés, ils utilisent des techniques plus complexes et améliorées comme la spline B [25] et la méthode d'interpolation de Mitchell [26]. Leur objectif est de faire de la courbe d'interpolation plus lisse et le bord de l'image plus lisse et parfait.

La fonction du B-spline cubique est la suivante :

$$
\sum_{k=0}^{n-1} B_{k,n}(x) F_k
$$
 (I. 4)

 $B_{k,n}(x)$  : les bases de fonctions de degrée n.  $F_k$ : Les point de controle.

B-splie au troisième ordre est définie par :

$$
\sum_{k=0}^{2} B_{k,3}(x) F_k
$$
 (I. 5)

# **I- 9- 3 La specification de l'histogramme**

L'histogramme d'une image représente la distribution statistique des valeurs de luminance constituées dans une image. C'est un outil utile pour améliorer le contraste.

Dans la figure I.18, un exemple illustre un image PAN et l'histogramme correspondant sont affichés avant et après la specification de l'histogramme dans la partie supérieure et la partie inférieure de la figure I.18, respectivement.

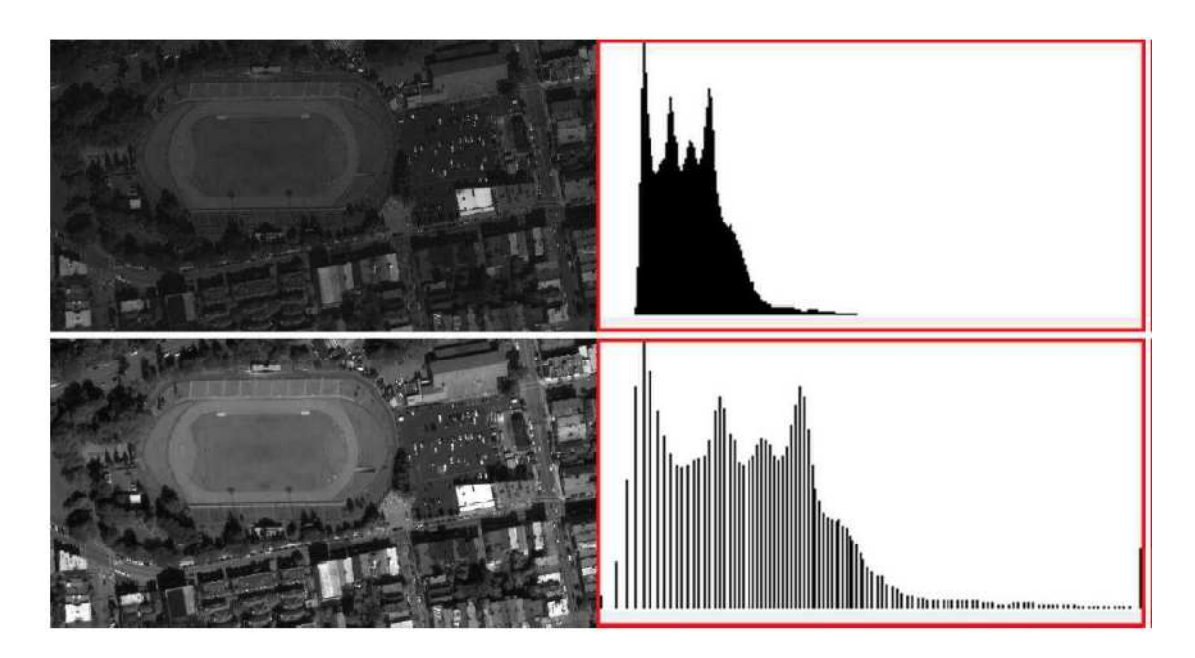

**Figure I. 18 :** Exemple de la spécification de l'histogramme.

Une formule de la spécification de l'histogramme peut être calculée par [27] :

$$
\text{Matched}_{\text{PAN}}(\mathbf{i}, \mathbf{j}) = (\text{PAN}(\mathbf{i}, \mathbf{j}) - \mu_{\text{PAN}}) \frac{\sigma_{\text{MS}_n}}{\sigma_{\text{PAN}}} + \mu_{\text{MS}_n} \tag{I. 6}
$$

tel que :

 $\mu_{PAN}$ ,  $\mu_{MS_n}$  sont les moyennes de l'image PAN et MS<sub>n</sub> respectivement.

 $\sigma_{PAN}$ ,  $\sigma_{MS_n}$  sont les variances de l'image PAN et MS<sub>n</sub> respectivement.

L'objectif de l'équation (I. 7) est de modifier l'image PAN pour obtenir une nouvelle image qui a un histogramme similaire à l'histogramme dans une bande donnée de l'image MS.

# **I- 10- Conclusion**

Plusieurs satellites comme IKONOS, QuickBird et ALSAT-2A produisent deux types d'images : l'image MS à basse résolution spatiale et l'image PAN à haute résolution spatiale. Nous allons voir dans les chapitres suivants la problématique de fusion des images PAN et MS. Nous allons utiliser l'interpolation et la specification de l'histogramme comme prétraitement avant l'operation de la fusion.

# **Chapitre II : Généralités sur la fusion d'images satellitaires**

# **II- 1- Introduction**

Les satellites d'observation de la terre fournissent des données couvrant différents intervalles de fréquences d'ondes électromagnétiques et de différentes résolutions (spatiale, temporelle et spectrale). Dans l'objectif d'exploiter les différentes sources, des solutions numériques et analytiques sont développées à l'aide de la fusion de données [28]. Les données fusionnées peuvent offrir une meilleure capacité d'interprétation des images et d'obtenir des résultats plus fiables car les données avec différentes résolutions sont combinées. La fusion d'images consiste à intégrer des données de différentes sources pour obtenir plus d'information.

#### **II- 2- La fusion d'images**

La fusion de données est l'opération de traiter des données et des informations provenant de sources différentes pour obtenir de nouvelles informations ou des informations améliorées pour la prise de décision [29].

Il existe plusieurs définitions de la fusion d'images [30]. La fusion d'images est le moyen de combinaison des images issues de différentes sources utilisant des techniques avancées de traitement d'images.

#### **II- 3- Les différents niveaux**

La fusion de données peut être classifiée sur différents niveaux : on cite la fusion bas niveau lorsqu'on traite des informations issues directement de la source ou d'un capteur. On trouve la fusion moyen niveau lorsqu'on traite les attributs extraits de différents signaux ou images. On cite la fusion haut niveau lorsque des attributs sémantiques sont traités. La fusion peut être classifiée en trois niveaux : niveau pixels, niveau attributs, niveau décisions. La figure ci-dessous illustre les niveaux de fusion pour trois images issues des sources  $S_1$ ,  $S_2$  et  $S_3$  [31]

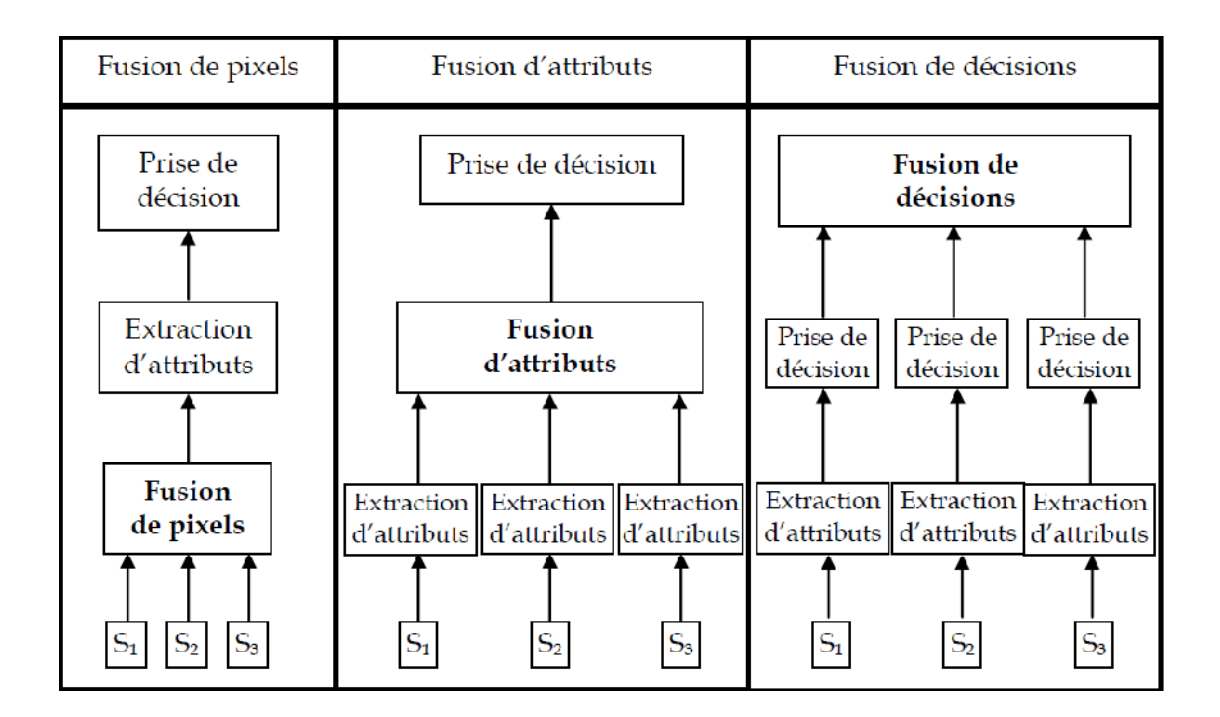

**Figure II.1**les différents niveaux de fusion [31]

#### **II- 3- 1 Niveau de pixels**

La fusion au niveau de pixels est l'opération d'intégrer les données brutes ou radiométriques. L'intégration se fait pixel par pixel. L'information utilisée généralement dans ce niveau est le niveau de gris. Par le niveau de gris, on peut estimer l'information concernant l'appartenance à une classe. Le géocodage dans ce niveau de fusion est plus important car la qualité d'enregistrement peut générer des caractéristiques et des couleurs artificielles qui produisent à une mauvaise interprétation. Elle exige un recalage spatial précis, car toute erreur de recalage affecte directement la décision. Les opérations de correction radiométriques et géométriques sont des opérations nécessaires avant la fusion [29].

 L'avantage de la fusion de pixels par rapport aux autres types de fusion est qu'il permet de prévenir toute perte d'information à l'extraction d'attributs [30]. Elle permet d'améliorer la résolution spatiale, la fidélité spectrale des images originales, les détails de textures et structures. Il permet aussi, pour les données multi-temporelle d'identifier les changements d'information entre les différents moments. Cependant, cette technique présente une grande complexité [31].

#### **II- 3- 2 Niveau d'extraction des attributs**

La fusion d'attributs consiste à extraire les caractéristiques ou les objets utiles dans les différentes sources de données. Il faut déterminer un référentiel partagé entre les attributs pour pouvoir évaluer par rapport à une même référence. La fusion au niveau des attributs utilise l'extraction de primitives des objets tels que des lignes, des textures, des régions, des contours ou les bords de coins. Ces primitives peuvent remplacer les données d'origine pour une autre application tel que la détection de changement, la classification, la prédiction, etc [32]. Les méthodes utilisées pour l'extraction des attributs sont nombreuses. Elles dépendent généralement des propriétés de chaque source de données [32]. Précisément, pour le traitement des images, la fusion a besoin d'un enregistrement particulier des images traitées. Les cartes d'attributs produites sont utilisées comme entrée pour la segmentation des images [32].
# **II- 3- 3 Niveau de décision**

Il existe plusieurs définitions de la fusion au niveau de décisions. En [33], la fusion au niveau de décisions permet d'améliorer la décision finale en intégrant des décisions, des résultats ou des algorithmes.

Dans la télédétection où chaque capteur a sa façon d'acquérir la scène observée. Ces acquisitions sont ensuite intégrées en utilisant la fusion. En classification, il y a deux types de résultats: les décisions nettes dans lesquelles un seul choix pour un critère donné et les décisions floues dans lesquelles l'incertitude de décision est maintenue et combinée

Les méthodes de fusion de décisions incluent l'inférence bayésienne, les méthodes de vote, la théorie de l'évidence et la théorie des sous ensembles flous [34].

#### **II- 3- 4 Fusion à des niveaux multiples**

C'est niveau plus haut que le niveau de décision . Il existe des méthodes qui ont été définies au niveau de la scène, mais elles utilisent les détections bas niveau le pour valider les détections plus haut niveau.

#### **II- 4- Domaines de l'application de la fusion d'images**

La fusion des images est importante dans plusieurs applications. Surtout, lorsque le même objet est acquis plusieurs fois. Parmi les domaines d'application de la fusion d'images on trouve :

### **II- 4- 1 La télédétection**

C'est le premier domaine où la fusion d'images a été utilisée. Les premières applications sont développées pour les militaires. La fusion est utilisée pour la reconnaissance d'objets, la surveillance du champ de bataille et la poursuite de cibles [35]. L'objectif de la fusion est d'intégrer de façon sure et rapide toutes les informations pour prendre la décision. D'autres applications de la fusion d'images ont été récemment développées du fait que les images acquises sont souvent multispectrales. Ces images peuvent être traitées individuellement ou peuvent être fusionnées en fonction de la tâche de la fusion d'images. Citons par exemple, les bandes rouge, vert et bleu du satellite IKONOS qui offrent des images susceptibles d'être fusionnées facilement. Il y a des applications qui permettent d'automatiser certaines tâches en prédiction des récoltes, en climatologie... [36].

# **II- 4- 2 Imagerie médicale**

La fusion d'images médicale est un sujet de recherche traité par différents chercheurs depuis plusieurs années. Les chercheurs dans ce domaine cherchent un moyen pour aider le médecin à prendre une décision.

L'imagerie médicale permet de représenter le corps humain à des fins de diagnostic ou de thérapie.

La médecine traite des images de différentes modalités (imagerie par ultrasons, par rayon X, par émission de positions par résonance magnétique, ou encore l'imagerie nucléaire). Il faut prendre en considération toutes ces informations pour aboutir à une décision la plus exacte, la plus fiable et la plus précise possible. En général, elle les intègre et les compare pour représenter l'organe étudié. Pourtant, cette comparaison est difficile car ces données n'ont pas obligatoirement le même contraste, ni la même résolution, ni la même taille et ne représentent pas obligatoirement l'organe du même point de vue [37].

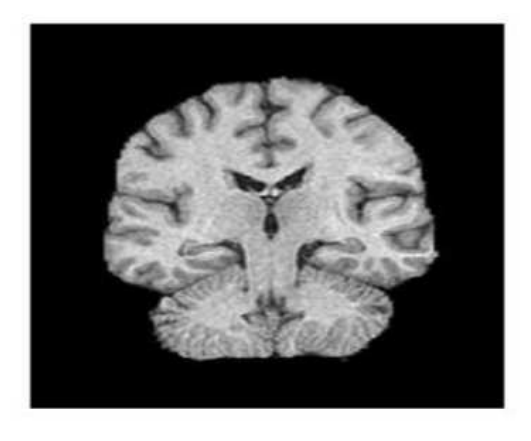

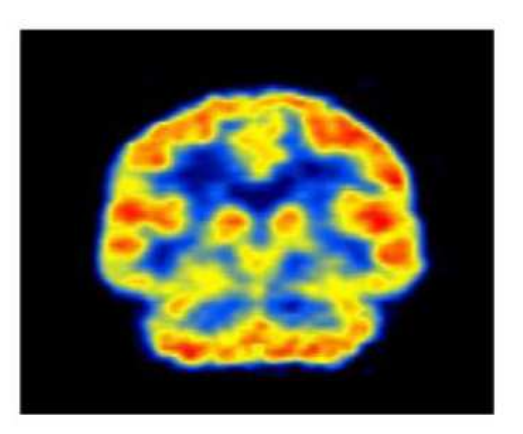

**Figure II .2**(a) L'imagerie par résonance magnétique (IRM). (b) La tomoscintigraphie par émission de positons (TEP) [108]

# **II- 4- 2- a ) La fusion d'images mammaires [109]**

La fusion d'images mammaires permet de fusionner une image IRM avec une image mammographie. Cette fusion est réalisée pour le but de déterminer l'emplacement des objets pathologiques en exploitant les deux images. Cette fusion s'appuie sur trois étapes :

- Prétraitement : cette étape consiste à préparer les deux images à l'étape suivante on appliquant des opérations tel que la segmentation et la rotation.
- Recalage de deux images : Cette étape consiste à produire un modèle biomécanique à partir de l'image IRM pour simuler la compression du sein générant l'image mammographique.
- la fusion : dans cette étapes les deux images recalées sont fusionnées.

# **II- 4- 3 Aide à la navigation**

**Chapitre II :** Généralités sur la fusion d'images satellitaires

Il est possible pour le pilote de voler dans de mauvaises situations où la visibilité est faible (comme de forte pluie ou de brouillard). Les avions contenant différents capteurs qui peuvent être utilisés (même dans des conditions métrologiques défavorables) par le pilote (un capteur infrarouge et un capteur de lumière basse) [38].

# **II- 4- 4 Images multifocales**

La profondeur de la focale des lentilles optiques des caméras conventionnelles est limitée. Il n'est pas possible d'obtenir tous les objets d'une image de même qualité. La netteté d'un objet dépend de sa position par rapport à la focale. Par conséquent, tous les objets dans une scène n'ont pas la même précision. La solution est de prendre des photos sur différents point de vue et les fusionner dans une seule image [34].

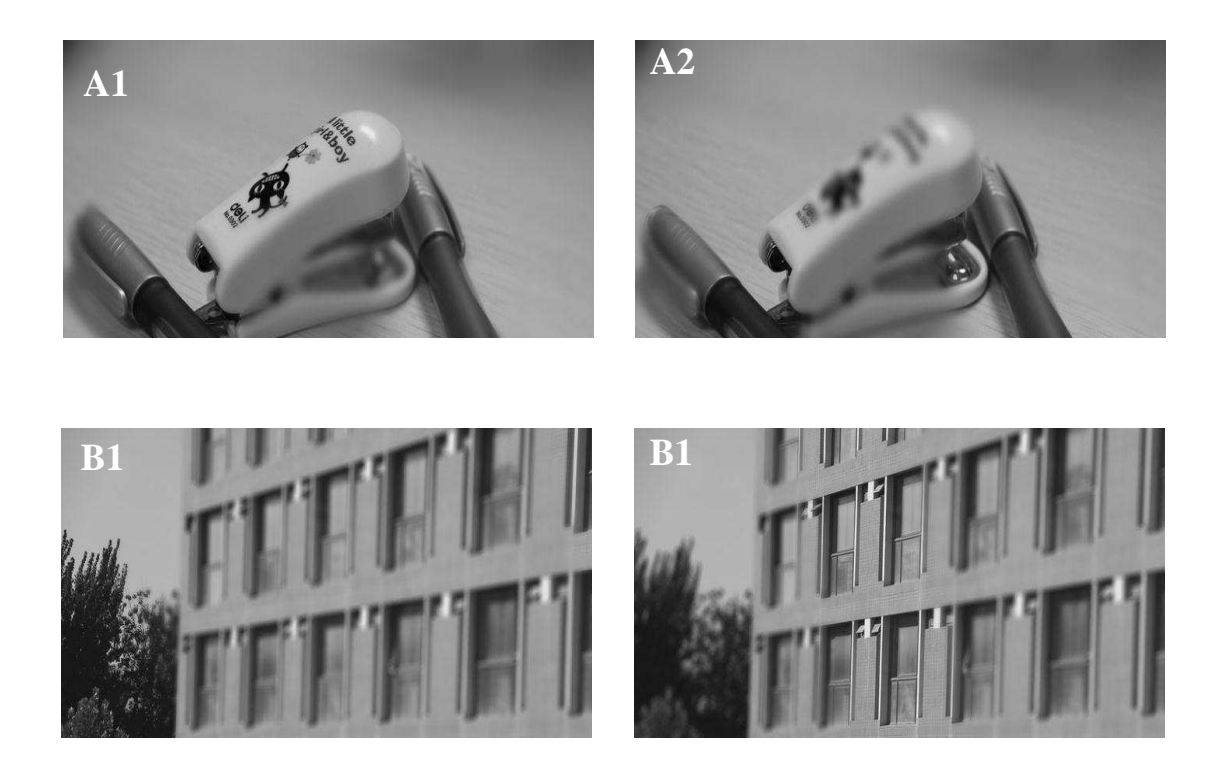

**Figure II .3 :** Images multifocales

#### **II- 4- 5 Imagerie industrielle :**

Dans le domaine industriel, précisément en contrôle non destructif, il est possible d'utiliser plusieurs manières de contrôle pour détecter les défauts. Le mécanicien a le même rôle que le médecin, avec une contrainte de temps réel. La principale application consiste à trouver les défauts dans une pièce métallique. Les imageries utilisées sont souvent la radioscopie numérique, la radiographie sur film et les ultrasons. Les méthodes de fusion sont utilisées pour améliorer la rapidité et la fiabilité de contrôle [37].

### **II- 5- Objectifs de la fusion d'images [29]**

Les principaux objectifs de la fusion d'images :

- Amélioration de la netteté des images
- Amélioration des corrections géométriques
- Détection de certaines propriétés qui ne sont pas visibles dans une seule image.
- Détection de données complémentaires pour améliorer la classification
- Détection de changements utilisant les données multi-temporelles
- Remplacement des données erronées et défectueuses.

#### **II- 6- Types de fusion d'images satellitaires**

On distingue trois types de fusion d'images de télédétection : la fusion multi-sources, la fusion multi-échelle et la fusion multi-temporelle. Les images utilisées dans ces trois types de fusion représentent la même zone géographique. Ces images doivent être géo-référencées selon les coordonnées géographiques de la terre. La fusion multi-temporelle et la fusion multi-sources ont besoin obligatoirement d'un recalage géométrique traité dans un même référentiel.

#### **II- 6- 1 La fusion multisource :**

Le mot "multisource" signifie les différentes sources d'acquisition, différents satellites (radar, optique), satellites optiques (Landsat, Spot, Ikonos, Alsat, ...), satellites radars (JERS, ERS, Radarsat ...) ou des capteurs supplémentaires comme les capteurs de vague, les capteurs de vents...

Par exemple, il est possible de fusionner des images acquises par des capteurs actifs avec des images acquises par des capteurs passifs. Autre exemple, est la fusion des images multispectrales et des images de Radar à Synthèse d'Ouverture (RSO). Les images RSO ajoutent les dimensions topographiques à une image. Les images multispectrales ajoutent l'information couleur nécessaire aux sujets de la fusion et les caractéristiques de la terre.

Pour faire la fusion multisource, les images utilisées doivent être photographiées dans de courtes périodes de temps pour supposer l'influence de source indépendamment de changement temporelle de la zone. En effet, la fusion multisource a pour objectif d'ajouter des informations complémentaires acquises par chaque source pour améliorer l'interprétation et la classification des images.

#### **II- 6- 2 La fusion multi-temporelle :**

La fusion d'images multi-temporelles traite des images satellitaires représentant la même zone géographique et produites par une seule source ou des sources différentes [39]. Ces images sont photographiées à des dates différentes pour objectif de suivi et détecter le changement temporel de l'occupation de sol, améliorer l'extraction des structures spatiales pour les différentes applications comme le suivi des inondations, la mise à jour des cartes géographiques, contrôle de la glace dans la mer et l'observation de l'accroissement végétale [40].

Il existe plusieurs plateformes fournissant des données multi-temporelles grâce à la répétitivité des orbites. Elles permettant aux experts d'employer d'améliorer

**Chapitre II :** Généralités sur la fusion d'images satellitaires

l'information spatiale dans différentes applications et détecter le changement temporel.

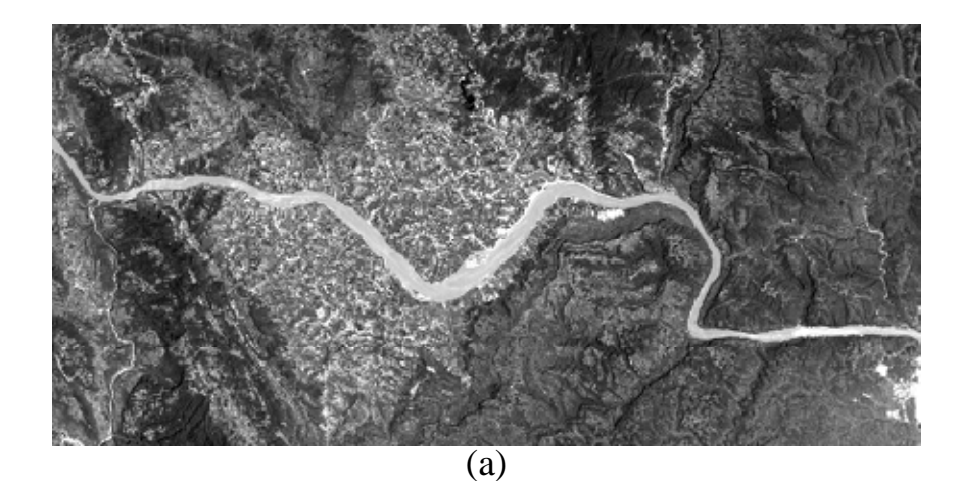

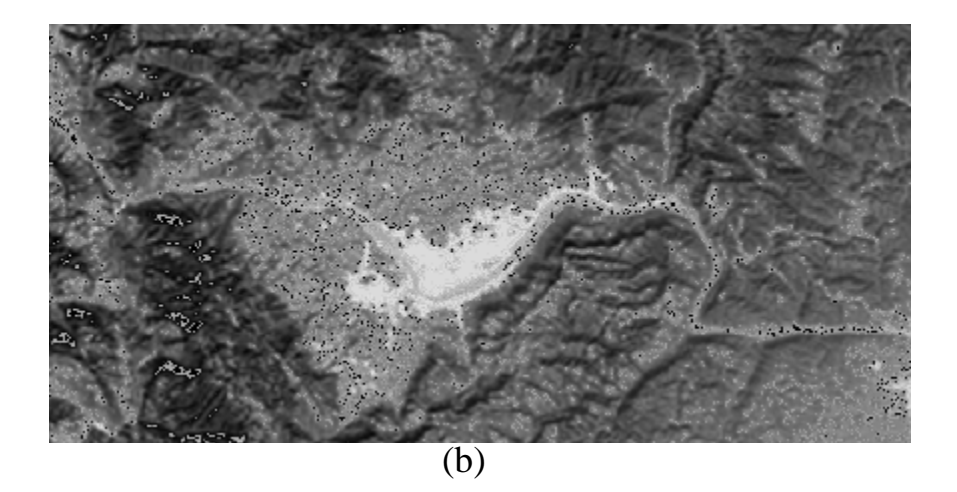

**Figure II .4** IMAGES SPOT2, a) La bande PAN acquise en 1990, B) la bande verte XS1 acquise en 1989. [110]

Si des images ne sont pas acquises simultanément, plusieurs changements peuvent se produire pendant cette période de temps. Les conditions d'illumination dépendent de l'heure d'acquisition et les changements dans la végétation.

Plusieurs étapes sont nécessaires pour analyser les images multi-temporelles. Ces étapes de prétraitement contiennent un ensemble des opérations tel que le recalage des images, le calibrage de données, la réduction de speckle, le mosaïquage et le géocodage pour la combinaison d'orbite croisées.

La détection de changements est une des applications majeure qui utilisent la fusion d'images multi-temporelles pour la surveillance périodique de certaines régions et d'observation des effets des catastrophes (inondation, incendie, Tremblement de terre et volcan). La détection de changements consiste à connaitre l'état d'une zone géographique en l'observant à différentes période de temps [110].

La figure II .4 (a) montre la bande PAN de SPOT2 acquise en 1990, tandis que la figure II .4 (b) représente la même scène après 8 ans dans la bande verte. Il est connu qu'il est très difficile de prévoir le comportement spectral des images acquises à cause de la bande passantes des différentes bandes qui peuvent interagir dans l'opération de fusion.

### **II- 6- 3 Fusion multiéchelle [39]**

La fusion d'images multiéchelle utilise des images acquises par des capteurs ou des sources ayant des propriétés différentes dans la résolution spatiale, temporelle ou spectrale. Il est possible de fusionner des images multispectrales à faible résolution avec des images panchromatiques à haute résolution.

# **II- 6- 4 Exemples de fusion d'images**

II- 6- 4- a ) Cas multispectrales (MS) et des images panchromatiques (Pan) :

Le développement des techniques d'impression et d'affichage permet de produire en même temps trois bandes spectrales à partir des trois couleurs principales : RVB (Rouge, Vert et Blue) concernant le système additif et CMJ ( Cyan, Magenta et Jaune ) concernant le système soustractif. Les images de télédétection sont riches en information spectrales, spatiales ou temporelles. La fusion d'images dans ce cas consiste à intégrer la richesse de l'image multi spectrale en information spectrale avec la haute résolution spatiale de l'image panchromatique [38].

Généralement, les images de télédétection riches en information spectrale contiennent moins de détails (information spatiale). Par contre, les images de télédétection riches en information spatiale contiennent une information spectrale et radiométrique en faible qualité. Donc, il est nécessaire de fusionner les deux images pour générer des images composées présentant une résolution spectrale et spatiale meilleures que celles obtenues avec les images séparées. Les images fusionnées gardent les caractéristiques spectrales de l'image multi-spectrale en injectant le maximum de détails spatiaux de l'image panchromatique [38].

Les images multi-spectrales à haute résolution sont utilisées dans plusieurs applications tel que : la classification, la détection de cibles, la cartographie de la voirie et la prospection archéologique.

II- 6- 4- b ) Cas des images radar et des images optiques :

La disponibilité des images de la télédétection provenant de différents capteurs Radar et optiques permettant de mieux connaitre et de prendre une bonne décision sur la zone géographique d'étude. La complémentarité de différentes sources des informations permet de fournir une bonne interprétation de la zone étudiée. Ainsi, les

capteurs optiques détectent la signature spectrale des zones d'études et donnant des informations sur l'occupation de sol et la végétation, tandis que le capteur radar détecte la forme géométrique des objets et fournit des informations sur le contenu en humidité de sol, la topographie et la rugosité. Les images optiques sont très dépendantes des circonstances d'acquisition (position du soleil : l'ombre empêche certains objets à paraitre dans l'image, la vision est impossible dans la nuit) et ne permet pas de différencier les différents types du bâtiments (toits avec des forme irrégulières, toits plats.....). Cette complémentarité a été utilisées par les différents chercheurs pour produire une image qui répond aux besoins des utilisateurs [38].

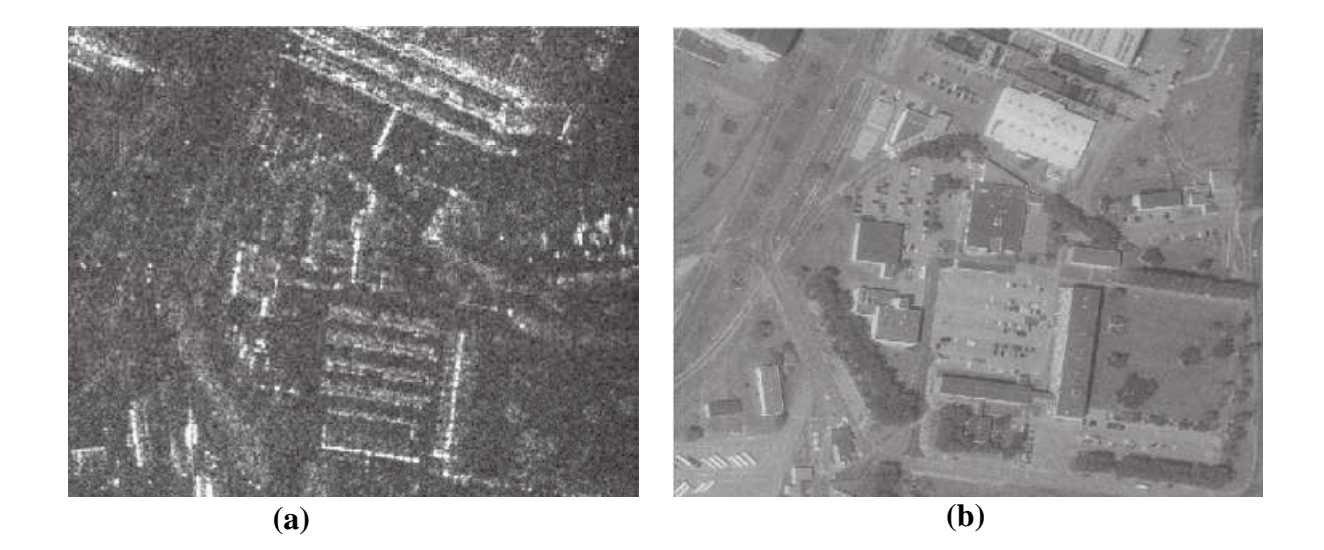

**Figure II .5** Comparaison entre l'image radar et l'image optique : (a) image radar . (b) image optique

La Figure II .5 montre un exemple d'une image radar et une image optique représentant la même zone géographique. Il est très difficile de différencier les objets géographiques existants dans l'image radar sans des informations à priori, tandis qu'on peut facilement identifier les objets existants dans l'image optique car elle est très riche en information

# **II- 7- Conclusion**

Ce chapitre aborde des généralités sur la fusion d'images (définitions, objectifs, domaines d'applications). Il présente aussi les différents types de fusion d'images. Le choix de ce type dépend de l'application concernée. Nous allons voir d'une manière plus approfondie dans les chapitres suivants la fusion entre des images panchromatiques et des images multispectrales.

# **Chapitre III : Les méthodes de la fusion d'images**

# **III- 1 Introduction**

Il existe dans la littérature de nombreuses méthodes de fusion d'images panchromatique et multispectrale. Ces méthodes peuvent être classifiées en trois principales catégories : les méthodes de substitution des composants (CS), les méthodes basées sur l'analyse multi-résolution (MRA) et les méthodes basées sur un modèle (BM) [41].

Les méthodes MRA utilisent la pyramide laplacienne [42], les ondelettes [43- 44], les countourlettes [45] et les courvourlettes [46] pour décomposer les images PAN et MS en sous-bandes hautes fréquences et en sous bandes basses fréquences [47]. Puis, les coefficients haute fréquence sont injectés dans chaque bande de l'image MS. Plusieurs méthodes de type MRA sont reportées dans [48-55]. Le principal avantage des méthodes MRA est leur capacité de préserver l'information spectrale tandis que le principal désavantage est la production de distorsions spatiales tel que le flou [47].

Les méthodes de CS sont basées sur le remplacement d'un composant de l'image MS par l'image PAN [56]. Ces méthodes contenant quatre groupes qui utilisent : l'analyse en composantes principales (PCA) [56-58], Gram-Schmidt (GS) [59], intensité-teinte-saturation (IIHS) [60-66] et la substitution généralisée de composantes (GCS) [67-68] . Ces méthodes produisent des images avec une bonne injection de l'information spatiale et une rapidité des calculs. Mais, il est possible de la présence des distorsions spectrales [57]. Pour cela, plusieurs méthodes sont proposées pour améliorer la qualité spectrale [69-71]. Les méthodes basées sur le modèle [72-75] produisent des versions dégradées de l'image MS pour générer l'image fusionnée. On peut trouver des méthodes basées sur les techniques d'acquisition comprimée [76-77], la représentation parcimonieuse [78] et la restauration [79]. Le principal avantage des méthodes basées sur un modèle est la fiabilité de données. Mais, elles souffrent de la complexité des calculs [80]. Window Spectral Response (WISPER) [81] est une méthode basée sur la MRA. Elle utilise les ondelettes et la réponse spectrale (SRF) du capteur pour calculer la portion de détails spatiaux de PAN à injecter dans chaque modalité de l'image MS. FUFSER [82] utilise La transformation de Fourier pour définir un modèle d'injection en s'inspirant de la méthode WISPER.

# **III- 2 Méthodes CS basées sur la substitution des composantes**

Ces méthodes transforment l'image MS en un espace différent par une transformation linéaire. Ce nouvel espace a pour objectif de séparer l'information spatiale et l'information spectrale. Le composant qui contient l'information spatiale est remplacé par l'image PAN. Dans cette étape, généralement, l'égalisation de l'histogramme est nécessaire sur l'image PAN pour réduire la distorsion de l'information spectrale. Ensuite, l'inverse de la transformation linéaire précédente est appliquée pour générer l'image fusionnée [83].

La Figure III.1 présente le schéma générale de fusion par les méthodes CS

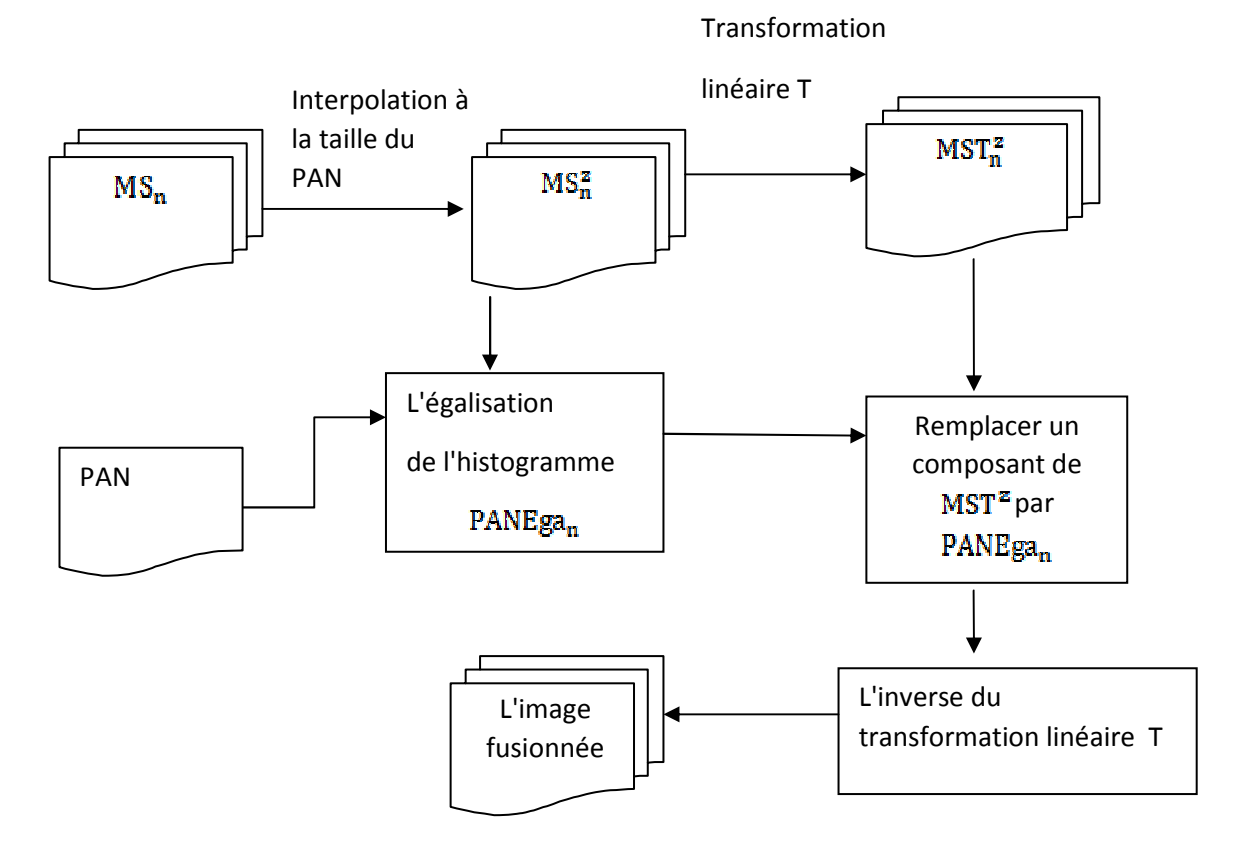

Figure III. 1 le schéma général de fusion par les méthodes CS [83]

On peut simplifier les méthodes CS par l'équation dessus. L'équation (III. 1) signifie que l'image PAN est additionnée à l'image MS, tandis que les informations spatiales extraites de l'image MS sont enlevées. Les détails sont multipliés par un coefficient de pondération avant l'opération de la fusion.

$$
F_n = MS_n^z + g_n (PAN - I), n = 1 ... N (N : le nombre de bandes)
$$
 (III. 2)

$$
I = \sum_{n=1}^{N} \omega_n MS_n^z
$$
 (III. 3)

tel que g<sub>n</sub> est le facteur de gain qui est déterminé par la transformation T utilisée dans la méthode.  $\omega_n$ : un coefficient de pondération.

Cette méthode a les avantages suivants :

- 1. L'implémentation facile
- 2. Le temps d'exécution est rapide
- 3. Une bonne injection de l'information spatiale

Le principale désavantage est la distorsion de l'information spectrale surtout s'il y a une grande décorrélation entre l'image PAN et l'image MS.

# **III- 2- 1 La fusion par la transformée IHS (Intensité-huesaturation) [60-66]**

La méthode IHS est considérée être parmi les méthodes standards entrant dans la catégorie CS.

La fusion par IHS consiste à utiliser la transformation IHS pour extraire la composante d'intensité de l'image MS. Cette composante d'intensité est remplacée par l'image PAN laquelle est égalisée à la composante d'intensité. Ensuite, Une transformation IHS inverse est utilisée pour obtenir l'image fusionnée.

La fusion par IHS permet de séparer l'information spectrale dans les composantes H et S et de séparer l'information spatiale dans la composante I.

Les étapes de la méthode IHS sont décrites ci-dessus :

- 1. l'image MS est interpolée à la taille de l'image PAN en utilisant L'interpolation bicubique (on prend les bandes rouge R vert V et bleu B)
- 2. On calcule :

$$
\begin{bmatrix} I \\ s1 \\ s2 \end{bmatrix} = \begin{bmatrix} \frac{1}{3} & \frac{1}{3} & \frac{1}{3} \\ \frac{-\sqrt{2}}{6} & \frac{-\sqrt{2}}{6} & \frac{2\sqrt{2}}{6} \\ \frac{1}{\sqrt{2}} & \frac{-1}{\sqrt{2}} & 0 \end{bmatrix} \begin{bmatrix} R \\ G \\ B \end{bmatrix} \tag{III. 4}
$$

- 3. Remplacer la composante d'intensité I par l'image PAN.
- 4. On calcule H et S par :

H = 
$$
\tan^{-1}\left(\frac{s_1}{s_2}\right)
$$
  
S =  $\sqrt{s_1^2 + s_2^2}$  (III. 5)

### 5. On calcule la transformation inverse de l'IHS par :

$$
\begin{bmatrix} F_R \\ F_V \\ F_B \end{bmatrix} = \begin{bmatrix} 1 & \frac{-1}{\sqrt{2}} & \frac{1}{\sqrt{2}} \\ 1 & \frac{-1}{\sqrt{2}} & \frac{-1}{\sqrt{2}} \\ 1 & \frac{1}{\sqrt{2}} & 0 \end{bmatrix} \begin{bmatrix} PAN \\ s1 \\ s2 \end{bmatrix}
$$
 (III. 6)

tel que  $F_R$ ,  $F_G$ ,  $F_B$  sont les bandes de l'image fusionnée.

# **III- 2- 2 La méthode IHS généralisée (GIHS) [84]**

La méthode GIHS a pour objectif de maintenir l'information spectrale. Cette méthode introduit la bande Infrarouge (Near Infrared NIR) dans l'opération de la fusion. Elle a la capacité de fusionner les images rapidement.

La fusion par GHIS est définie par :

$$
F_n = MS_n^z + (P - I) \tag{III. 7}
$$

$$
O\hat{u} \quad I = \sum_{n=1}^{4} (MS_{n}^{z}) / 4 \tag{III. 8}
$$

Tel que MS<sup>z</sup> est la bande n de l'image MS interpolée à la taille de l'image PAN

PAN : l'image panchromatique.

#### **Algorithme GIHS**

**Entrées :** MS, PAN

**Sorties :** L'image fusionnée F

- 1- Interpoler l'image MS pour obtenir l'image MS
- 2- Calculer la composante d'intensité I utilisant l'équation :  $I = \sum_{n=1}^{4'} (MS_n^z)/4$
- 3- **Pour** n =1à 4 , calculer la bande n de l'image fusionnée par :

$$
F_n = MS_n^z + (PAN - I)
$$

 **finPour** 

# **III- 2- 3 GIHS utilisant les fonctions de réponse spectrale (GIHS-SRFS) [84]**

La méthode GIHS-SRFS est similaire à la méthode GIHS, mais elle utilise des coefficients de pondération estimés à partir des réponses spectrales (SRFS) pour produire la composante d'intensité.

L'image fusionnée est définie comme suit :

$$
F_n = MS_n^z + \beta \tag{III. 9}
$$

$$
\beta = PAN - \sum_{n=1}^{4} (w_n MS_n^z) / 4
$$
 (III. 10)

tel que  $w_n$  est un coefficient de pondération estimé à partir des SRFS

# **III- 2- 4 L'analyse en composantes principales (PCA) [56-58]**

La fusion par PCA consiste à utiliser une transformation sur l'image MS. L'objectif de cette transformation est la décorrélation et la réduction les dimensions des bandes. La première composante principale est supposée être la composante qui possède le plus d'information spatiale. L'image PAN est adaptée à la première composante principale avant la transformation inverse de PCA

On présente ci-dessus les étapes de PCA.

1. Soit  $MS<sup>yz</sup>$  une matrice de taille  $N \times P$  tel que chaque ligne représente une modalité de l'image MS<sup>vz</sup> convertie en vecteur.

$$
MS^{\frac{1}{vz}} = \begin{bmatrix} MS^{\frac{vz}{11}} & \cdots & MS^{\frac{vz}{1j}} & \cdots & MS^{\frac{vz}{1p}} \\ \vdots & & & & & \\ MS^{\frac{vz}{n1}} & \cdots & MS^{\frac{vz}{nj}} & MS^{\frac{vz}{jp}} \\ \vdots & & & & \\ MS^{\frac{vz}{N1}} & MS^{\frac{vz}{Nj}} & MS^{\frac{vz}{Np}} \end{bmatrix}
$$

- 2. Soit  $PAN^{\nu} = [PAN_{1}^{\nu} ... PAN_{N\times N}^{\nu}]$ *N P*  $V$  **In**  $\lambda$  *V*  $=$   $\left[ P A N \right]_{1}^{V}$  ...  $P A N \left[ N \right]_{N \times P}^{V}$  est l'image PAN convertie en vecteur.
- 3. Calculer la moyenne de chaque bande de  $MS<sup>vz</sup>$

$$
\mu_{n} = \frac{1}{P} \sum_{k=1}^{P} MS_{nk}^{\nu z}
$$
 (III. 11)

4. La transformation PCA est donnée par:

$$
Y = A(MS^{yz} - \mu_n)
$$
 (III. 12)

tel que, A est une matrice de caractéristiques de l'image  $MS<sup>yz</sup>$  et  $A<sup>T</sup>$  est la transposée de A.

5. L'image fusionnée est donnée par :

 $\hat{Y} = A^T Y + \mu I_n$  (III. 13)

# **III- 3 Méthodes basées sur l'analyse multi-résolution (MRA)**

Elles ont pour objectif de remédier au problème de la distorsion de l'information spectrale. Les images MS et PAN sont d'abord décomposées en niveaux de fréquences par l'intermédiaire des algorithmes pyramidaux. Ensuite, les détails provenant des hautes fréquences de l'image PAN sont injectées dans l'image MS laquelle a été interpolée à la taille de l'image PAN.

Ces méthodes utilisent des outils mathématiques comme le filtrage numérique et l'espace vectorielle pour produire une structure hiérarchique des fréquences d'une image [85].

Parmi les approches de méthodes basées sur MRA, on cite : la pyramide laplacianne, la transformation en countourlette, la transformation en courvoulette, La transformation en ondelettes (TO).

Le schéma ci-dessus illustre le schéma général de la fusion basée sur l'analyse multirésolution

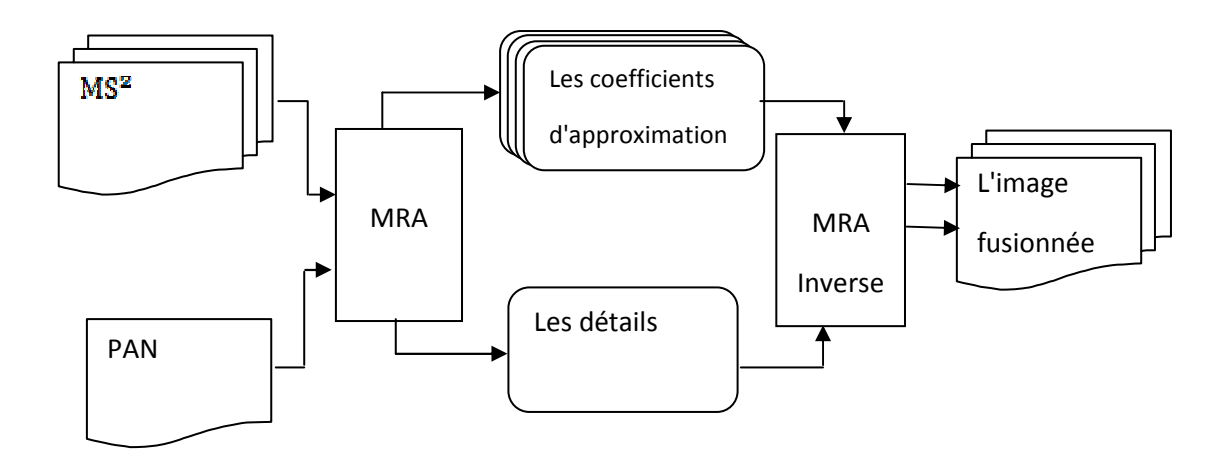

# **Figure III. 2 Le schéma général de la fusion basée sur l'analyse multirésolution [85].**

Les avantages des méthodes basées sur MRA :

- 1. la cohérence temporelle
- 2. la cohérence spectrale
- 3. la robustesse à l'égard de l'aliasing

Les inconvénients des méthodes basées sur MRA

- 1. la complexité
- 2. le temps de calcul est plus élevé

# **III- 3- 1 La transformation en ondelettes :**

La transformée en ondelettes (TO) est une méthode basée sur l'analyse multirésolution (MRA). Cette méthode consiste à décomposer une image en différents niveaux de fréquences en utilisant une fonction de base afin d'extraire l'information haute fréquence de l'image PAN et de l'injecter dans l'image MS. Cette décomposition s'articule autour de quatre composantes, la première étant la composante d'approximation, la deuxième et la troisième composante sont les détails horizontaux et verticaux et la quatrième comprend les composantes de fréquences qui sont horizontales et verticales. L'utilisation d'un schéma approprié pour faire la fusion utilisant TO permet de produire des résultats encourageants en termes de la préservation de l'information spectrale, mais quelques artefacts peuvent être produits au niveau de l'information spectrale [43-44].

Un schéma qui illustre la fusion par WT est représenté dans la figure III.3 .

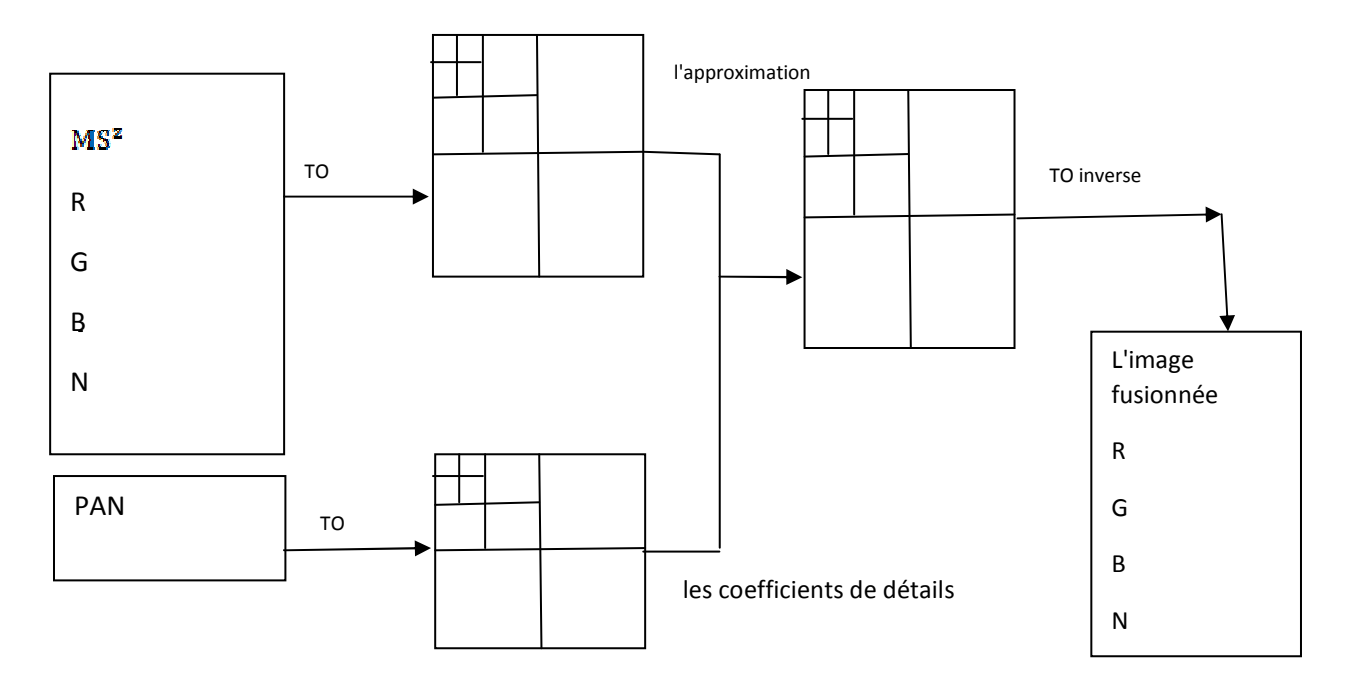

Figure III. 3 Le schéma général de la fusion par TO [43-44].

On distingue, selon l'architecture deux types de fusion utilisant les ondelettes :

- 1. Méthode de substitution
- 2. Méthode additive

### **III- 3- 1- i) Méthode de substitution [86]:**

Dans cette méthode, une partie des composantes de l'ondelette de l'image multispectrale est substituée par des composantes de l'image panchromatique comme suit:

- 1. Interpoler l'image MS à la même taille que l'image PAN afin de pouvoir effectuer une superposition
- 2. Appliquer l'égalisation de l'histogramme entre l'image PAN et chaque modalité ( R, G, B, N) de l'image MS.
- 3. Décomposer les modalités R, G , B et N de l'image MS aux niveaux de résolutions, généralement 2 ou 3 niveaux.

$$
MS_R^z = \sum_{l=1}^n w_R^l + MS_R^{za}
$$
 (III. 14)

$$
MS_G^z = \sum_{l=1}^{n} w_G^l + MS_G^{za}
$$
 (III. 15)

$$
MS_B^z = \sum_{l=1}^n w_B^l + MS_B^{za}
$$
 (III. 16)

$$
MS_N^z = \sum_{l=1}^n w_N^l + MS_N^{za}
$$
 (III. 17)

Tel que :  $MS_R^{za}$ ,  $MS_G^{za}$ ,  $MS_B^{za}$ ,  $MS_N^{za}$  sont des approximations de bandes R,G,B et N de l'image originale MS<sup>Z</sup>.

 $w_R^1, w_G^1, w_B^1$  et  $w_N^1$  : sont les sous-bandes contenant les détails de l'image à différentes échelles et orientations.

4. Décomposer l'image panchromatique selon :

$$
PAN = \sum_{l=1}^{n} w_{PAN}^{l} + PAN^{a}
$$
 (III. 18)

PAN<sup>a</sup> : est l'approximation de l'image PAN par TO.

- 5. Remplacer le premier niveau de l'ondelettes concernant la décomposition des bandes R, G, B et N de l'image MS<sup>Z</sup> par son équivalent dans l'image PAN.
- 6. Appliquez la transformation inverse de l'ondelette

$$
F_R = \sum_{l=1}^{n} w_{PAN}^l + MS_R^{za}
$$
 (III. 19)

$$
F_G = \sum_{l=1}^{n} w_{PAN}^l + MS_G^{za}
$$
 (III. 20)

$$
F_B = \sum_{l=1}^{n} w_{PAN}^l + MS_B^{za}
$$
 (III. 21)

$$
F_N = \sum_{l=1}^{n} w_{PAN}^l + MS_N^{za}
$$
 (III. 22)

Les coefficients de l'ondelette de n niveau de l'image PAN sont ajoutés à l'approximation de l'image MS<sup>z</sup> pour générer l'image fusionnée

#### **III- 3- 1- ii) Méthode additive [86]**

Son principe consiste à additionner directement les niveaux de l'ondelette de l'image PAN à l'image MS. Les étapes de la fusion par la méthode "Additive" sont décrites cidessus :

- 1. Interpolez l'image MS à la même taille que l'image PAN afin de pouvoir la superposer.
- 2. Appliquez la spécification de l'histogramme entre l'image PAN et chaque bande ( R, G, B, N) de l'image MS
- 3. Décomposez l'image PAN aux niveaux de résolution. Généralement 2 ou 3 niveaux.

$$
PAN = \sum_{l=1}^{n} w_{PAN}^{l} + PAN^{a}
$$
 (III. 23)

4. Additionnez les niveaux de l'ondelette de l'image PAN aux bandes (R, G, B et N) de l'image MS.

$$
F_R = \sum_{l=1}^{n} w_{PAN}^l + MS_R^{za}
$$
 (III. 24)

$$
F_G = \sum_{l=1}^{n} w_{PAN}^l + MS_G^{za}
$$
 (III. 25)

$$
F_B = \sum_{l=1}^{n} w_{PAN}^l + MS_B^{za}
$$
 (III. 26)

$$
F_N = \sum_{l=1}^{n} w_{PAN}^l + MS_N^{za}
$$
 (III. 27)

#### **III- 3- 1- iii) WiSpeR [81]**

La méthode WiSpeR [81] peut être considérée comme une généralisation de différentes méthodes de fusion d'images par ondelettes. Elle utilise les réponses spectrales des senseurs et les propriétés physiques des objets observés pour estimer la portion de détails de l'image PAN à injecter dans chaque bande de l'image MS.

Les étapes de la fusion d'images PAN et MS par la méthode WiSpeR sont décrites cidessus :

- 1. Interpoler l'image MS à la même taille que l'image PAN afin de pouvoir la superposer.
- 2. Générer une nouvelle version de l'image PAN utilisant la spécification de l'histogramme avec chaque bande de l'image MS.

$$
PAN_n = (PAN - \mu_{PAN}) \frac{\sigma_{MS_n^z}}{\sigma_{PAN}}
$$
 (III. 28)

tel que :  $\mu_{PAN}$  : la moyenne de l'image PAN,  $\sigma_{MS_n}$  la moyenne de chaque bande de l'image MS .

 $\sigma_{MS_R^z}$ ,  $\sigma_{PAN}$ : les variances de l'images MS<sup>z</sup> et PAN respectivement.

- 3. Calculer la transformation en ondelette de l'image PAN.
- 4. Calculer le facteur spectrale  $\lambda_n$  lié à la bande MS<sub>n</sub>.
- 5. Additionnez les niveaux de l'ondelette de l'image PAN à chaque bande de l'image MS selon les équations ci-dessus :

$$
F_R = \lambda_R \sum_{l=1}^{n} w_{PAN}^l + MS_R^z
$$
 (III. 29)

$$
F_G = \lambda_G \sum_{l=1}^{n} w_{PAN}^l + MS_G^z
$$
 (III. 30)

$$
F_B = \lambda_B \sum_{l=1}^{n} w_{PAN}^l + MS_B^z
$$
 (III. 31)

$$
F_N = \lambda_N \sum_{l=1}^{n} w_{PAN}^l + MS_N^z
$$
 (III. 32)

# **III- 4 Les méthodes de type « contribution spectrale »**

Ces méthodes sont basées sur le principe que l'image PAN à basse résolution spectrale est une combinaison linéaire des bandes de l'image multi-spectrales.

$$
PAN = \sum_{n=1}^{N} \alpha_n MS_n^z
$$
 (III. 33)

où α<sub>n</sub> est le poids de pondération de la bande n dépend de la méthode utilisée.

# **III- 4- 1 La transformation de Brovey (BT)**

La méthode de Brovey [87] est une simple méthode. Elle fait appel à une méthode qui multiplie chaque pixel multispectral ré-échantillonné par le rapport de l'intensité du pixel panchromatique correspondant sur la somme de toutes les intensités multispectrales

$$
F_n = \frac{PAN}{\frac{1}{N} \sum_{n=1}^{N} MS_n^z}
$$
 (III. 34)

 $F_n$ : bande n de l'image fusionnée PAN : image panchromatique

N : nombre de bandes

MS<sup>z</sup> la bande n de l'image multi-spectrale interpolée à la résolution de l'image panchromatique

Cette méthode ne respecte pas le critère de cohérence. Ce qui entraine une importante distorsion de l'information spectrale.

Une version améliorée de la méthode de Brovey appelée Color Normalized est proposée :

$$
F_n = \frac{3(MS_n^z + 1)(PAN + 1)}{\left(\frac{1}{N}\sum_{j=1}^{N} MS_j^z\right) + 1} - 1
$$
 (III. 35)

N : le nombre de bandes.

L'avantage de ces méthodes est de présenter une amélioration de la qualité visuelle en termes de structures présentes dans l'image fusionnée.

Le principal inconvénient de ces méthodes est la distorsion de l'information spectrale.

# **III- 5 Les méthodes de fusion par filtrage**

La fusion est effectuée en intégrant un filtre passe-haut dans l'image PAN et un filtre passe-bas dans l'image MS dans le domaine de Fourier. Cette technique préserve l'information spectrale de l'image MS sachant que l'information spectrale est surtout contenue dans les basses fréquences de l'image MS. Les informations spatiales sont extraites à partir de l'image PAN par le filtre passe-haut. Les fréquences de coupure des filtres doivent être sélectionnées de façon à ce que les détails injectés n'affectent pas les informations spectrales.

# **III- 5- 1 La fusion par la transformation de Fourier (FT)**

Les étapes de fusion par transformation de Fourier (FT) [88] sont décrites ci-dessus :

- 1. Appliquez FT sur l'image interpolée MS : TF[MS<sup>z</sup>]
- 2. Appliquez FT sur l'image PAN : TF[PAN]
- 3. Appliquez un filtre passe-bas (PB) sur le résultat de l'étape 1 : PB[TF[MS $_n^z$ ]]
- 4. Appliquez un filtre passe-haut (PH) sur le résultat de l'étape 2 : PH[TF[PAN]]
- 5. Additionnez la résultat de l'étape 3 et 4. : PB[TF[MS $_{n}^{z}$ ]] + PH[TF[PAN]]
- 6. Applique l'inverse de TF sur le résultat de l'étape 5 :

 $F_n = TF^{-1}[PB[TF[MS_n^z]] + PH[TF[PAN]]]$ 

Cette méthode considère que l'image PAN est plus riche en hautes fréquences comparativement à l'image MS. Pour cette raison, elle injecte les hautes fréquences dans chacune des bandes MS.

# **III- 5- 2 L'image fusion par la transformation de Fourier et les réponses spectrales des senseurs et les propriétés physiques (FUFSER)**

La méthode FUFSER [82] améliore la fusion en considérant que chaque bande de l'image MS doit être corrigée différemment. En d'autres termes, on n'injecte pas la même information haute fréquence au niveau de chaque bande. Pour cela, FUFSER calcule les coefficients k<sub>i</sub> qui pondèrent la quantité d'information à injecter dans chaque bande de l'image MS.

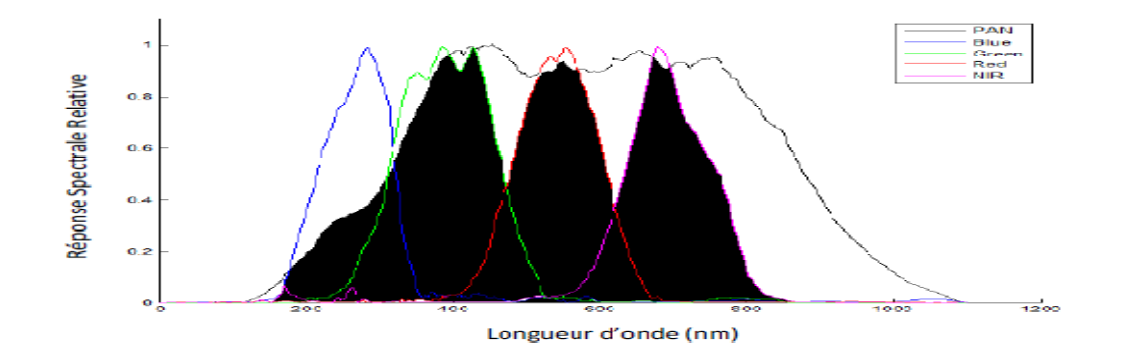

**Figure III. 4** Réponses spectrales des bandes des senseurs du satellite Ikonos.

Dans la méthode FUFSER la transformation de Fourier a été utilisée pour extraire les hautes fréquences spatiales de l'image PAN à injecter dans chaque bande de l'image MS et pour traiter chaque bande de l'image MS avant la fusion. Aussi, la méthode de FUFSER utilise les caractéristiques du capteur pour faire un modèle de fusion qui permet de distribuer énergétiquement les hautes fréquences spatiales sur chaque bande de l'image MS. La méthode de FUFSER utilise les paramètres suivants : est décrite comme suit :

NPHCLDTC étant la somme des surfaces communes remplies en noir  $(fig. III. 4)$ 

NPHCL étant la somme des surfaces de bandes couleurs dans la figure III.4), On définit alors  $k_1$  par :

$$
k_1 = \frac{NPHCLDTC}{NPHCL}
$$
 (III. 36)

 $k_{2n}$  étant le nombre de longueurs d'onde possibles de la i<sup>ème</sup> bande détectées par le capteur panchromatique sur la moyenne des  $PHDTC$ .

$$
k_{2n} = \frac{NPHDTC_n}{\frac{1}{N} \sum_{j=1}^{N} NPHDTC_j}
$$
 (III. 37)

tel que : NPHDTC<sub>n</sub> : La n<sup>ème</sup> surface commune remplie en noir dans la figure III. 4)

Ce rapport permet de connaitre la bande laquelle nécessite une portion importante de haute fréquences et celle qui nécessite le moins.

$$
k_{3n} = \frac{NPHDTC_n}{NPH_n}
$$
 (III. 38)

tel que :  $NPH_n$  la n<sup>ème</sup> surface de la n<sup>ème</sup> bande couleur du senseur

Ce rapport permet de connaitre les pondérations nécessaires pour chaque bande de l'image MS et permet de distribuer les portions énergétiques demandées par chacune.

Les étapes de la fusion par méthode FUSER sont :

- 1. Appliquer la transformation de Fourrier à court terme (TFCT) sur chaque bande l'image MS et sur l'image PAN.
- 2. Appliquer un filtrage Passe-haut sur la TF de l'image PAN. Appliquer son filtrage complémentaire Passe-bas sur la TF des différentes modalités de l'image MS pour ne garder que les fréquences spatiales initiales de l'image MS HF.
- 3. Calculer les paramètres k1, k2,n et k3,n .
- 4. Ajouter chacune des portions énergétiques des HF pondérées obtenues dans l'étape 3 à la bande MS correspondante obtenue dans l'étape 2.
- 5. Effectuer la TFCT inverse sur les différentes bandes obtenues dans l'étape 4 pour obtenir les bande de l'image fusionnée.

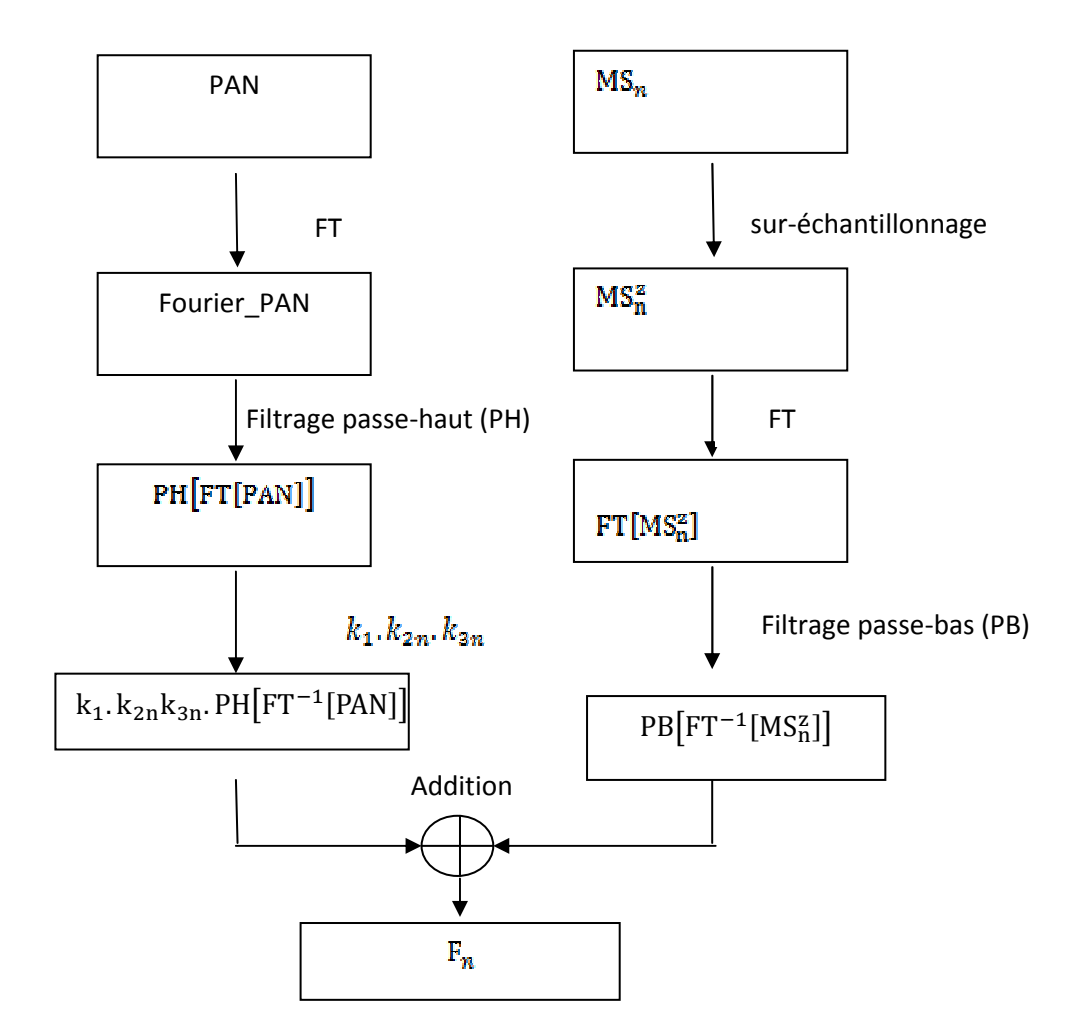

Cet algorithme est schématisé par l'organigramme ci-dessus :

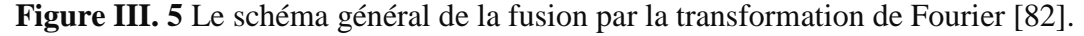

# **III- 6 Conclusion**

L'amélioration de la qualité spatiale et spectrale des images fusionnées est l'objectif essentiel de la fusion entre les images panchromatiques et multispectrales. En effet, dans ce chapitre nous avons présenté les principales méthodes de la fusion d'images multi-spectrale et panchromatique. Nous notons que chaque méthode a ses avantages et ses incontinents en termes de la qualité spatiale et qualité spectrale.

Dans le chapitre suivant, nous présentons notre approche proposée pour la fusion d'images multi-spectrales et panchromatique.

# **Chapitre IV : Contributions à la fusion de données**

# **IV- 1 Introduction**

Dans ce chapitre nous proposons deux approches pour la fusion d'images satellitaires. La première approche s'inspire de la méthode FUFSER, elle utilise des paramètres locaux et globaux pour estimer les détails à injecter dans chaque bande de l'image multi spectrale MS. Nous testons les résultats de cette première approche sur des images IKONOS et Pléiade et comparons les résultats avec ceux obtenus par les méthodes standards de ce domaine. Dans la deuxième approche que nous proposons, une nouvelle stratégie basée sur la méthode GIHS pour optimiser les poids permettant la réduction de la dissimilitude entre la composante intensité de l'image GIHS et celle de l'image PAN. De plus, nous estimons les paramètres de modulation qui déterminent la quantité de détails extraits de l'image PAN à introduire dans les images MS en optimisant une fonction d'objectif. Nous testons les résultats cette deuxième approche sur des images ALSAT-2A, IKONOS et Pléiade et comparons les résultats avec les méthodes standards.

# **IV- 2 Proposition d'une méthode de la fusion basée sur l'entropie et les mouches de fruits (EMOOF)**

# **IV- 2- 1 Introduction**

De nombreuses méthodes de fusion d'image (pan-sharpening) ont été proposées pour améliorer la résolution spatiale de l'image MS en utilisant l'information spatiale de l'image PAN. La méthode WiSpeR [81] utilise la réponse spectrale des capteurs pour estimer les détails extraits de l'image PAN à injecter dans l'image MS. Cette méthode injecte la même portion de détails dans chaque bande de l'image MS. La méthode FUFSER [82] est une combinaison de deux méthodes (WiSpeR et celle la transformée de Fourier FT). Les coefficients injectés par les méthodes WiSpeR et FUFSER sont calculés globalement et négligent le coté locale de l'image. L'analyse locale d'une image permet d'améliorer les résultats de l'analyse globale. D'ailleurs les travaux présentés dans [90] montrent concrètement que l'analyse locale permet de réduire l'erreur estimée globalement.

Afin de bénéficier de l'analyse locale, nous développons une version modifiée de la méthode FUFSER. Nous utilisons des paramètres globaux et locaux au lieu d'utiliser que des paramètres globaux comme dans la méthode FUFSER. Les paramètres globaux sont optimisés à l'aide de l'approche mouches des fruits (Fruit Fly Optimization : FFO), alors que les paramètres locaux sont calculés en utilisant l'entropie locale. L'approche proposée est appliquée sur les images IKONOS et Pléiades et est comparée avec certaines méthodes standards de la fusion d'images (pan-sharpening).

# **IV- 2- 2 Optimisation par l'approche mouche des fruits (Fruit Fly Optimization : FFO)**

La méthode FFO est l'une des dernières méthodes d'optimisation développée par Wenchao Pan [92-93] pour résoudre les problèmes d'optimisation globale. Elle est basée sur le comportement naturel de nombreuses espèces de mouches pour la recherche de nourriture. Cette méthode présente de nombreux avantages tel que : la simplicité, la convergence rapide, une complexité réduite et moins de paramètres. On

Chapitre IV : Contributions à la fusion de données

montre que la mouche des fruits se déplace sur une distance optimisée pour la recherche de nourriture [94].

Cette méthode FFO se base sur le fait que la mouche des fruits est supérieure aux autres espèces en termes de détection et de perception, en particulier aux sens olfactif et visuel pour trouver la nourriture. La mouche des fruits peut utiliser son organe olfactif pour détecter diverses odeurs dans l'air et son organe visuel pour localiser les emplacements des fruits même si la source de nourriture se trouve à 40 km. Lorsqu'une mouche des fruits s'approche de l'emplacement de la nourriture, les autres mouches des fruits s'assemblent et volent dans cette direction à l'aide d'organes visuels sensibles. La mouche des fruits qui a la meilleure information la partage avec tout l'essaim. Chaque mouche de fruit envoie et reçoit des informations de ses voisines et compare la concentration en odeur (ou appelée fonction d'objectif). Au cours de cette phase, la valeur maximale de la concentration d'odeur est localisée, puis l'essaim est dirigé vers elle.

Selon ce principe, les étapes de base de FFO sont les suivantes :

- 1- Initialiser les paramètres : la taille de la population (sizepop), le nombre maximal d'itérations (MaxGen) et l'emplacement initial des mouches de fruits xaxis, yaxis.
- 2- Chaque mouche se déplace au hasard pour chercher la nourriture en utilisant l'organe olfactif. Une nouvelle position est calculée à l'aide des équations IV. 1 et IV. 2.

$$
x_i = x_{axis} + RandomValue
$$
 (IV. 1)

$$
y_i = y_{axis} + RandomValue
$$
 (IV. 2)

3- Calculer la distance entre chaque mouche et l'origine comme suit :

$$
Dist_i = \sqrt{(x_i^2 + y_i^2)}
$$
 (IV. 3)

4- Calculer S<sub>i</sub> pour chaque mouche. Cette valeur est l'inverse de la distance entre la mouche i et l'origine.

$$
S_i = 1/Dist_i
$$
 (IV. 4)

S<sub>i</sub>ne permet pas de connaitre la distance de la mouche par rapport à la nourriture. Pour cela on utilise une fonction objective. Cette tâche sera réalisée dans l'étape suivante. On procède comme suit :

5- Substituer la valeur de la concentration d'odeurs (Si) par la fonction de

jugement de la concentration d'odeurs (fonction d'objectif) pour juger la concentration d'odeurs de chaque mouche des fruits (Smelli) par rapport à la source de nourriture.

$$
Smelli = Function\_objectif(Si)
$$
 (IV. 5)

Il s'agit donc d'optimiser cette fonction objective Smell<sup>i</sup>

6- Choisir la mouche qui a la plus grande concentration en odeurs:

 $[bestSmell, bestIndex] = max(Smell<sub>i</sub>)$ (IV. 6)

Dans cette étape, on choisit la mouche la plus proche à la source de la nourriture. C'est à dire on choisit la mouche dont sa concentration de l'odeur  $S_i$  maximise la fonction d'objectif.

bestIndex : est l'indice de la mouche la plus proche à la source de la nourriture.

7- Enregistrer la meilleure concentration d'odeur et son emplacement, puis chaque mouche se déplace vers cet endroit.

$$
x_{axis} = x(bestIndex)
$$
 (IV. 7)

$$
y_{axis} = y(bestIndex) \tag{IV. 8}
$$

La position (x<sub>axis</sub>,y<sub>axis</sub> ) est la position de la mouche la plus proche à la source de la nourriture.

Cette position est utilisée dans la prochaine itération pour réinitialiser les positions de chaque mouche. Tel que les mouches se distribuent aléatoirement autour de cette position.

8- Répéter les étapes 2 à 7 jusqu'à ce que le nombre d'itérations fixé soit atteint. Dans cette étape, les mouches se déplacent vers la position de la mouche la plus proche à la source de nourriture, toutes les étapes sont répétées jusqu'à arriver à la source de la nourriture.

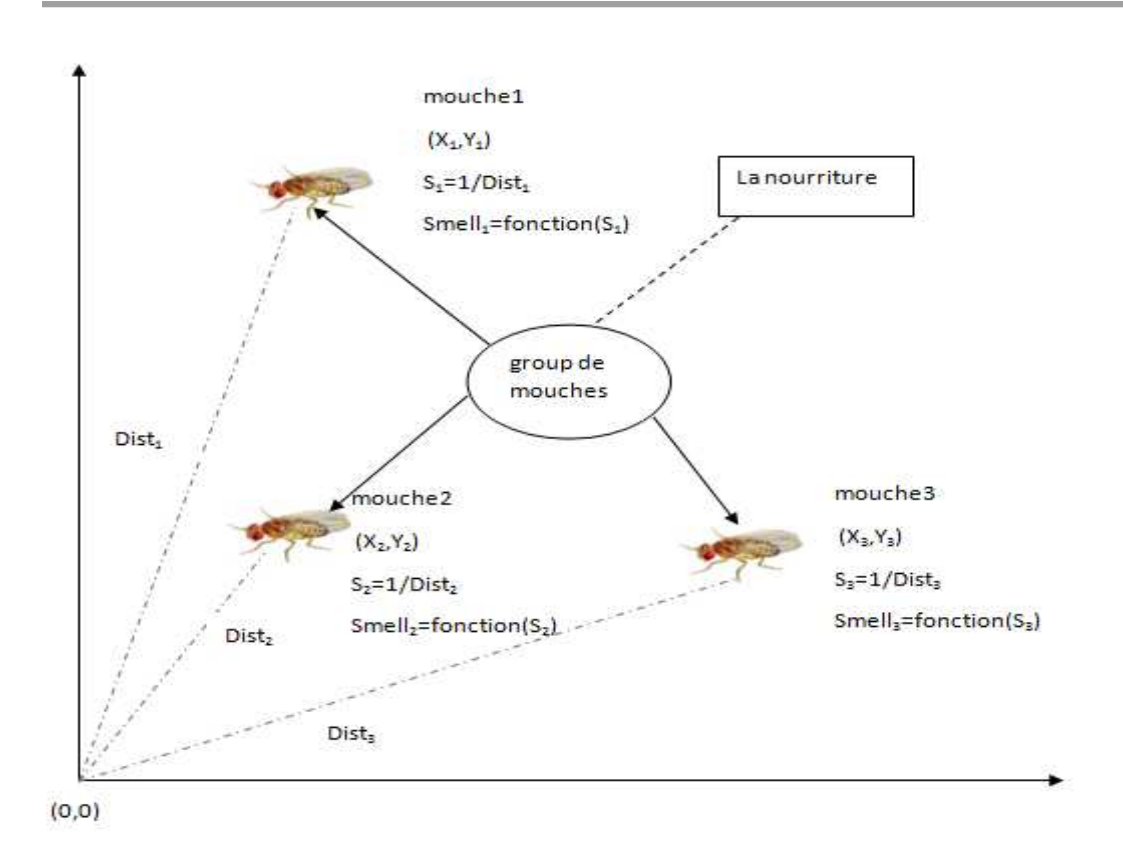

**Figure IV. 1 Opération de recherche de nourriture à l'aide de l'algorithme** 

# **IV- 2- 3 La méthode proposée**

Il s'agit d'extraire les détails haute fréquence de l'image PAN(image à haute résolution spatiale) et de les injecter à l'image MS (image à faible résolution spatiale) afin d'obtenir une image fusionnée(F) ayant une haute résolution spatiale et spectrale. L'image fusionnée F ainsi obtenue peut être décomposée en information hautes fréquences et information basses fréquences. Puisque les images issues de certains satellites contiennent une ou plusieurs bandes. On notera par  $F_n$  la bande numéro n de l'image F. Donc, chaque bande  $F_n$  est décomposée comme suit :

$$
F_n = \text{haute}(F_n) + \text{basse}(F_n) \tag{IV. 9}
$$

oùhaute $(F_n)$ contient les hautes fréquences de la n<sup>ième</sup> bande de l'image fusionnée et basse( $F_n$ ) est contient les basses fréquences de la n<sup>ième</sup> bande de l'image fusionnée. Nous savons que l'image à haute résolution spatiale est l'image PAN et l'image à basse résolution est l'image MS. Considérons l'équation suivante [95]:

$$
F_n = \text{haute(PAN)} + \text{basse(MS_n^z)} \tag{IV. 10}
$$

Chapitre IV : Contributions à la fusion de données

$$
\approx \delta_n \text{haute}(\text{PAN}) + \text{base}(\text{MS}_n^z) \tag{IV. 11}
$$

où MS<sup>z</sup> indique l'interpolation de l'image MS à la taille de l'image PAN,  $\delta_n$  est le coefficient qui module la portion de détails spatiaux extraits de l'image PAN qu'on doit incorporer dans la n-ème bande de l'image MS. Ce paramètre est très important dans les résultats de fusion. Si les informations spatiales de l'image PAN injectées dans l'image MS sont saturées, la couleur de l'image est faussée. S'il n'y a pas assez d'informations spatiales dans l'image fusionnée, elle est floue. Notons que  $\delta_n$  est un paramètre global d'injection, il est défini sur toute la bande. Le paramètre  $\delta_n$  ne permet pas d'obtenir seul une bonne qualité de l'image fusionnée car il ne prend pas en considération les caractéristiques locales de l'image MS. Ceci est d'autant plus vrai lorsque l'image MS contient beaucoup de régions texturées. Le calcul de $\delta_n$  a été calculé localement à l'aide de l'approche adaptif (CA) [107]. Cette approche a démontré son efficacité notamment en termes de la fidélité spectrale. Pour exploiter la précision obtenue grâce à la recherche locale et améliorer la qualité spectrale des images fusionnées, nous introduisons de nouveaux paramètres de fusion  $\partial_n(i, j)$ calculés dans une fenêtre r×r carrée centrée sur le pixel (i,j). La dimension de la fenêtre est importante. Cette dimension doit être bien choisie pour obtenir un compromis entre le calcul rapide et les résultats de la fusion. L'équation (IV. 11) peut être réécrite comme suit:

$$
F_n(i,j) \approx \delta_n \partial_n(i,j) \text{haute}(\text{PAN}) + \text{basse}(\text{MS}_n^z)
$$
 (IV. 12)

où  $\partial_n(i, j)$  est un paramètre de fusion de la n-ième bande à l'emplacement (i, j). Nous expliquerons ci-dessous comment calculer chaque terme de l'équation (IV. 12) et l'organigramme de fusion qui illustre l'équation (IV. 12)est schématisé dans la figure IV. 2.

# **IV- 2- 3- i)** Calcul des paramètres globaux  $\delta_n$  à l'aide de la **méthode FFO**

Les paramètres  $\delta_n$ sont généralement calculés à l'aide des méthodes d'optimisation, ou des méthodes statistiques [95]. Nous utilisons la FFO pour calculer ces paramètres  $\delta_n$ . Le modèle d'injection dans la méthode de FUFSER qui utilise les réponses des senseurs pour calculer les portions énergétiques à injecter dans chaque modalité de l'image MS ne sont pas évaluées correctement pour chaque bande. Pour cette raison, nous proposons de calculer le paramètre  $\delta_n$  de tel sorte que nous sélectionnons la valeur de  $\delta_n$ qui maximise une fonction d'objective.

#### **Construction de la fonction d'objective :**

Avant de construire la fonction d'objective, donnons auparavant la définition de deux métriques d'évaluation des images :

#### **Coefficient de corrélation (CC)**

Le coefficient de corrélation [90, 112] entre l'image  $MS<sup>z</sup>$  et l'image fusionnée (F) est calculé comme suit :

$$
CC(MS_n^z, F_n)
$$
  
= 
$$
\frac{\sum_{k=1}^{N} \sum_{j=1}^{M} (MS_n^z(k, j) - \mu(MS_n^z)) (F_n(k, j) - \mu(F_n))}{\sqrt{\sum_{k=1}^{N} \sum_{j=1}^{M} (MS_n^z(k, j) - \mu(MS_n^z))^2 \sum_{k=1}^{N} \sum_{j=1}^{M} (F_n(k, j) - \mu(F_n))^2}}
$$
(IV. 13)

où  $\mu(MS_n^z)$ et  $\mu(F_n)$  sont les moyennes de MS<sup>z</sup> et de $F_n$ respectivement.

N et M représentent la taille de l'image.

CC prend une valeur comprise entre 1 et -1. Si la valeur de CC est proche ou égale à 1 alors que l'image fusionnée est bonne spectralement.

#### **Coefficient de corrélation spatiale (SCC) [91, 112]**

L'image fusionnéeF et panchromatiquePAN sont filtrées à l'aide d'un filtre passe haut (Filtre Laplacien) qui permet l'extraction des hautes fréquences. Ensuite, on calcule le CC en utilisant les deux images filtrées. Si la valeur de SCC est proche ou égale à 1 alors on a une bonne qualité spatiale de l'image fusionnée. Le masque utilisé par le filtre Laplacien est donné par :

$$
H = \begin{bmatrix} -1 & -1 & -1 \\ -1 & 8 & -1 \\ -1 & -1 & -1 \end{bmatrix}
$$

La figure ci-dessus montre la procédure de calcul de SCC sur une bande donnée :

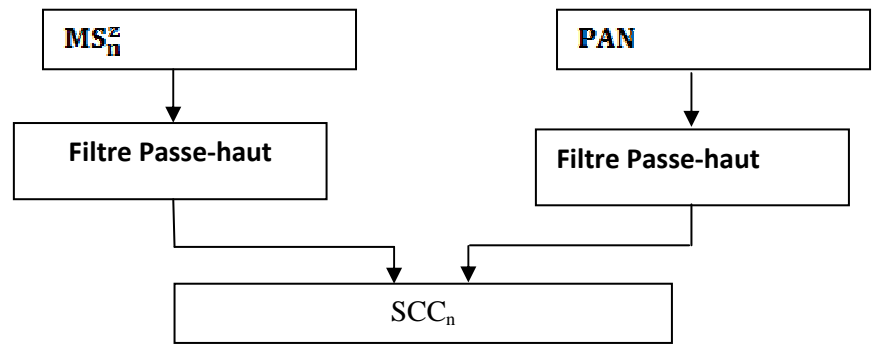

**Figure IV. 2** Calcul du coefficient de corrélation spatiale SCC<sub>n</sub> entre l'image PAN et une bande donnée de MS<sup>z</sup>

Notons que le coefficient CC permet d'estimer la qualité spectrale des images fusionnées et la métrique SCC permet d'estimer la qualité spatiale des images fusionnées.

La fonction d'objective proposée est une combinaison linéaire de deux métriques. Elle est définie comme suit :

$$
O_n = \text{SCC(PAN}, F_n) + \text{CC}(MS_n^z, F_n)
$$
 (IV. 14)

L'optimisation de  $O_n$  fournit des images fusionnées avec de bonnes qualités spectrales et spatiales.

L'objectif est de chercher la valeur  $\delta_n$  qui maximise la fonction d'objectif (**IV. 14**). Il est clair que la fonction d'objective (IV. 14) contient deux termes  $SCC(PAN, F<sub>n</sub>)$ et  $CC(MS_n^z, F_n)$ . Pour calculer ces deux termes il faut calculer l'image fusionnée  $F_n$ donnée par l'équation (IV. 12). Mais, L'image fusionnée  $F_n$  dépend de deux termes  $\delta_n$ et  $\partial_n(i,j)$ . Tel que  $\partial_n(i,j)$  est calculée localement dans la section suivante. On propose de calculer  $\delta_n$  de façon adaptive pour générer une image fusionnée  $F_n$  qui maximise la fonction d'objective (IV. 14).

On sait que l'algorithme de FFO cherche à une solution de cordonnées  $(x,y)$  dans un espace de deux dimensions. Mais pour notre problème, il s'agit de trouver une solution dans un espace d'une seule dimension (la valeur  $\delta_n$  prend une valeur dans un espace à une seule dimension). Pour cette raison, on propose une transformation T qui permet de transformer les cordonnées (x,y) dans un espace de deux dimensions à un espace à une seule dimension. Cette transformation est donnée par :

$$
T(x,y) = \frac{1}{(x^2 + y^2)} = S
$$

tel que S est une valeur dans un espace d'une seule dimension générée par la transformation T.

L'algorithme d'adaptation est le suivant :

**Algorithme 1** Adaptation FFO pour le calcul de paramètre  $\delta_n$ 

```
Entrées : PAN, MS<sup>z</sup>
```
Sorties :  $\delta_n$ 

Initialiser : MaxGen (le nombre maximum d'itérations) et sizepop (le nombre solutions de condidates)

- On fixe les valeursx\_axis<sub>n</sub>, y\_axis<sub>n</sub> pour déterminer la direction initiale où commence la recherche.

 **pour** gen=1 à MaxGen

**pour** p=1 à sizepop

// Génér des solutions condidates dans un espace 2D

 $x_{p,n} = x_$ axis<sub>n</sub> + RandomValue

$$
y_{p,n} = y\_axis_n + RandomValue
$$

// La transformation des solutions d'un espace 2D à un espace 1D.

$$
S_{p,n} = 1/\sqrt{(x_{p,n}^2 + y_{p,n}^2)}
$$

// Calculez la bande  $F_{p,n}$ de l'image fusionnée en remplaçant  $\delta_n$  par S<sub>p,n</sub>

 $F_{p,n} = S_{p,n} \partial_n$ haute(PAN) + basse(MS<sub>n</sub>)

//Calculer la fonction d'objective pour chaque image  $F_{p,n}$ 

Fonction\_Objective<sub>p,n</sub> = SCC(MS<sub>n</sub>, F<sub>n</sub>) + CC(MS<sub>n</sub>, F<sub>n</sub>)

#### **finPour**

// Choisir la valeur maximale bestValeur<sub>n</sub> et son index bestIndex<sub>n</sub>.

 $[bestValue_n, bestIndex_n] = max(Fontion_Objective_{:n})$ 

// mémoriser la valeur maximale bestValeur<sub>n</sub> et son index bestIndex pour les utiliser dans la prochaine itération.

 $\sin$  gen  $==1$ 

 $\delta_n =$  bestValeur<sub>n</sub>

```
valeurBest = bestValue_nx_axis_n = x_{bestIndex_n}y_axis_n = y_{bestIndex_n}sinonSIbestValeur>bestValeur<sub>n</sub>
                         \delta_n = bestValeur<sub>n</sub>
                    bestValue = bestValue_nx_axis_n = x_{bestIndex_n}
```
 $y_axis_n = y_{bestIndex_n}$ 

**finSI finPour** 

.

Au début, on fixe la direction de recherche  $x_$ axis<sub>n et</sub>  $y_$ axis<sub>n</sub> à 0.

On fixe le nombre d'itération MaxGen à 20. on fixe le nombre de solutions candidates (sizepop) à 20.

On génère les solutions candidates  $S_{p,n}$  tel que (p=1 à sizepop)

On remplace chaque solution candidate générée dans l'équation (IV. 12) pour calculer l'image fusionnée  $F_n$ .

Donc, l'équation (IV. 12) devient :

$$
F_{p,n} \approx S_{p,n} \partial_n
$$
haute(PAN) + basse(MS<sub>n</sub><sup>z</sup>)

Ensuite, on calcule la fonction d'objective pour chaque image  $F_{p,n}$ .

$$
O_{p,n} = SCC(PAN, F_{p,n}) + CC(MS_{p,n}^z, F_{p,n})
$$

La solution candidate  $S_{p,n}$  qui produit l'image  $F_{p,n}$  qui donne la meilleur valeur est considérée la solution à chercher.

Cette solution est affectée au coefficient de modulation de la bande  $\delta_n$  s'il a une valeur meilleur que les anciennes solutions trouvées.

On garde les positions  $(x_{p,n}, y_{p,n})$  qui génère cette solution pour les utiliser dans la prochaine itération pour initialiser la direction de recherche.

On répète cette procédure 20 fois tel que la valeur de coefficient de modulation  $\delta_n$  de la bande n'est changée que si la valeur récente est meilleure que la valeur ancienne du coefficient de modulation  $\delta_n$ .

# **IV- 2- 3- ii)** Calcul des paramètres locaux de fusion  $\mathbf{\partial}_{\mathbf{n}}(\mathbf{i}, \mathbf{j})$  par **L'entropie**

L'utilisation seule des paramètres globaux pour la fusion d'images ne permet pas la prise en considération des caractéristiques locales de l'image surtout si l'image est complexe ou contient beaucoup des zones texturées. Pour cette raison, l'utilisation des paramètres locaux pour estimer les détails à injecter dans chaque bande spectrale peut améliorer la qualité de fusion en évitant le problème cité auparavant.

Puisque notre objectif est d'estimer la quantité d'information de l'image PAN à injecter dans chaque bande de l'image MS. Il nous semble très intéressant d'utiliser l'entropie pour estimer cette quantité.

L'entropie estime les informations moyennes contenues dans une image.

L'entropie d'une image est définie comme suit :

entropic (image) = 
$$
-\sum_{q=0}^{N-1} P_q(\text{image})\log(P_q(\text{image}))
$$
 (IV. 15)

où N est le nombre total de niveaux de gris dans l'image et  $p_q$  (image) la probabilité d'apparition du niveau de gris q dans l'image.

L'image fusionnée doit être plus riche en informations[90] car plus l'entropie d'une image est grande plus les informations spatiales contenues dans l'image fusionnée sont élevées. Le paramètre  $\delta_n$  calculé dans la section IV-1-3 ne peut pas produire l'image fusionnée optimale à cause du fait que le calculde ce paramètre dépend de la totalité de la bande et ne prend pas en considération les variations locales de l'image. Dans ce que suit, nous présentons une formulation basée sur l'entropie qui prend en considération les variations locales des bandes de l'image.

L'entropie d'une image  $MS_n^z$  est calculée comme suit :

entropy (MS<sub>n</sub><sup>z</sup>) = 
$$
-\sum_{q=0}^{N-1} p_q (MS_n^z) \log(p_q (MS_n^z))
$$
 (IV. 16)

 $p_a(MS_n^z)$ : la probabilité d'apparition du niveau de gris q dans l'image  $MS_n^z$ .

Nous utilisons ci-dessous l'entropie pour estimer les paramètres locaux  $\partial_{\bf n}({\bf i}, {\bf j})$ améliorant l'injection des détails dans chaque bande del'image MS. On suppose que la portion de détails à injecter dans chaque bande de l'image  $MS<sup>z</sup>$  dépend de la quantité de l'information spatiale contenue dans chaque bande de l'image  $MS<sup>z</sup>$  et l'image PAN. Si l'information spatiale contenue dans une bande de l'image  $MS^z$  est grande, la portion de détails à injecter dans cette bande doit être petite. Par contre, si l'information spatiale contenue dans une bande est faible, la portion de détails à injecter dans cette bande doit être grande. Ces deux conditions doivent être vérifiées pour éviter la sur-injection de détails qui provoque la distorsion de l'information spectrale.

Dans cette section, nous proposons une nouvelle façon de calculer le paramètre de fusion locale  $\partial_n(i, j)$ . Ce paramètre est calculé sur la base de la quantité d'information spatiale contenue dans chaque bande des images MS et PAN.

Soit les événements em et ep qui représentent la quantité d'information spatiale contenue dans les images  $MS_n^z$  et PAN respectivement.

On suppose que la probabilité des événements  $em_n$  et ep est estimée par le calcul de l'entropie des images  $MS_n^z$  et PAN respectivement.

La probabilité de l'événement  $em_n$  est :

$$
p(\text{em}_n) = \text{entropic}(\text{MS}_n^2) \tag{IV. 17}
$$

 $p(\text{em}_n)$  représente la quantité d'information spatiale contenue dans l'image  $MS_n^z$ . Plus cette quantité est grande plus les détails sont nombreux dans l'image  $MS_n^z$ .

La probabilité de l'événement ep est :

$$
p(\text{ ep}) = \text{entropic}(\text{PAN})\tag{IV. 18}
$$

p(ep)représente la quantité d'information spatiale contenue dans l'image PAN. Plus cette quantité est grande plus il y a des détails présents dans l'image PAN.

La probabilité conditionnelle de l'événement ep sachant  $em_n$  est définie comme suit :

$$
p(\text{ ep}/\text{em}_n) = \frac{p(\text{em}_n \cap \text{ep})}{p(\text{em}_n)} \tag{IV. 19}
$$

où

$$
p(em_n \cap ep) = min(entropic(ep), entropic(em_n))
$$
 (IV. 20)
$p($  e $p/$  e $m_n$ ) représente la portion de quantité d'information spatiale contenue dans l'image PAN par rapport à l'image  $MS_n^z$ .

p(em<sub>n</sub> ∩ ep) représente les informations spatiales présentes dans l'image PAN et  $MS_n^z$  simultanément.

A partir de la probabilité conditionnelle dans l'équation (IV. 19) notons que si l'entropie d'une bande  $MS_n^z$  est moins grande que l'entropie de l'image PAN, dans ce cas on augmente cette probabilité à 1 et cela favorise l'injection de détails. Par contre, si l'entropie d'une bande  $MS_n^z$  est plus grande que l'entropie de l'image PAN, dans ce cas cette probabilité est calculée par le rapport entre l'entropie de l'image PAN et l'image  $MS_n^z$  et cela permet l'injection proportionnelle de détails.

Donc, on peut utiliser la probabilité conditionnelle dans l'équation (IV.19) pour adapter localement les informations spatiales de l'image PAN qu'on doit ajouter dans chaque bande de l'image  $MS_n^z$ .

Il est clair que  $p(ep/cm_n)$  a une valeur unique pour chaque bande de l'image  $Ms^z$ Pour calculer  $p(ep/em_n)$  localement, nous décomposons les images  $MS_n^z$  et PAN en blocs puis nous calculons  $p(ep/em_n)$  pour chaque bloc.

Dans [138], il a été démontré que la taille optimale de bloc est comprise entre 9 et 11 pixels. Cette taille permet d'équilibrer la qualité de la fusion et le temps de calcul.

Par conséquent, l'équation (IV. 19) peut être réécrite comme suit :

$$
p(\text{ep}_k/\text{em}_{n,k}) = \frac{p(\text{em}_{n,k} \cap \text{ep}_k)}{p(\text{em}_{n,k})}
$$
 (IV. 21)

où  $p(\epsilon m_{n,k} \cap \epsilon p_k)$ =min(entropie( $\epsilon p_k$ ), entropie( $\epsilon m_{n,k}$ )) et k est le k<sup>ème</sup> bloc.

La figure ci-dessus représente la décomposition d'une bande en blocs.

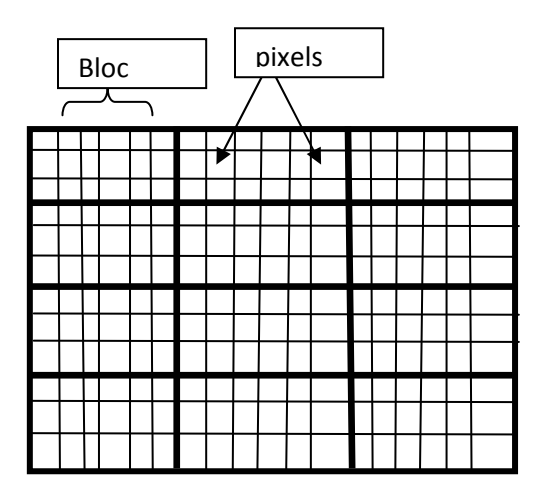

**Figure IV. 3** La décomposition d'une image en 3x4 blocs

Le paramètre de fusion local dans l'équation (IV. 19) est calculé comme suit :

$$
\partial_{\mathbf{n},k}(\mathbf{i},\mathbf{j}) - \mathbf{p}(\text{e} \mathbf{p}_{k}/\text{em}_{\mathbf{n},k})\tag{IV. 22}
$$

 $\partial_{n,k}(1, t)$  valeur calculée localement pour chaque bloc. Notons que les pixels appartenant à un même bloc ont la même valeur.

#### IV- 2- 3- iii) **Calcul basse** $(MS_n^Z)$

L'image  $MS^z$  étant de basse résolution spatiale par rapport à l'image PAN, les structures manquantes dans l'image  $MS^z$  sont les hautes fréquences de l'image PAN.

On injecte les hautes fréquences de l'image PAN à chaque bande de l'image  $MS<sup>z</sup>$ .

Avant d'appliquer l'injection de ces hautes fréquences, un filtre passe-bas est appliqué sur chaque bande de l'image  $MS^z$  pour éviter la dégradation spectrale à cause de la

sur-injection [82].

Pour filtrer les images  $MS^z$ , il faut une fréquence de coupure convenant aux

résolutions spatiales.

Pour respecter le critère de Nyquist, il faut et il suffit que :

$$
f_{\text{max}} = \frac{1}{2t_p}
$$

Tel que  $t_p$  est la taille du pixel (période d'échantillonnage).  $f_{\text{max}}$  : la fréquence maximale dans une image.

Par exemple, pour les satellites IKONOS, QuickBird, ALSAT-2A et Pléiades la taille du pixel  $t_p$  de l'image MS est égale à 4 mètres. Donc, la fréquence maximale

correspondant à ce satellite est égale à 0.125 cycles/mètre. Cette fréquence est considérée comme la fréquence de coupure de filtre Passe-bas appliqué sur chaque modalité de l'image  $MS^z$ .

Nous avons choisi le filtre Passe-bas de Hanning dans le domaine fréquentiel qui est représenté par la fonction suivante :

$$
H_{PB}(\omega_1, \omega_2) = \begin{cases} 0.5 - 0.5 \cos\left(\frac{2\pi D(\omega_1, \omega_2)}{f_c}\right), D(\omega_1, \omega_2) \le \omega_c \\ 0, \qquad D(\omega_1, \omega_2) \ge \omega_c \end{cases}
$$
 (IV. 23)

 $\omega_c$  est la fréquence de coupure.

La procédure utilisée est le suivante :

 - On calcule la transformation de Fourier discrète 2D (TFD2D) sur une fenêtre 32x32 de l'image  $MS^z$ .

- On filtre à l'aide du filtre de Hanning de fréquence de coupure 0.125 sur chaque bloc de taille  $32x32$  du spectre d'amplitude de l'image  $MS^z$ .

- On calcule la TFD2D inverse sur chaque bloc.

Cette procédure est illustrée par le schéma suivant :

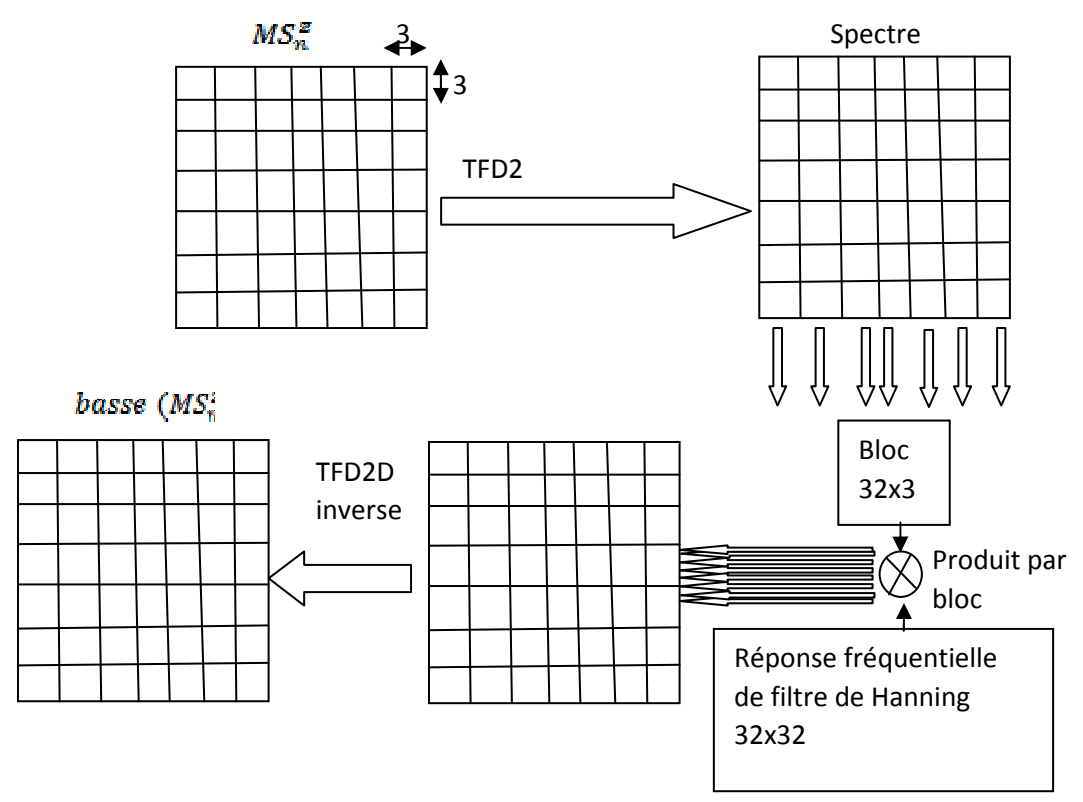

Figure IV. : Calcul **basse**(MS<sup>z</sup><sub>n</sub>)

#### **IV- 2- 3- iv) Calcul haute(PAN)**

Les hautes fréquences de l'image PAN doivent être ajoutées proportionnellement à chaque modalité de l'image  $MS^z$  pour éviter la dégradation spectrale due à la sur-

injection et maintenir les propriétés spectrales des images MS. Pour cette raison, on applique un filtre passe-haut pour extraire les hautes fréquences. Ce filtre doit être complémentaire à celui qui est appliqué sur l'image  $MS^z$ . Les fréquences à extraire

de l'image PAN pour les injecter dans chaque bande de l'image MS sont celles qui sont supérieures à la fréquence maximale de l'image MS. Ce qui nécessite l'application d'un filtre Passe-Haut de fréquence de coupure *fc*=0.125.

Le filtre Passe-haut complémentaire à celui appliqué sur l'image est représenté par la fonction suivante :

Chapitre IV : Contributions à la fusion de données

$$
H_{PH}(\omega_1, \omega_2) = \begin{cases} 0.5 - 0.5 \cos\left(\frac{2\pi D(\omega_1, \omega_2)}{f_c}\right), D(\omega_1, \omega_2) \ge \omega_c \\ 0, D(\omega_1, \omega_2) < \omega_c \end{cases}
$$
(IV. 24)

La procédure utilisée est la suivante :

- On applique la TF2D sur des images
- On procède à un filtrage passe-haut de fréquence de coupure 0.125.
- On termine par le calcul de la TF2D inverse.

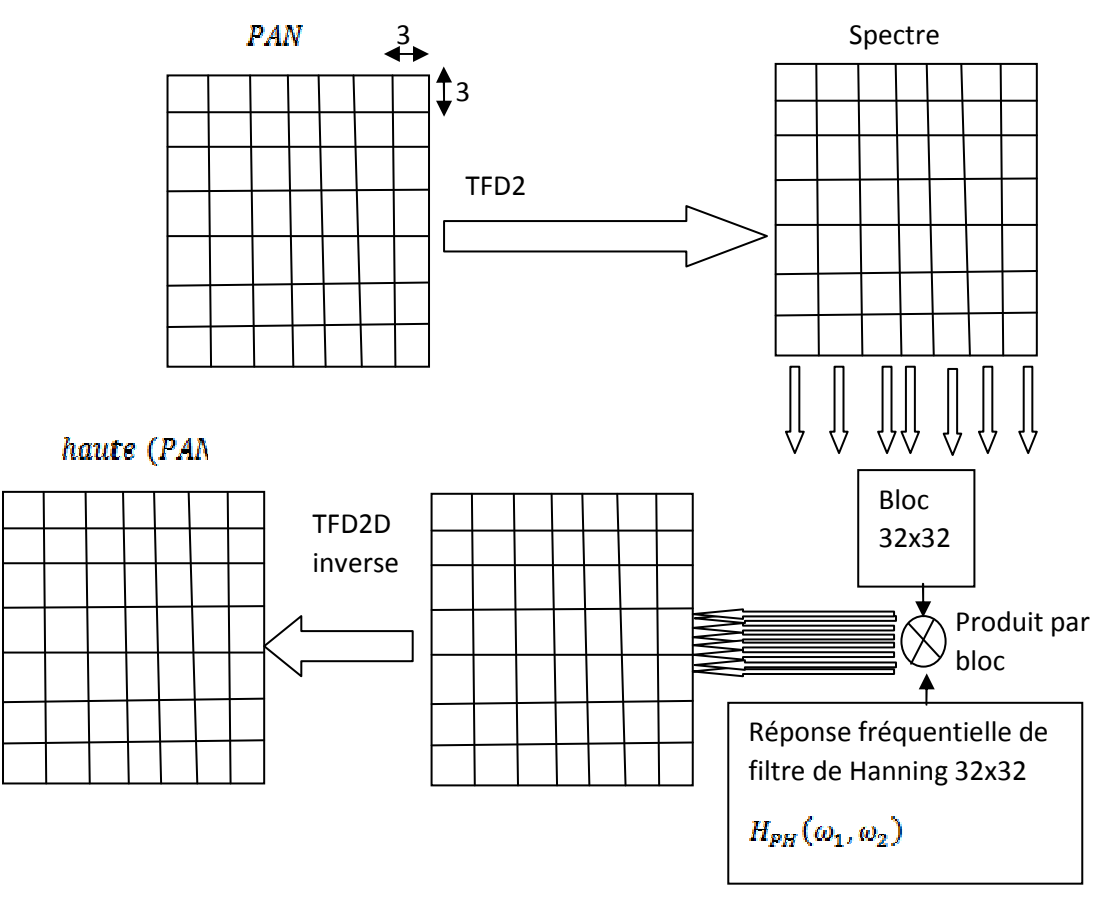

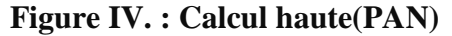

Le schéma général de la fusion par la méthode proposée est représenté dans la figure ci-dessous :

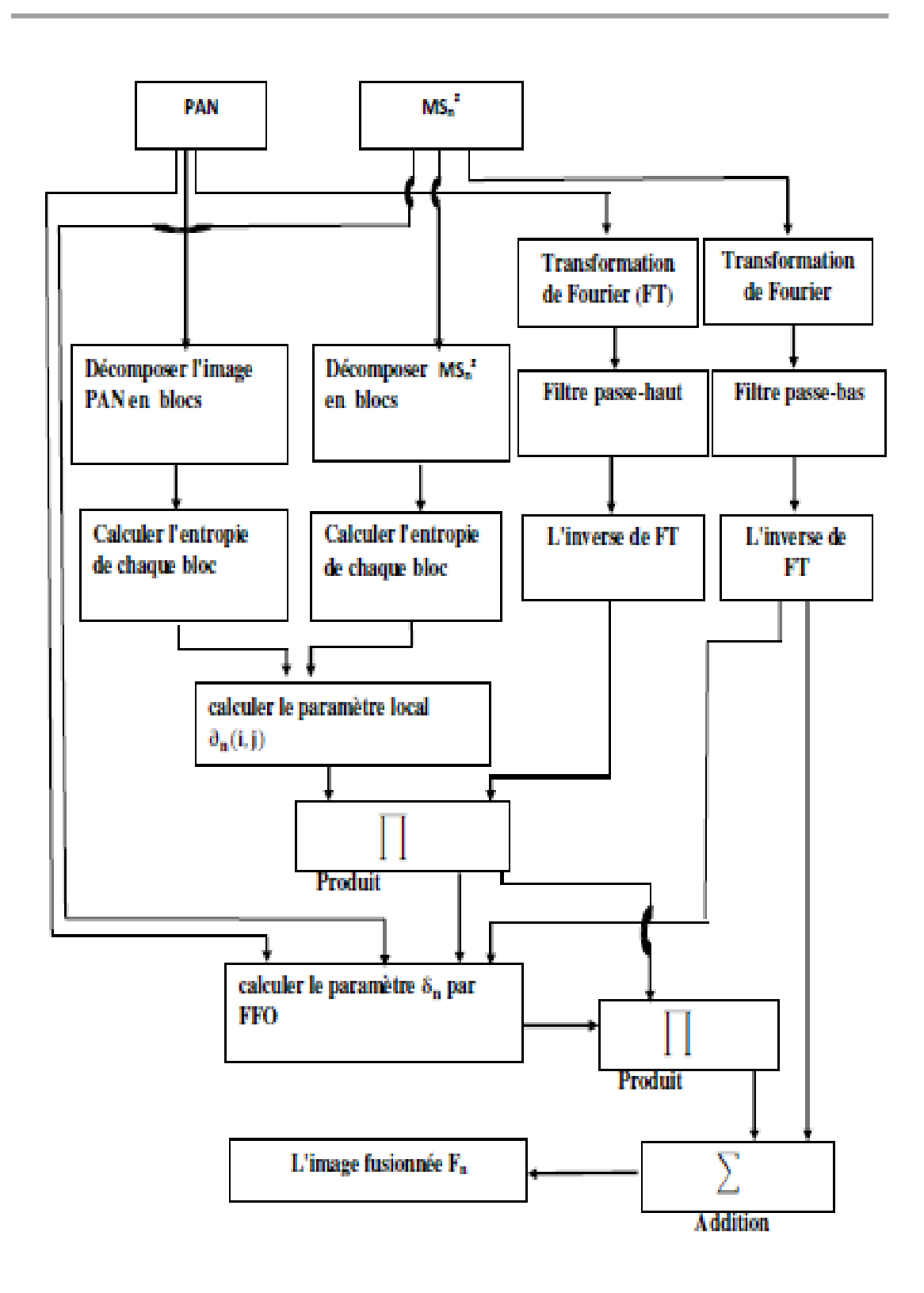

**Figure IV. 4 Schéma de fusion par la méthode proposée EMOOF** 

# **IV- 2- 4 Evaluation**

Un grand nombre de mesures sont utilisées pour évaluer la qualité spatiale et spectrale des images fusionnées. Les paramètres de mesure utilisés dans ce travail sont les suivants.

### **IV- 2- 4- i) Coefficient de corrélation (CC)**

Le coefficient de corrélation [90] entre l'image  $MS^z$  et l'image fusionnée (F) est calculé comme suit :

$$
CC(MS_n^z, F_n) = \frac{\sum_{k=1}^{N} \sum_{j=1}^{M} (MS_n^z(k, j) - \mu(MS_n^z)) (F_n(k, j) - \mu(F_n))}{\sqrt{\sum_{j=1}^{N} \sum_{k=1}^{M} (MS_n^z(k, j) - \mu(MS_n^z))^2 \sum_{j=1}^{N} \sum_{l=1}^{m} M (F_n(k, j) - \mu(F_n))}}
$$
(IV.25)

où  $\mu(MS_n^z)$ ,  $\mu(F_n)$  sont les moyennes de  $MS_n^z$  et  $F_n$  respectivement.

Le coefficient CC prend une valeur comprise entre 1 et -1. La valeur de CC est proche ou égale à 1 indique que les images fusionnées ont une bonne qualité spectrale .

# **IV- 2- 4- ii) Indice de similarité structurelle (SSIM)**

L'indice de similarité structurelle (SSIM) [77,113] estime la ressemblance entre l'image fusionnée et l'image multi-spectrale. SSIM est proche ou égal à 1 lorsque l'image fusionnée a une bonne qualité spectrale. Le SSIM entre l'image multispectrale  $(MS<sup>z</sup>)$  et l'image fusionnée(F) est défini comme :

$$
SSIM(MS^{z}, F) = \frac{(2\mu(MS^{z})\mu(F) + C_{1}) (2\sigma_{MS^{z}} F + C_{2})}{(\mu(MS^{z})^{2} + \mu(F)^{2} + C_{1}) (\sigma_{MS^{z}}^{2} + \sigma_{F}^{2} + C_{2})}
$$
(IV. 26)

 $\mu$  (MS<sup>z</sup>) et  $\mu$  (F) sont les valeurs moyennes de MS et F respectivement.  $\sigma_{MS^2}^2$  et  $\sigma_{\overline{K}}^2$ sont les variances de  $MS^z$  et F respectivement.  $\sigma_{MS^z}$  pla covariance entre  $MS^z$  et F.  $C_1$  =6.5025 et  $C_2$  =58 .5225 pour une image IKONOS.

# **IV- 2- 4- iii) Coefficient de corrélation spatial (SCC) [91]**

Les images fusionnées et panchromatiques sont filtrées à l'aide d'un filtre Passe haut qui permet l'extraction des hautes fréquences. Ensuite, le coefficient CC est calculé à partir des images filtrées. La valeur de SCC doit être proche ou égale à 1

pour une bonne qualité spatiale de l'image fusionnée. Le masque utilisé par le filtre est généralement donné par :

$$
H = \begin{bmatrix} -1 & -1 & -1 \\ -1 & 8 & -1 \\ -1 & -1 & -1 \end{bmatrix}
$$

# **IV- 2- 4- iv) L'erreur quadratique moyenne (RMSE)**

C'est une mesure très utilisée pour l'évaluation de la qualité des images. Elle est utilisée pour estimer le degré de distorsion des couleurs dans l'image fusionnée. Elle est donnée par :

RMSE(MS<sub>n</sub><sup>z</sup>, F<sub>n</sub>) = 
$$
\sqrt{\frac{\sum_{j=1}^{N} \sum_{k=1}^{M} (F_n(j,k) - MS_n^z(j,k))^2}{N \times M}}
$$
 (IV. 27)

où N×M est le nombre de pixels de l'image fusionnée.

# **IV- 2- 4- v) ERGAS : Relative global synthesis error**

L'erreur relative globale adimensionnelle de synthèse est utilisée pour estimer la qualité spectrale des images fusionnées. Sa formule est donnée comme suit :

ERGAS(MS<sub>n</sub><sup>z</sup>, F<sub>n</sub>) = 100 
$$
\frac{p}{l}
$$
  $\sqrt{\frac{1}{N \times M} \sum_{i=1}^{nb} (RMSE(MS_{n}^{z}, F_{n}))^{2}}$  (IV. 28)

où nb est le nombre de bandes ; l et p sont les résolutions spatiales des images  $MS^z$  et PAN.

### **IV- 2- 4- vi) RASE : Relative average spectral error**

Elle est calculée à l'aide de la RMSE. Sa formule est calculée comme suit :

RASE(MS<sub>n</sub><sup>z</sup>, F<sub>n</sub>) = 
$$
\frac{100}{\mu(MS_1^z)} \sqrt{\sum_{i=1}^{nb} (RMSE(MS_n^z, F_n))^2}
$$
 (IV. 29)

Où  $\mu(MS_n)$  est la moyenne de la bande  $MS_n^2$ ; nb est le nombre de bandes.

# **IV- 2- 4- vii) QNR : Quality with No Reference**

L'indice QNR est utilisé [94] pour mesurer la qualité spatiale et spectrale des images fusionnées. Il est calculé comme suit :

$$
QNR = (1 - D_{\gamma})(1 - D_{\rm s})
$$
\n<sup>(IV. 30)</sup>

Où  $D_y$  est une métrique de distorsion spectrale, son expression est donnée par :

$$
D_{\gamma} = \frac{1}{nb(nb-1)} \sum_{k=1}^{nb} \sum_{l=1}^{nb} |Q(MS_{k}^{z}MS_{l}^{z}) - Q(F_{k}, F_{l})|
$$
 (IV. 31)

et  $D_s$  est une mesure de qualité spatiale, son expression est donnée par :

$$
D_{S} = \frac{1}{nb} \sum_{k=1}^{nb} |Q(MS_{k}^{z}, PAN) Q(MS_{k}, PAN^{1})|
$$
 (IV. 32)

 $o\mathbf{u}$  est l'indice de qualité universel et  $PAN<sup>1</sup>$  est l'image PAN dégradée. Les meilleures valeurs de  $D<sub>y</sub>$  et  $D<sub>s</sub>$  sont 0 et la meilleure valeur de QNR est 1.

# **IV- 2- 5 Résultats et interprétations**

L'évaluation a été effectuée sur plusieurs images satellitaires de différents satellites tel que IKONOS et Pléiades. Nous comparons les résultats de nos travaux avec ceux obtenus par les méthodes suivantes : PCA[95-96], GIHS[79], GIHS-SRF[79], Wavelet Transform (WT)[97], Brovey [98], "Gram Schmidt Adaptive" (GSA)[96-99] et FUFSER. Nous avons utilisé l'évaluation qualitative (visuelle) et l'évaluation quantitative. Lesparamètres globaux  $\delta_{n}$ de chaque bande calculés par FFO sont

représentés dans le tableau IV. 1.

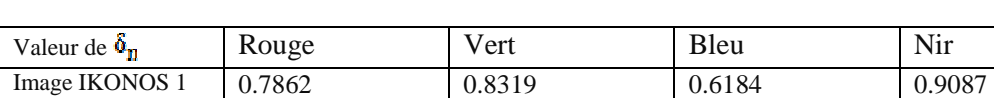

Image IKONOS 2 0.6235 0.7795 0.6533 1.0000 Image IKONOS 3 0.5677 0.6499 0.5713 1.0000 Pléiades 0.6604 0.5089 0.5625 1.0000

**Table IV. 1 Les paramètres globaux**  $\delta_{n}$ **de chaque bande** 

Les images de satellite IKONOS sont illustrées dans la figure IV. 5, 6 et 7. Les images de satellite Pléiades sont illustrées dans la figure IV.

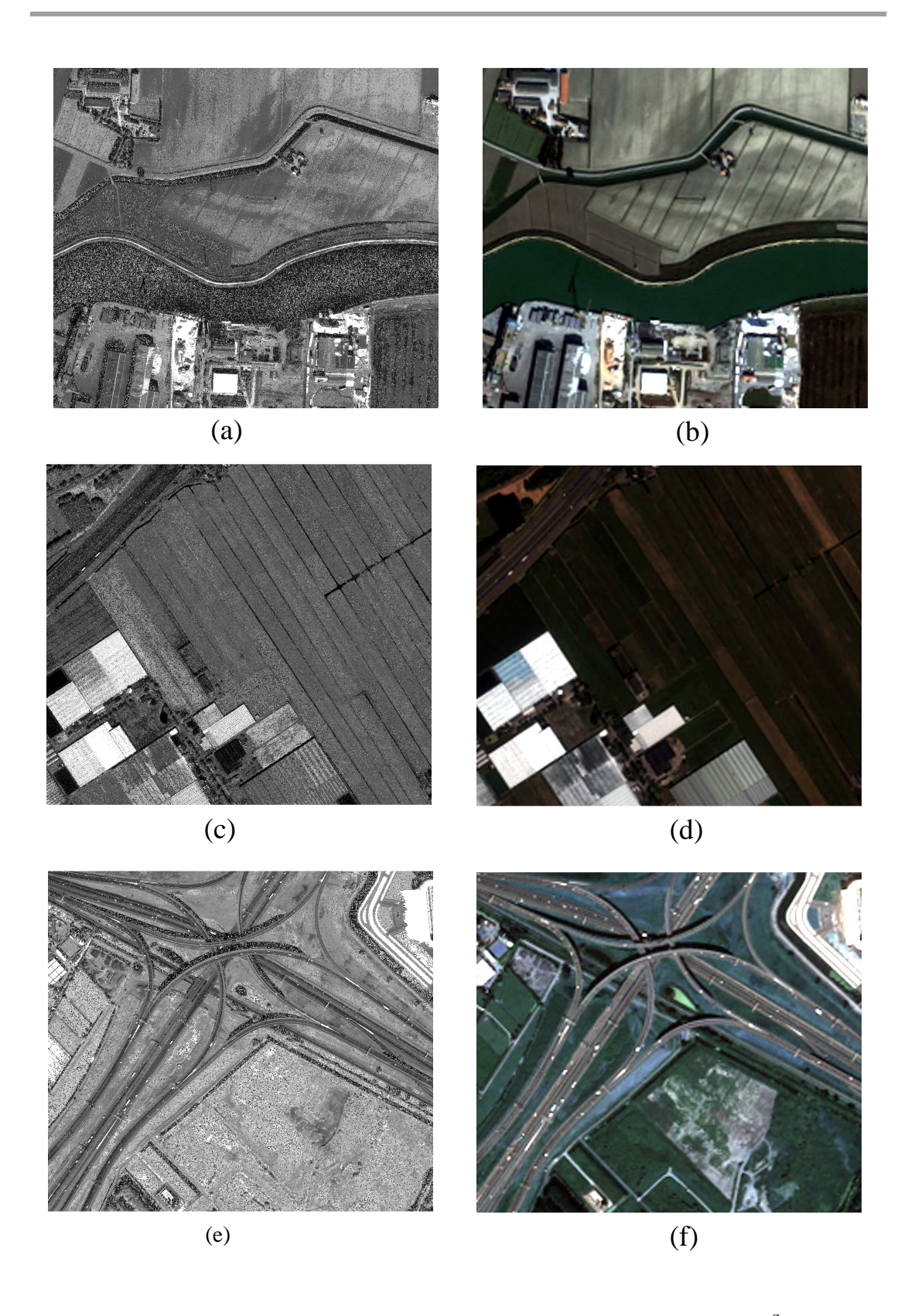

Figure IV. 5 Les images de satellite IKONOS utilisées, a-b Images 1 MS<sup>z</sup>, PAN, c-d Images 2  $MS<sup>z</sup>$ , PAN images 2, e-f image 3  $MS<sup>z</sup>$ , PAN images.

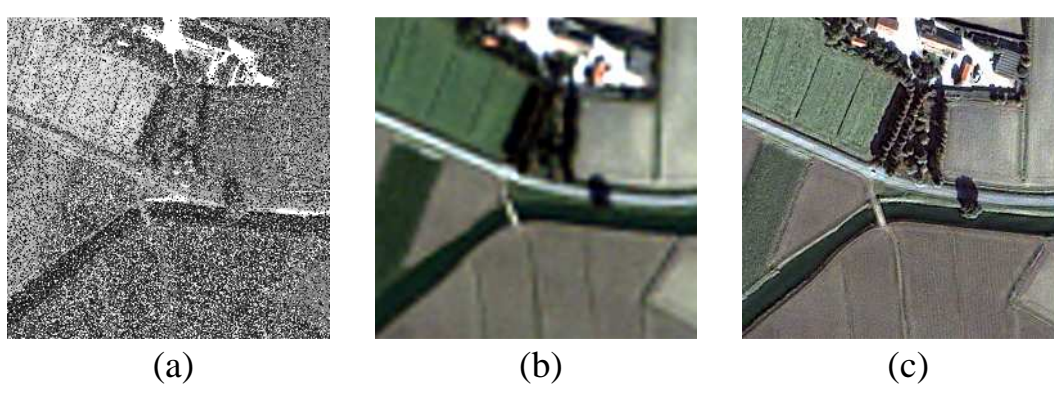

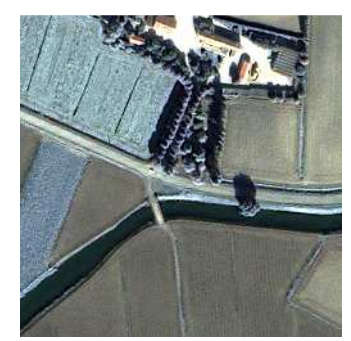

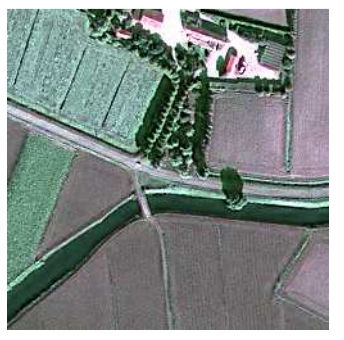

(d)  $(e)$  (f)

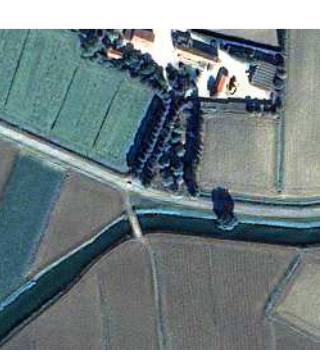

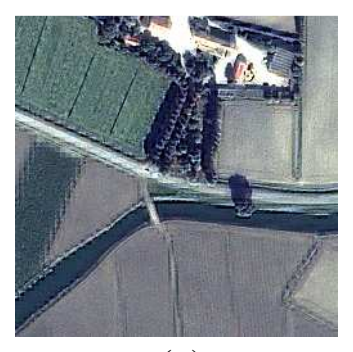

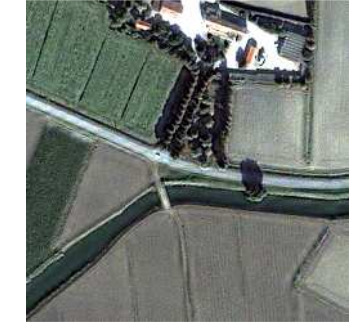

(g)  $(h)$  (i)

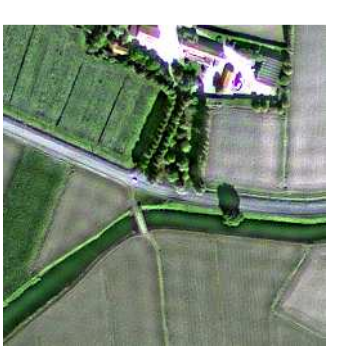

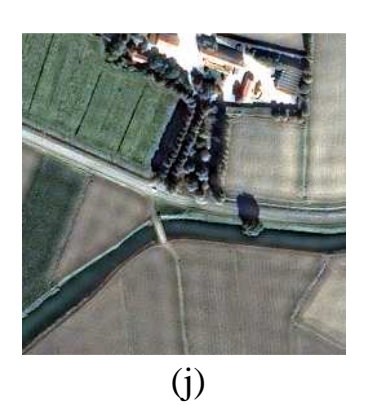

**Figure IV. 6** Une partie de l'image IKONOS 1 fusionnée (a) image PAN (b) image MS<sup>z</sup>(c) PCA (d) GIHS-SRF (e) GIHS (f) WT (g) Brovey (h) GSA (i) FUFSER (j) La méthode proposée

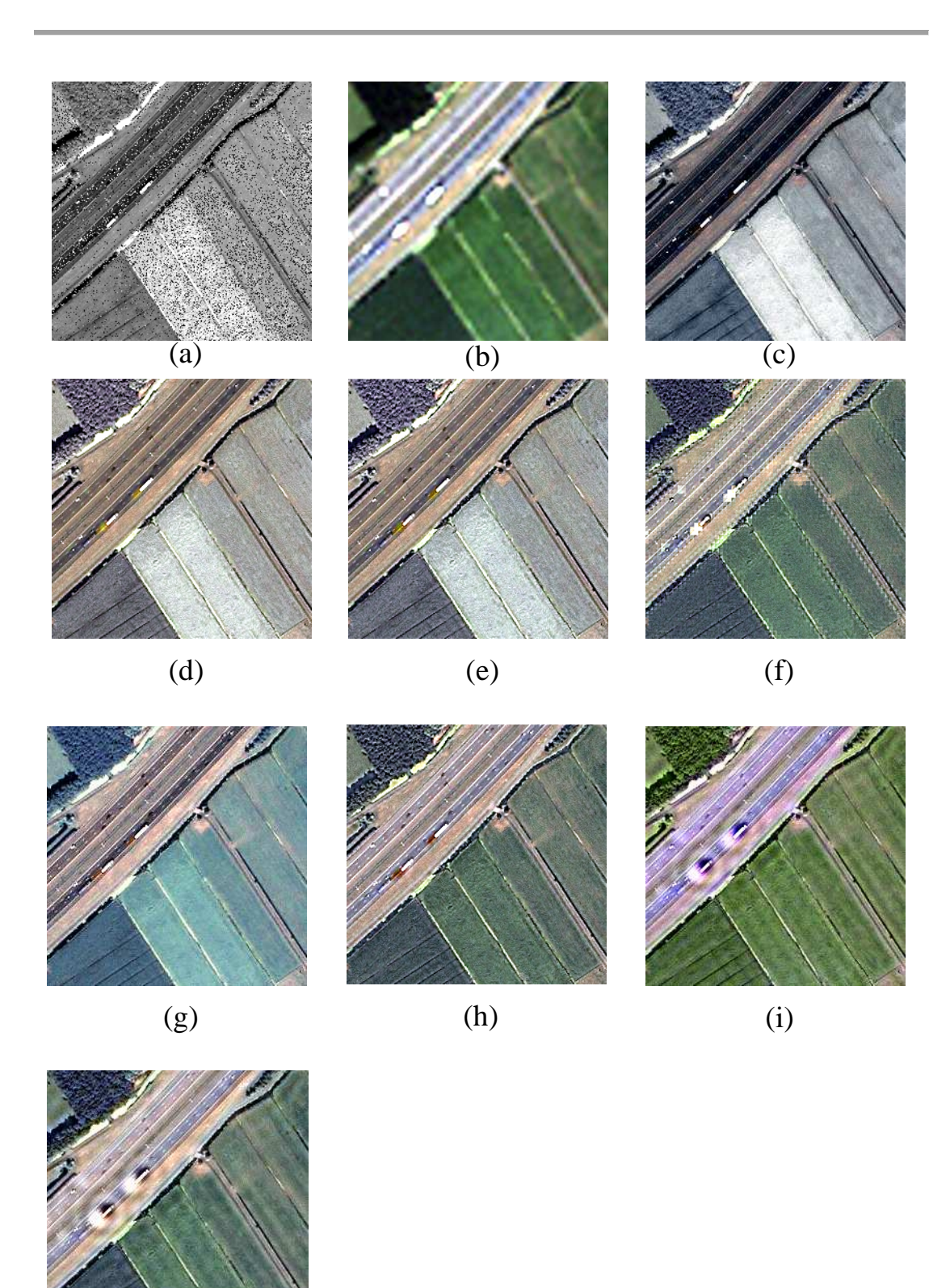

(j)

**Figure IV.** 7 Une partie de l'image IKONOS 2 fusionnée (a) image PAN (b) image MS<sup>z</sup>(c) PCA (d) GIHS-SRF (e) GIHS (f) WT (g) Brovey (h) GSA (i) FUFSER (j) La méthode proposée

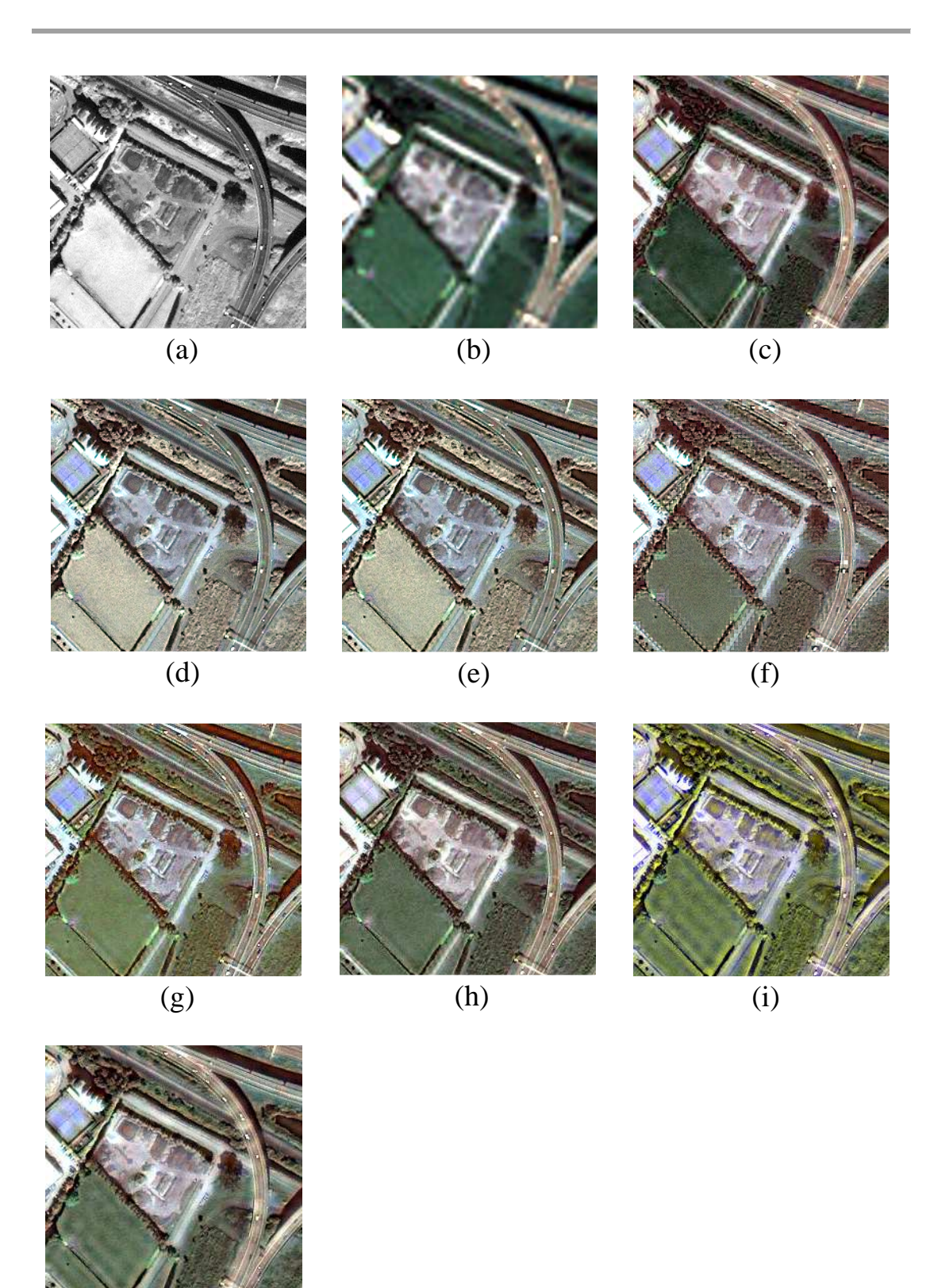

(j)

**Figure IV. 8** Une partie de l'image IKONOS 3 fusionnée (a) image PAN (b) image MS<sup>z</sup> (c) PCA (d) GIHS-SRF (e) GIHS (f) WT (g) Brovey (h) GSA (i) FUFSER (j) La méthode proposée

|                 |                 | CC     | <b>SCC</b> | <b>RMSE</b>    | <b>ERGAS</b>   | <b>RASE</b>    |
|-----------------|-----------------|--------|------------|----------------|----------------|----------------|
|                 | Référence       | 1      | 1          | $\overline{0}$ | $\overline{0}$ | $\overline{0}$ |
| Image           | <b>PCA</b>      | 0.9370 | 0.9916     | 38.9555        | 3.2878         | 12.9149        |
| <b>IKONOS 1</b> | <b>GIHS-SRF</b> | 0.9211 | 0.9897     | 62.2564        | 4.5010         | 19.8852        |
|                 | <b>GIHS</b>     | 0.9062 | 0.9917     | 52.6836        | 4.7690         | 17.1510        |
|                 | <b>Brovey</b>   | 0.9167 | 0.9855     | 41.0321        | 3.3154         | 13.2905        |
|                 | <b>WT</b>       | 0.9337 | 0.9267     | 38.1028        | 3.1139         | 12.3211        |
|                 | <b>GSA</b>      | 0.9435 | 0.9921     | 39.0302        | 3.3080         | 13.0204        |
|                 | <b>FUFSER</b>   | 0.9462 | 0.9203     | 35.9992        | 3.0649         | 12.6694        |
|                 | Proposée        | 0.9494 | 0.9940     | 34.3757        | 2.8173         | 11.2113        |
| Image           | <b>PCA</b>      | 0.8216 | 0.7807     | 120.7642       | 9.5296         | 29.7262        |
| <b>IKONOS 2</b> | <b>GIHS-SRF</b> | 0.9261 | 0.9712     | 172.3338       | 7.7342         | 36.7919        |
|                 | <b>GIHS</b>     | 0.9164 | 0.9741     | 106.6206       | 5.9654         | 22.7896        |
|                 | <b>Brovey</b>   | 0.9448 | 0.9687     | 87.4521        | 5.0325         | 19.2168        |
|                 | <b>WT</b>       | 0.9671 | 0.9182     | 59.2534        | 3.6983         | 12.7374        |
|                 | <b>GSA</b>      | 0.9602 | 0.9870     | 66.0529        | 4.3993         | 14.4345        |
|                 | <b>FUFSER</b>   | 0.9689 | 0.9125     | 56.6973        | 3.6663         | 13.1280        |
|                 | Proposée        | 0.9743 | 0.9946     | 50.9382        | 2.9402         | 11.0953        |
| Image           | <b>PCA</b>      | 0.5478 | 0.5239     | 160.6591       | 10.0735        | 34.3300        |
| <b>IKONOS3</b>  | <b>GIHS-SRF</b> | 0.6911 | 0.9795     | 194.5255       | 8.6910         | 40.9877        |
|                 | <b>GIHS</b>     | 0.6131 | 0.9845     | 226.5118       | 12.1682        | 57.0295        |
|                 | <b>Brovey</b>   | 0.6297 | 0.9803     | 149.2879       | 8.1632         | 31.5132        |
|                 | <b>WT</b>       | 0.7632 | 0.9687     | 109.8695       | 6.1387         | 23.6825        |
|                 | <b>GSA</b>      | 0.8148 | 0.9949     | 120.5470       | 6.5336         | 26.9237        |
|                 | <b>FUFSER</b>   | 0.8342 | 0.9583     | 98.3649        | 5.8676         | 21.6570        |
|                 | Proposée        | 0.9563 | 0.9917     | 50.2826        | 3.4729         | 13.6671        |

**Table IV. 2** Comparaison de la méthode proposée avec les différentes méthodes

Chapitre IV : Contributions à la fusion de données

#### **Cas des images IKONOS**

#### • **L'évaluation visuelle**

Les résultats obtenus sur les images IKONOS sont présentées dans les figures de IV. 5 à IV. 8.

Nous remarquons qu'il y a une amélioration de la résolution spatiale dans toutes les images obtenues par différentes méthodes. Cela est dû principalement à l'injection de détails de l'image PAN dans l'image MS. Les méthodes PCA, GIHS et GIHS-SRF présentent une distorsion de la couleur remarquable surtout dans les zones de végétation. Cela est dû au remplacement total ou partial de la composante d'intensité de l'image PAN. La méthode de FUFSER présente une luminance excessive dans les images fusionnées. La méthode proposée conserve mieux l'information spectrale des images MS.

#### • **L'évaluation quantitative**

.

Nous remarquons de la table IV. 2 que les pires valeurs de CC, RMSE, ERGAS et RASE sont données par PCA, GIHS, Brovey et GIHS-SRF, respectivement. Cela confirme la distorsion de l'information spectrale de l'image MS. Des valeurs acceptables de CC, RMSE, ERGAS et RASE sont données par FUFSER, GSA et WT, respectivement. Les meilleures valeurs de CC, RMSE, ERGAS et RASE sont données par la méthode proposées sur toutes les images utilisées. Cela permet d'indiquer la capacité de notre méthode de maintenir l'information spectrale lors de l'injection de détails de l'image PAN. Cela est grâce au calcul adaptative des paramètres.

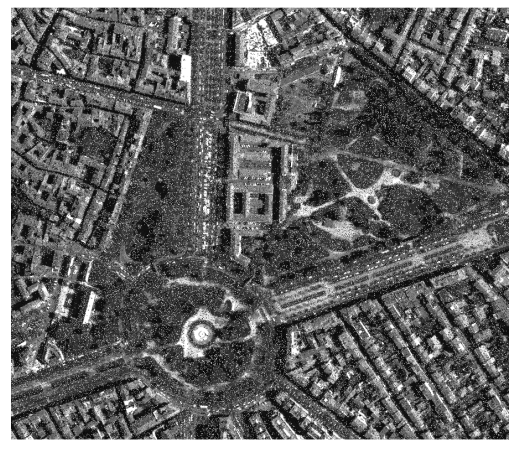

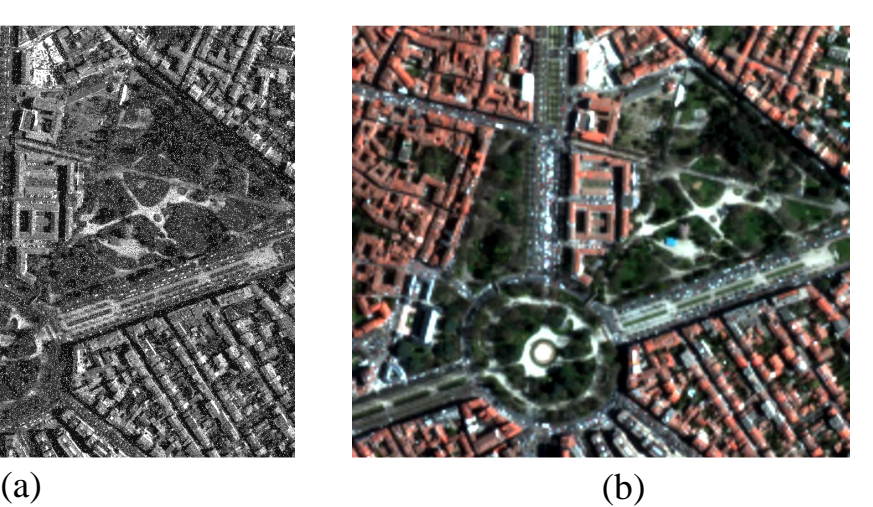

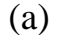

Figure IV. 9a-b PléiadesMS<sup>z</sup>, PAN images

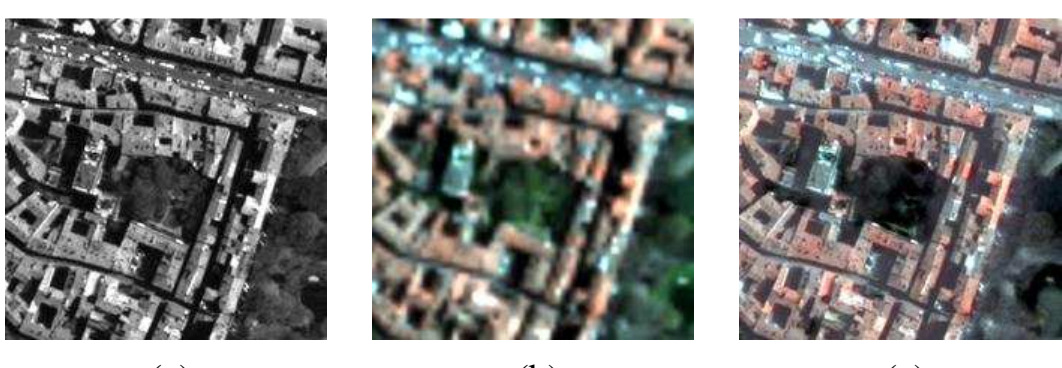

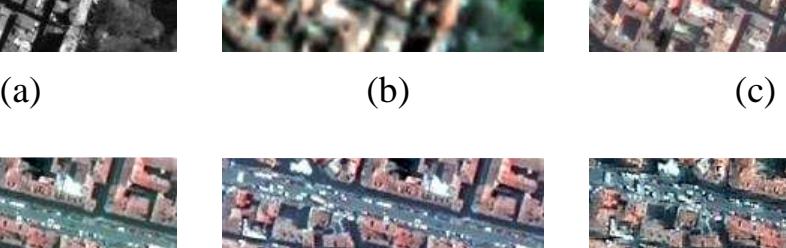

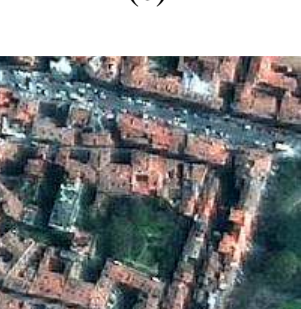

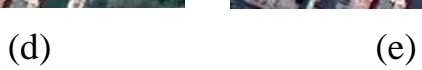

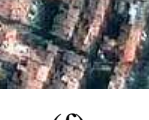

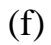

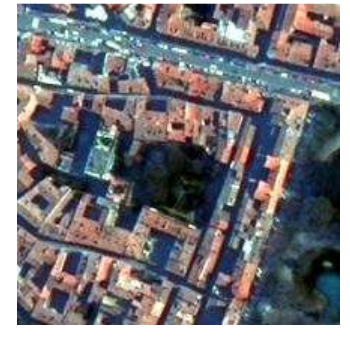

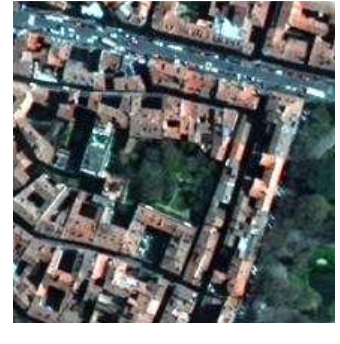

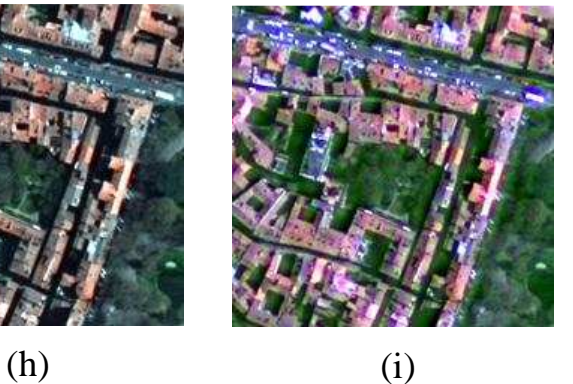

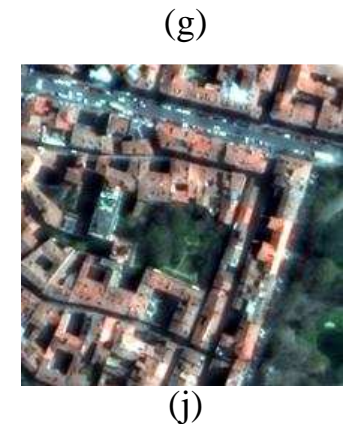

**Figure IV. 10** Une partie de l'image Pleiades 3 fusionnée (a) image PAN (b) image MS<sup>z</sup> (c) PCA (d) GIHS-SRF (e) GIHS (f) WT (g) Brovey (h) GSA (i) FUFSER (j) La méthode proposée

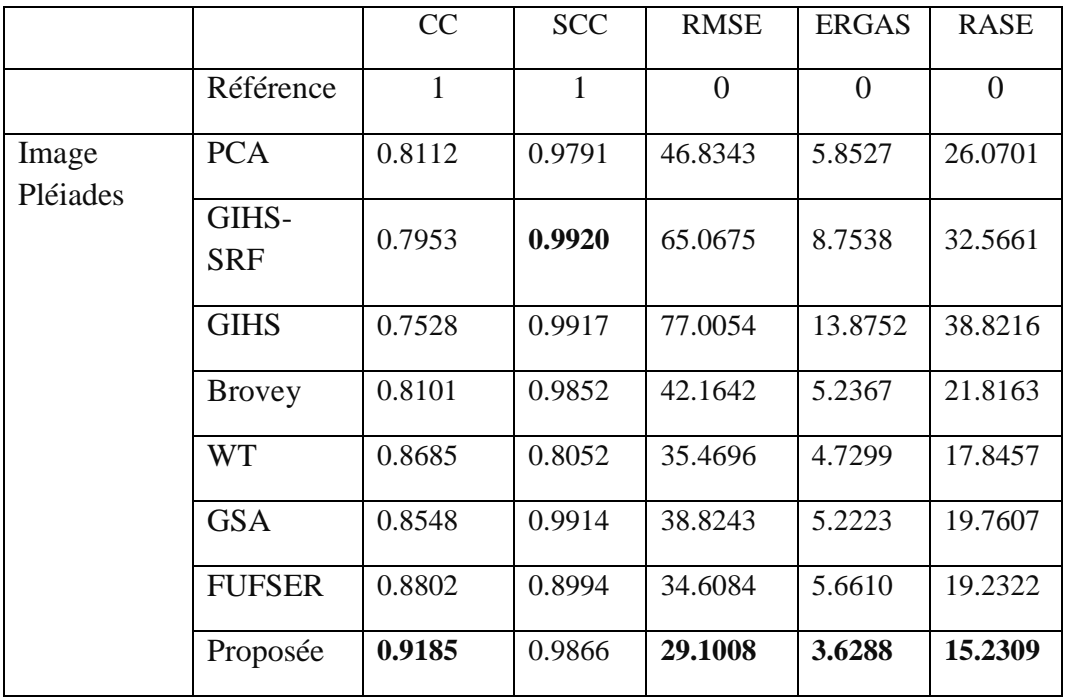

**Table IV. 3** Comparaison de la méthode proposée avec les méthodes existantes utilisant les images du satellite Pléiades

### **Cas des images Pléiades**

### • **L'évaluation visuelle**

Les résultats obtenus sur les images de satellite Pléiades sont présentées dans les figures de IV. 9 à IV. 10.

Nous remarquons aussi qu'il ya une amélioration de la résolution spatiale de toutes les obtenus par différentes méthodes. Cela est dû principalement à l'injection de détails de l'image PAN à l'image MS. Les méthodes PCA, GIHS, GIHS-SRF et Brovey présentent des images floues et une distorsion de la couleur remarquable surtout dans les zones de végétations.

La couleur de végétation est conservée par les méthodes : WT, GSA, FUFSER et la méthode proposée

### • **L'évaluation quantitative**

Nous remarquons de la table IV. 3 que les pires valeurs de CC, RMSE, ERGAS et RASE sont données par GIHS, GIHS-SRF, PCA, Brovey et PCA, respectivement.

Des valeurs acceptables de CC, RMSE, ERGAS et RASE sont données par FUFSER, GSA et WT, respectivement. Les meilleurs valeurs de CC, RMSE, ERGAS et RASE sont données par la méthode proposées sur toutes les images utilisées. Cela permet d'indiquer la capacité de notre approche de maintenir l'information spectrale lors de l'injection de détails.

### **L'Apport de l'estimation des paramètres locaux par l'entropie sur la qualité des**

### **images fusionnées**

Pour démontrer l'apport de l'estimation des paramètres locaux par l'entropie sur l'approche proposée, nous comparons notre méthode avec la méthode de FUFSER. Notons que la méthode de FUFSER utilise des paramètres globaux en se basant sur les réponses des senseurs et des paramètres locauxen divisant chaque valeur de pixel dans l'image  $MS_n^z$  par la valeur du pixel correspondant dans l'image PAN. Les résultats obtenus sont illustrés dans la table. 4 et la figure IV. 11-a

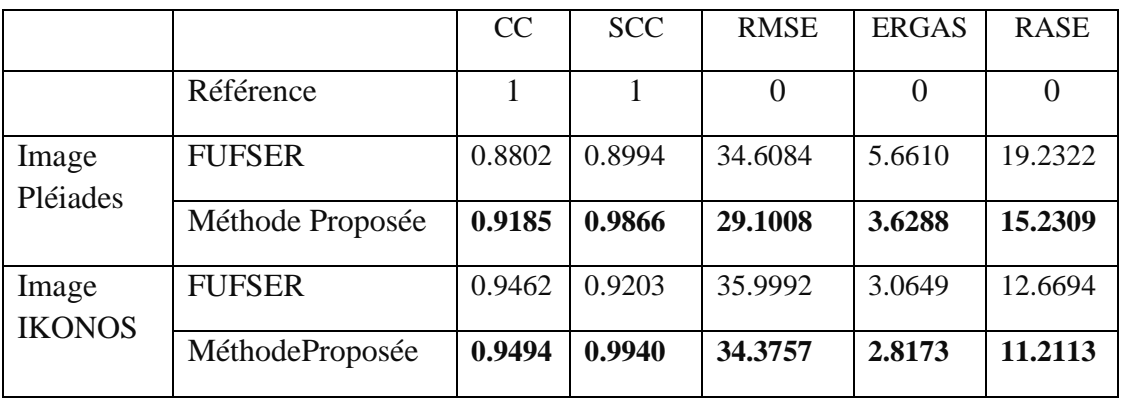

**Table IV. 4** Comparaison de la méthode proposée avec la méthode de FUFSER

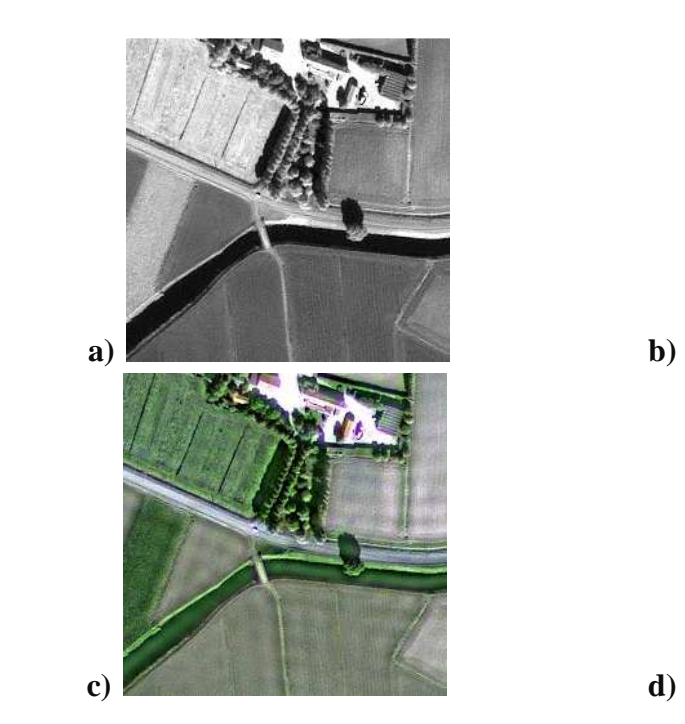

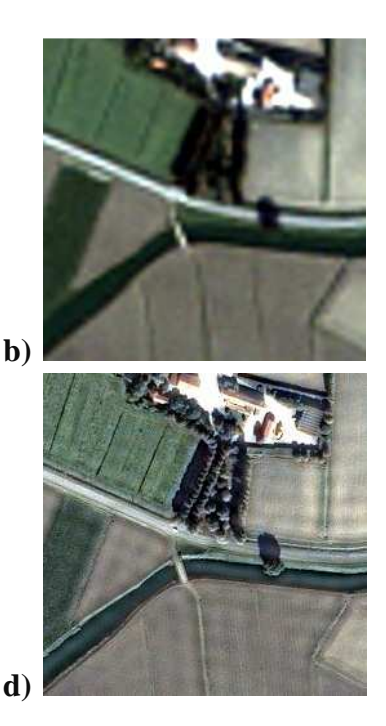

**Figure IV. 11-a** Comparaison entre la méthode proposée et la méthode FUFSER (a) image PAN (b) image  $MS<sup>z</sup>$  (c) FUFSER (d) La méthode proposée

Visuellement, il est clair que l'image fusionnée par notre approche présente une résolution spatiale plus élevée à celle de l'image fusionnée obtenue par la méthode de FUFSER. En plus, la méthode FUFSER présente une distorsion spectrale remarquable surtout dans les zones de végétation tandis que la méthode proposée est plus fidèle.

L'image donnée par notre approche présente des contours plus nets, tandis l'image FUFSER présente des contours flous.

L'analyse quantitative présentée dans la table 11 montre que les résultats de différentes métriques obtenues par notre méthode sont meilleurs que ceux obtenus FUFSER.

Le paramètre SCC que nous avons obtenu est meilleur comparativement à FUFSER : la qualité spatiale de l'image est donc améliorée.

De plus, si nous considérons les coefficients SCC, RMSE, ERGAS est RASE, ils présentent des valeurs plus intéressantes.

L'analyse visuelle et quantitative des résultats obtenus montrent que l'estimation des paramètres locaux par l'entropie dans la fusion d'images améliore la qualité des images fusionnées considérablement

# **IV- 2- 6 Conclusion**

Une nouvelle méthode de la fusion d'images a été présentée dans ce chapitre. Nous avons estimé la portion de détails de l'image PAN à injecter dans l'image MS. Pour réaliser cette opération nous avons utilisé conjointement les paramètres locaux et globaux. L'optimisation des paramètres globaux est réalisée par FFO, les paramètres locaux sont calculés grâce à l'entropie. Cinq métriques sont utilisées pour évaluer la qualité spatiale et spectrale de notre méthode. L'évaluation a été menée sur des images des satellites IKONOS et Pléiades. Les résultats obtenus montrent que notre méthode est performante du point de vue qualité spectrale surtout pour les images du satellite IKONOS.

# IV- 3 **Amélioration de la méthode GIHS par optimisation FFO ( GIHS-FFO)[111]**

## **IV- 3- 1. Introduction**

La méthode de fusion IHS est très utilisée dans le domaine de la télédétection en raison de sa faible complexité de calcul et de ses intéressantes performances. Dans l'algorithme de fusion IHS, la composante d'intensité de l'image MS est remplacée par l'image PAN. En raison de la grande différence énergétique entre la composante d'intensité de l'image MS et celle de l'image PAN, une distorsion des couleurs se produit dans les images fusionnées. Diverses méthodes ont été proposées dans la littérature scientifique pour réduire cet inconvénient. Dans ce contexte, nous trouvons la méthode de fusion rapide IHS avec ajustement spectral (GIHS-SA) [100] pour les images IKONOS ainsi que de la méthode IHS généralisée (GIHS) [79]. Celle-ci utilise la réponse spectrale de senseurs(GIHS-SRF) et la méthode adaptée IHS (AIHS) [107]. Ces méthodes mettent l'accent sur l'estimation des poids appropriés pour minimiser la différence entre la composante d'intensité et l'image PAN afin d'améliorer la qualité spectrale des images fusionnées.

Dans ce travail, nous développons une nouvelle stratégie basée sur la méthode GIHS pour chercher les poids optimaux qui réduisent la grande différence entre la composante d'intensité et l'image PAN dans la méthode de fusion GIHS. Nous estimons les paramètres de modulation qui déterminent la quantité extraite de détails de l'image PAN à introduire dans les images MS. Nous montrons que la FFO est adaptée pour calculer les poids optimaux et les paramètres de modulation.

 De plus, nous proposons une nouvelle fonction objectif qui d'améliore l'information spatiale et spectrale.

## **IV- 3- 2. La fusion par la méthode IHS**

La méthode de fusion IHS est l'une des techniques de fusion les plus appliquées dans de nombreux domaines et en particulier dans la télédétection. Elle convertit les bandes RGB obtenues à partir de l'image MS dans l'espace couleur IHS. Ensuite, la composante d'intensité I est remplacée par l'image PAN. Enfin, l'inverse de l'IHS est appliqué pour générer l'image fusionnée.

Les principales étapes de la technique IHS sont :

1. Calculer la composante d'intensité I à l'aide de l'équation (IV. 31).

$$
\begin{bmatrix} 1 \\ s1 \\ s2 \end{bmatrix} = \begin{bmatrix} \frac{1}{3} & \frac{1}{3} & \frac{1}{3} \\ -\sqrt{2} & -\sqrt{2} & \frac{2\sqrt{2}}{6} \\ \frac{1}{\sqrt{2}} & \frac{-1}{\sqrt{2}} & 0 \end{bmatrix} \begin{bmatrix} R \\ G \\ B \end{bmatrix}
$$
 (IV. 31)

Où (R, G, B) sont les bandes rouge, verte et bleue de l'image MS.

2. Remplacer la composante I par l'image PAN

$$
\begin{bmatrix} RF \\ GF \\ BF \end{bmatrix} = \begin{bmatrix} 1 & \frac{-1}{\sqrt{2}} & \frac{1}{\sqrt{2}} \\ 1 & \frac{-1}{\sqrt{2}} & \frac{-1}{\sqrt{2}} \\ 1 & \frac{-1}{\sqrt{2}} & 0 \end{bmatrix} \begin{bmatrix} PAN \\ s1 \\ s2 \end{bmatrix}
$$
 (IV. 32)

Où (RF, GF, BF) sont les bandes rouge, verte et bleue de l'image fusionnée.

Selon certaines opérations mathématiques, le GIHS est développé pour utiliser plusieurs bandes et la bande d'image fusionnée est donnée par :

$$
F_n = MS_n^z + (PAN - I)
$$
 (IV. 33)

où n=1,..., nb avec nb étant le nombre total de bandes d'images MS.

 $MS_n^z$  et  $F_n$  sont respectivement n<sup>ème</sup> bande de l'image MS et n<sup>ème</sup> bande de l'image fusionnée, I représente la composante intensité.

La composante intensité I est calculée à l'aide de l'équation suivante (IV. 34).

$$
I = \sum_{n=1}^{nb} \alpha_n MS_n^z
$$
 (IV. 34)

où  $\alpha_1, \dots, \alpha_{nb}$  sont inconnus. En introduisant les coefficients de modulation utilisés pour atténuer les détails spatiaux, l'équation (IV. 33) peut être réécrite comme suit :

$$
F_n = MS_n^z + w_n(PAN - I)
$$
 (IV. 35)

où  $w_n$ est un coefficient de modulation pour déterminer combien de détails spatiaux doivent être injectés.

# **IV- 3- 3. La méthode proposée (GIHS-FFO)**

Il est évident dans l'équation (IV. 34) et (IV. 35)que si  $\alpha$  et w sont inappropriés : il y a une distorsion de la couleur de l'image MS. Afin de réduire cette distorsion de couleurs. Il s'agit de rechercher les paramètres de pondération appropriés  $\alpha$  et les coefficients de modulation w qui sont présentés dans l'équation (IV. 34) et (IV. 35) par FFO. Les poids  $\infty$  et w sont calculés de manière adaptative pour tenir compte des caractéristiques locales de différentes images satellitaires.

Le diagramme qui illustre la technique de fusion proposée est représenté dans la figure IV. 11.

#### **IV- 3- 3- i) Calcul des paramètres de poids**  $\alpha_n$

Pour réduire la grande différence entre la composante d'intensité I et l'image PAN, les poids optimaux sont obtenus en résolvant la fonction objectif via FFO comme suit

$$
\min_{\alpha_1, \dots, \alpha_{nb}} \left\| \sum_{s} \sum_{t} \left( PAN_n(s, t) - \sum_{k=1}^{nb} \alpha_n MS_k^z(s, t) \right) \right\| \qquad (IV. 36)
$$

où  $α_1$ , ...,  $α_{nb}$ sont des coefficients inconnus.

L'objectif est de chercher le vecteur ∝ qui minimise la fonction d'objectif (IV. 36). Pour ce fait, on adapte l'algorithme de FFO pour le calcul de vecteur ∝. Il faut que chaque position génère une solution candidate sous la forme d'un vecteur. Dans ce cas, la position s'écrit comme suit :

 $((x_1, y_1), (x_2, y_2), ..., (x_{nb}, y_{nb}))$  tel que nb: le nombre de bandes.

Remarquons que la position est composée de paire  $(x_i, y_i)$  qui prennent des valeurs dans l'espace  $R^2$ . Pour chaque paire  $(x_i, y_i)$  soit représenté par une valeur unique dans un l'espace $R$ . On applique la transformation T donné par l'équation suivante :

$$
T(x_i, y_i) = \frac{1}{\sqrt{(x_i^2, y_i^2)}} = S_i
$$

Cette transformation est appliquée sur les paires  $(x_i, y_i)$  de chaque position pour générer les solutions candidates.

Les solutions générées par la transformation T sont remplacées dans la fonction d'objective. Ensuite, on choisit la meilleure solution pour l'itération suivante. L'algorithme d'adaptation est le suivant :

**Algorithme 2** FFO adaptatif pour calculer les coefficients∝:

Entrées : PAN,MS Sorties :  $\alpha_n$ n=1..nb (nb: le nombre de bandes) Initialiser : MaxGen (le nombre maximum d'itérations) et sizepop (la taille de de la population) **pour** n=1 à nb

- On fixe les valeursx\_axis<sub>n</sub>, y\_axis<sub>n</sub> pour déterminer la direction initiale où on commence la recherche.

#### **endPour**

 pour gen=1 à MaxGen pour p=1 à sizepop

**pour** n=1 à nb

// Générer des solutions condidates dans un espace 2D

$$
x_{p,n} = x\_axis_n + RandomValue
$$

$$
y_{p,n} = y\_axis_n + RandomValue
$$

// La transformation des solutions d'un espace 2D à un espace 1D par la transformation T.

$$
S_{p,n} = 1/\sqrt{(x_{p,n}^2 + y_{p,n}^2)}
$$

#### **finPour**

//Calculer la fonction d'objective donnée par l'équation IV. 36 en remplaçant le vecteur∝<sub>:</sub> par le vecteurS<sub>p,:</sub>

$$
Function\_Objective_p = \left\| \sum_{s} \sum_{t} \left( PAN_n(s, t) - \sum_{k=1}^{nb} S_{p,n} MS_k^z(s, t) \right) \right\|
$$

#### **finPour**

// Choisir la valeur minimale bestValeur et son index bestIndex .

 $[bestValue$ , bestIndex  $] = min(Fontion_Objective_1)$ <br>/ mémoriser la valeur minimale bestValeur et s // mémoriser la valeur minimale bestValeur et son index

bestIndex pour les utiliser dans la prochaine itération.

 $\sin$  gen  $==1$ 

**pour** n=1 à nb

$$
\alpha_n = S_{\text{bestIndex}}
$$
  
x\_axis<sub>n</sub> = x<sub>bestIndex</sub>  
y\_axis<sub>n</sub> = y<sub>bestIndex</sub>

#### **finPour**

### valeurBest = bestValeur

```
sinonSIbestValeur<br/>
valeurBest
                        valeurBest = bestValeur
                pour n=1 à nb 
                               \alpha_n = S_{\text{hectIndex}}
```

```
x_axis_n = x_{bestIndex}y<sub>axis<sub>n</sub> = y<sub>bestIndex</sub></sub>
```
**finPour finSI finPour** 

#### **IV- 3- 3- ii)** Calcul des paramètres de modulation $w_n$

Nous avons utilisé l'algorithme de FFO pour calculer les paramètres de modulation  $w_n$ . Ces paramètres permettant d'estimer les détails à injecter dans chaque bande de l'image MS . L'optimisation par FFO consiste à chercher les paramètres  $w_n$  pour calculer l'image fusionnée $F_n$ (IV. 35) en maximisant la fonction d'objective suivante :

$$
O_n = SCC(PAN, F_n) + CC(MS_n^z, F_n)
$$
 (IV. 39)

### **IV- 3- 3- iii) Application d'un filtre passe-haut sur l'image PAN et la composante d'intensité I.**

Pour éviter la sur-injection de l'information spectrale dans chaque bande de l'image MS , un filtre passe-haut est appliquée sur l'image PAN et la composante d'intensité I. On doit utiliser une fréquence de coupure convenable aux résolutions spatiales des image PAN et  $MS^z$ . Cette fréquence de coupure est égale à 0.125 pour les images provenant de satellites ALSAT-2A, Pléiades et I KONOS.

#### **IV- 3- 3- iv) Les étapes de l'approche proposée**

- a) Interpolez l'image MS : MS
- b) Calculez les coefficients  $\alpha_n$  (n=1 à nb) en utilisant l'algorithme de FFO en résolvant l'équation (IV. 36).
- c) Calculez la composante d'intensité I en utilisant l'équation (IV. 34).
- d) CalculerTF[PAN]
- e) Calculer TF[I]
- f) Appliquez un filtre passe-haut (PH) sur le résultat de l'étape 4 : PH[TF[PAN]]
- g) Appliquez un filtre passe-haut (PH) sur le résultat de l'étape 5 :  $PH[TF[1]]$
- h) Calculer  $TF^{-1}[PH[TF[1]] PH[TF[PAN]]]$
- i) Calculez les paramètres de modulation  $w_n$  utilisant l'algorithme de FFO en optimisant l'équation (IV. 39).
- j) Calculez l'image fusionnée :

 $F_n = MS_n^z + w_n (TF^{-1} [PH[TF[I]] - PH[TF[PAN]]])$  avec (n=1: nb)

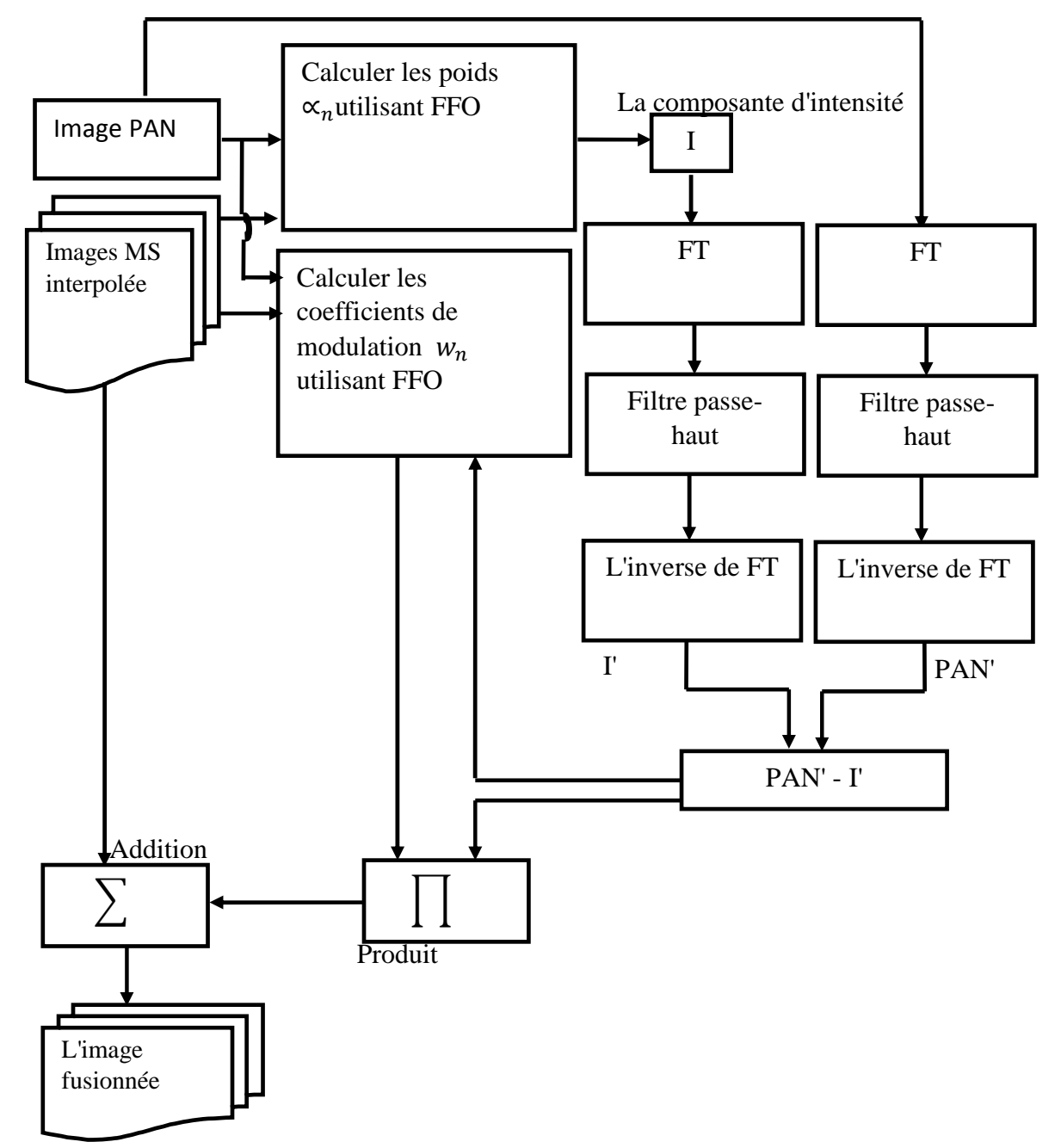

**Figure IV. 11-c** Diagramme de l'algorithme proposé GIHS-FFO

# **IV- 3- 4. Résultats expérimentaux et discussion**

Pour tester la performance de l'approche proposée, nous avons utilisés trois images issues de satellites ALSAT-2A, Pléiades et IKONOS dont les caractéristiques sont données dans la Table IV. 1 et la Figure IV. 12

| Satellite | Résolution          | Résolution       | Nombre de      | Taille (PAN) |  |
|-----------|---------------------|------------------|----------------|--------------|--|
|           | <b>PAN</b>          | MS               | bandes         |              |  |
| ALSAT-2A  | $2.5 \text{ m}$     | 10 <sub>m</sub>  | 4              | 900x900      |  |
| Ikonos    | $0.82 \text{ m}$    | $3.28 \text{ m}$ | $\overline{4}$ | 900x900      |  |
| Pléiades  | $0.5 \; \mathrm{m}$ | 2 m              | 4              | 900x900      |  |

**Table IV. 2** Les caractéristiques de différentes images utilisées.

#### **IV- 3- 4- i) Choix des paramètres de FFO**

L'exécution de l'algorithme de FFO nécessite la définition des paramètres suivants :

Nombre d'itérations nb : Le nombre d'itérations est fixé à 30 RandomValue : est défini dans l'intervalle [-1,1].

Taille de la population (sizepop) : est fixé à 20 (choix empirique)

#### **IV- 3- 4- ii) Les résultats qualitatifs et quantitatifs**

Dans cette partie, nous discutons les résultats quantitatifs et qualitatifs obtenus.

#### • **L'évaluation visuelle sur l'image Pléiades**

Nous remarquons de la figure IV. 13 qu'il y a une amélioration de la résolution spatiale dans toutes les images obtenues par différentes méthodes. Cela est dû principalement à l'injection de détails de l'image PAN dans l'image MS. Les méthodes GIHS et GIHS-SA présentent une distorsion de la couleur remarquable surtout dans les zones de végétation (comme il est montré dans les cercles jaunes). Cela est dû à la mauvaise estimation des paramètres d'injection. La méthode GIHS-SRF présente une image floue. Cela signifie que l'information spatiale injectée est insuffisante. La méthode GSA et GIHS-FFO présentent des images fusionnées de bonne qualité sur les deux plans spatiale et spectrale.

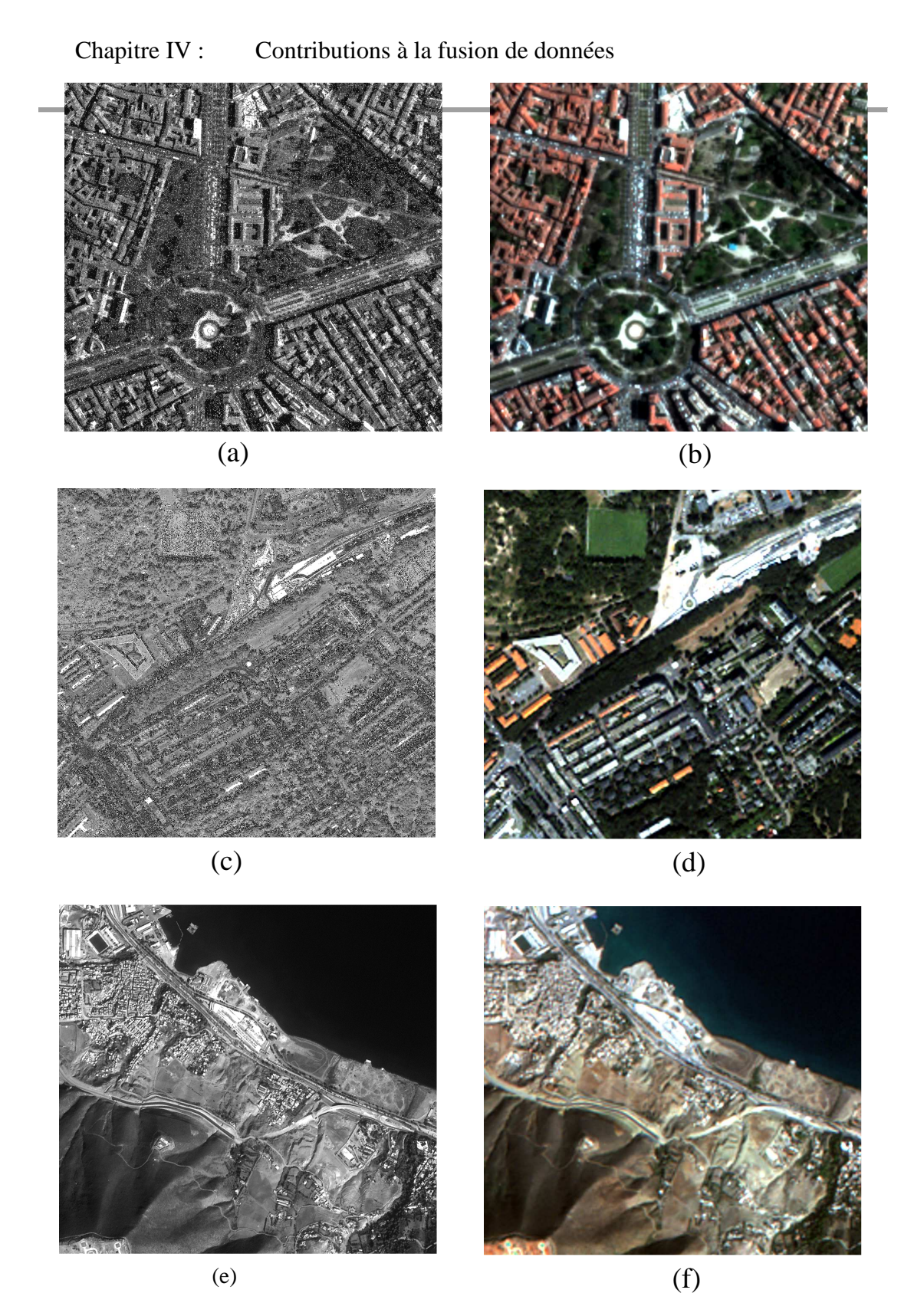

Figure IV. 12 (a-b) Pleiades PAN, MS<sup>z</sup> images. (c-d) IKONOS PAN, MS<sup>z</sup> images. (e-f) ALSAT-2A PAN, MS<sup>z</sup> images.

1) **Les résultats obtenus sur une image Pléiades** : Les résultats quantitatifs et qualitatifs obtenus sur une image Pléiades sont montrés dans la table IV. 5 et la Figure 13.

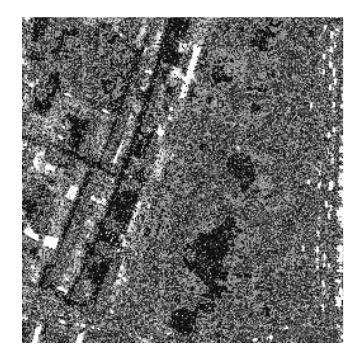

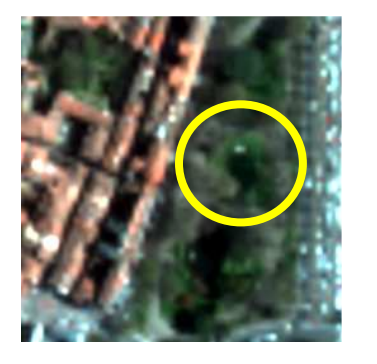

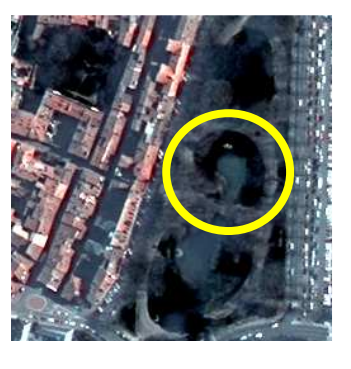

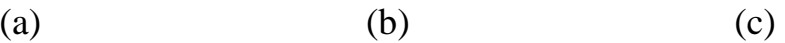

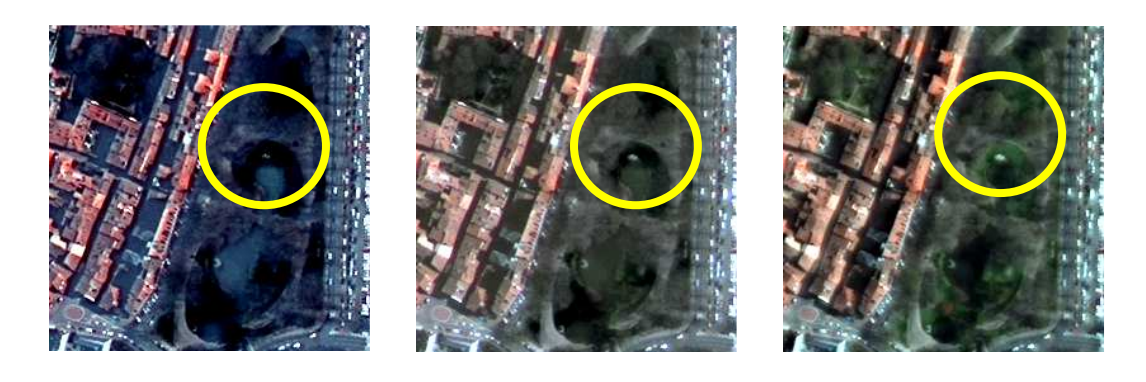

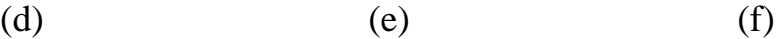

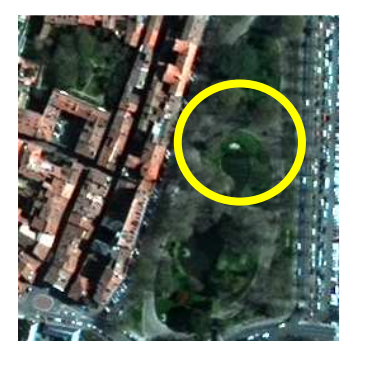

(g)

**Figure IV. 13** Résultats de la fusion en utilisant une image satellite Pléiades. (a) PAN image. (b)  $MS<sup>z</sup>$  images. (c) GIHS. (d) GIHS-SA. (e) GIHS-SRF. (f) GIHS-FFO. (g) GSA.

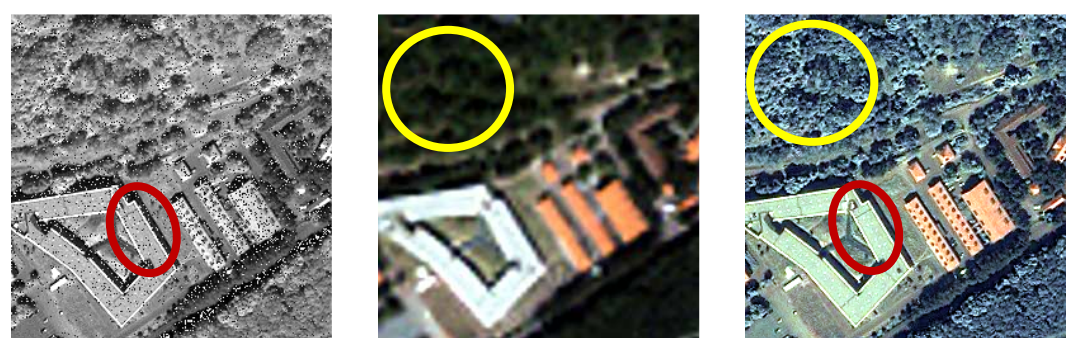

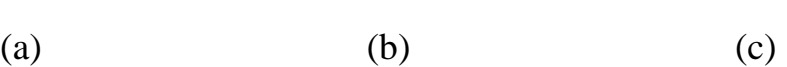

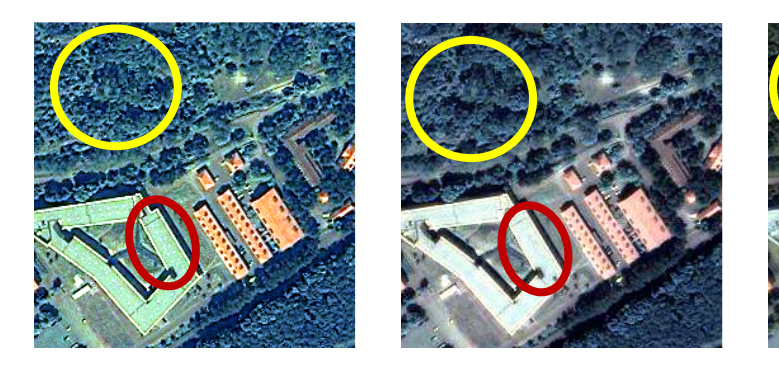

(d)  $(e)$  (f)

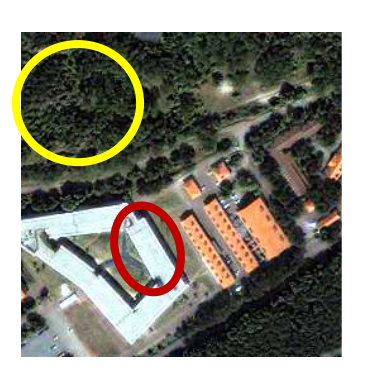

(g)

**Figure IV. 14** Résultats de la fusion en une utilisant image de satellite IKONOS. (a) PAN image. (b)  $MS<sup>z</sup>$  images. (c) GIHS. (d) GIHS-SA. (e) GIHS-SRF. (f) GIHS-FFO. (g) GSA.

|          |                | CC   | <b>SSIM</b> | <b>RMSE</b> | <b>ERGAS</b>   | <b>RASE</b>    | <b>ONR</b>   |
|----------|----------------|------|-------------|-------------|----------------|----------------|--------------|
|          | La valeur      |      |             | $\theta$    | $\overline{0}$ | $\overline{0}$ | $\mathbf{1}$ |
|          | référence      |      |             |             |                |                |              |
| Image    | <b>GIHS</b>    | 0.75 | 0.69        | 77.00       | 13.87          | 38.8216        | 0.83         |
| Pleiades | <b>GIHS-SA</b> | 0.70 | 0.53        | 112.92      | 37.40          | 57.2474        | 0.65         |
|          | GIHS-          | 0.88 | 0.86        | 41.33       | 5.63           | 21.2336        | 0.88         |
|          | <b>SRF</b>     |      |             |             |                |                |              |
|          | GIHS-          | 0.94 | 0.96        | 24.06       | 3.02           | 12.6550        | 0.91         |
|          | <b>FFO</b>     |      |             |             |                |                |              |
|          | <b>GSA</b>     | 0.85 | 0.89        | 38.82       | 5.22           | 19.7607        | 0.84         |

**Table IV. 5** Les résultats des mesures quantitatives sur image Pléiades .

### • **L'évaluation quantitative sur l'image Pléiades**

Nous remarquons dans la table IV. 5 que la meilleure valeur de CC est donnée par la méthode GIHS-FFO. Cela s'expliquer par la capacité de cette méthode à conserver l'information spectrale. Les pires valeurs de CC sont données par les méthodes de GIHS et GIHS-SA.

**La meilleure valeur de QNR est donnée par l'algorithme de GIHS-FFO. Cela** s'explique par le bon équilibre entre l'information spatiale et l'information spectrale injectées dans l'image fusionnée.

Les résultats quantitatifs et qualitatifs obtenus sur une image IKONOS se trouvent dans la table IV. 6 et la Figure 14.

### • **L'évaluation visuelle sur une image IKONOS**

Nous remarquons de la Figure IV. 14 que les résultats obtenus sur l'image IKONOS sont similaires à ceux obtenus sur l'image Pléiades. En générale, la résolution spatiale de toutes les images est améliorée.

Les méthodes GIHS, GIHS-SA et GIHS-SRF présentent une distorsion de la couleur non négligeable tandis que les méthodes GSA et GIHS-FFO conservent l'information spectrale (comme il est montré dans les cercles jaunes). La méthode GIHS injecte mieux l'information spatiale par rapport aux autres méthodes, tandis que la méthode GSA présente une image semble flou par manque de détails (comme il est montré dans les cercles rouges).

La méthode GIHS-FFO présente une image équilibrée en termes de qualité spectrale et spatiale. Cela s'explique par la fonction d'objective utilisée qui donne autant d'importance à l'information spectrale que spatiale.

| <b>I able I VO Les resultats des mésures quantitatives sur linage INONOS.</b> |                |        |             |             |              |             |              |  |
|-------------------------------------------------------------------------------|----------------|--------|-------------|-------------|--------------|-------------|--------------|--|
|                                                                               |                | CC     | <b>SSIM</b> | <b>RMSE</b> | <b>ERGAS</b> | <b>RASE</b> | QN           |  |
|                                                                               |                |        |             |             |              |             | $\mathbf{R}$ |  |
|                                                                               | Valeur         | 1      | 1           | $\Omega$    | $\theta$     | $\Omega$    | $\mathbf{1}$ |  |
|                                                                               | référence      |        |             |             |              |             |              |  |
|                                                                               | <b>GIHS</b>    | 0.7195 | 0.7217      | 98.334      | 8.2150       | 29.93       | 0.50         |  |
| image                                                                         |                |        |             | 3           |              |             |              |  |
| <b>IKONOS</b>                                                                 | <b>GIHS-SA</b> | 0.7132 | 0.6936      | 132.82      | 20.26        | 40.84       | 0.75         |  |
|                                                                               |                |        |             | 75          |              |             |              |  |
|                                                                               | GIHS-          | 0.7573 | 0.6931      | 127.45      | 8.6518       | 38.66       | 0.46         |  |
|                                                                               | <b>SRF</b>     |        |             | 76          |              |             |              |  |
|                                                                               | GIHS-          | 0.96   | 0.96        | 35.73       | 2.77         | 11.81       | 0.83         |  |
|                                                                               | <b>FFO</b>     |        |             |             |              |             |              |  |
|                                                                               | <b>GSA</b>     | 0.9212 | 0.9367      | 57.161      | 4.4562       | 20.16       | 0.80         |  |
|                                                                               |                |        |             | 4           |              |             |              |  |

**Table IV6** Les résultats des mesures quantitatives sur image IKONOS.

### • **L'évaluation quantitative sur une image IKONOS**

Nous remarquons de la figure IV. 14 que les pires valeurs de CC, RMSE, ERGAS et RASE sont données par GIHS-SA, GIHS et GIHS-SRF respectivement.

Les valeurs acceptables de CC, RMSE, ERGAS et RASE sont données par GSA. Les meilleures valeurs de CC, RMSE, ERGAS, RASE et QNR sont données par la méthode proposées. Cela permet d'indiquer la capacité de notre approche de maintenir l'information spectrale lors de l'injection de détails.

2) **Les résultats obtenus sur une image Alsat-2A**: Les résultats obtenus sur une image Alsat-2A sont montrés dans la table IV. 7 et la Figure 15.

3) **L'évaluation visuelle sur une image Alsat-2A**

Nous remarquons (Figure IV. 15)que nous obtenons, relativement, une amélioration de la résolution spatiale comparativement aux autres méthodes. Cela est dû principalement à l'injection appropriée des détails de l'image PAN à l'image MS.

Les méthodes GIHS-SA et GSA présentent une distorsion de la couleur sévère tandis que la méthode GIHS présente une distorsion de la couleur légère.

Les méthodes GIHS-SRF et GIHS-FFO conservent mieux l'information spectrale par rapport aux autres méthodes (les cercles jaunes).

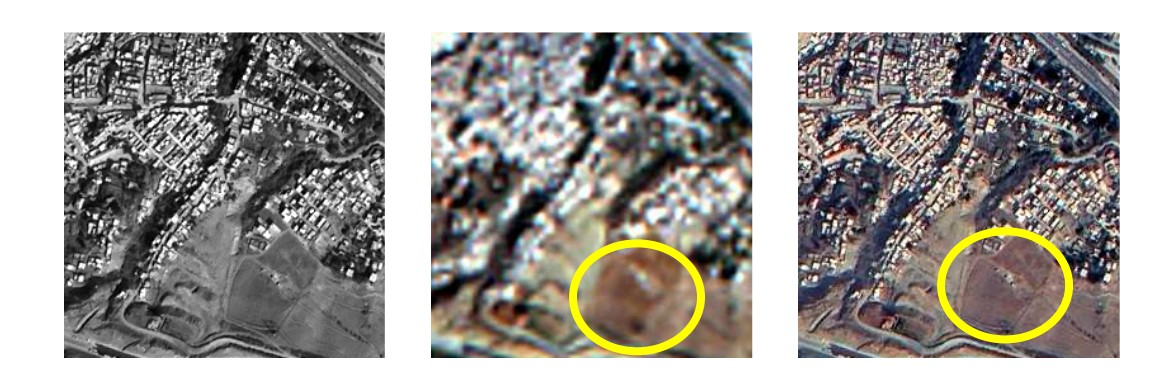

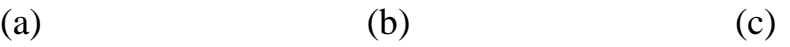

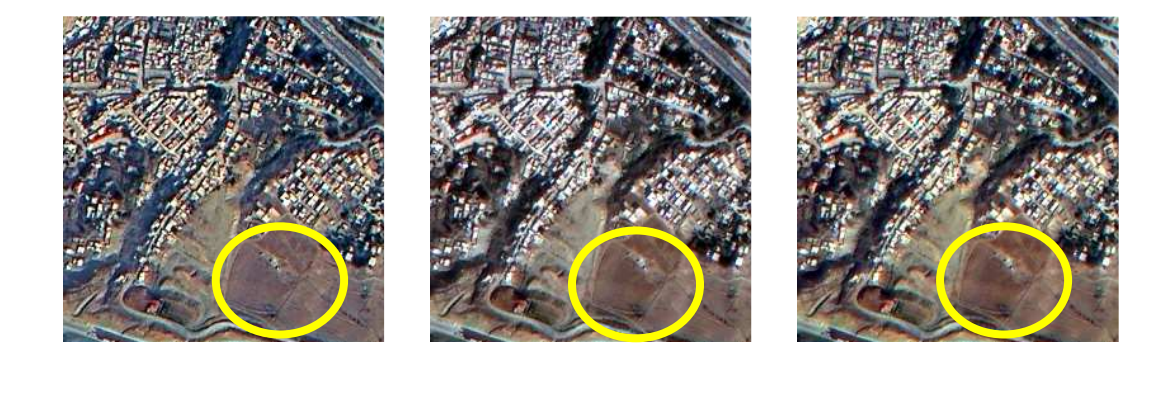

(d)  $(e)$  (f)

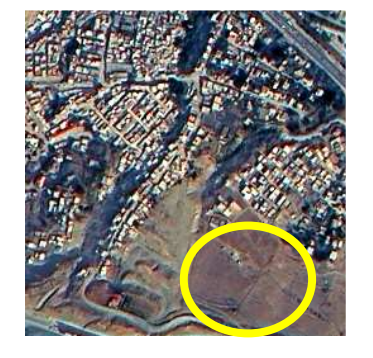

(g)

**Figure IV. 15** Résultats de la fusion en utilisant une image de satellite ALSAT-2A. (a) PAN image. (b)  $MS<sup>z</sup>$  images. (c) GIHS. (d) GIHS-SA. (e) GIHS-SRF. (f) GIHS-FFO. (g) GSA

|                   |                 | CC   | <b>SSIM</b> | <b>RMSE</b>    | <b>ERGAS</b>   | <b>RASE</b>    | <b>ONR</b> |
|-------------------|-----------------|------|-------------|----------------|----------------|----------------|------------|
|                   | Valeur          | I    | 1           | $\overline{0}$ | $\overline{0}$ | $\overline{0}$ | 1          |
|                   | référence       |      |             |                |                |                |            |
|                   | <b>GIHS</b>     | 0.84 | 0.89        | 16.42          | 5.21           | 19.67          | 0.62       |
| Image<br>Alsat-2A | <b>GIHS-SA</b>  | 0.71 | 0.77        | 35.53          | 17.80          | 43.55          | 0.81       |
|                   | <b>GIHS-SRF</b> | 0.93 | 0.92        | 16.34          | 4.26           | 19.11          | 0.65       |
|                   | <b>GIHS-FFO</b> | 0.95 | 0.95        | 8.45           | 2.54           | 10.26          | 0.81       |
|                   | <b>GSA</b>      | 0.90 | 0.91        | 14.83          | 4.60           | 18.56          | 0.68       |

**Table IV. 7** Les résultats des mesures quantitatives sur image Alsat-2A

#### • **L'évaluation quantitative sur une image Alsat-2A**

Nous remarquons de la table IV. 7 que les pires valeurs de CC sont données par GIHS et GIHS-SA respectivement. Cela confirme la distorsion de l'information spectrale de l'image MS produites par ces méthodes. Des valeurs acceptables de CC sont données par GIHS-SRF et GSA respectivement. Les meilleures valeurs de CC sont données par la méthode GIHS-FFO. Cela permet d'indiquer la capacité de notre méthode de maintenir l'information spectrale lors de l'injection de détails de l'image PAN. Cela est grâce au calcul adaptative des paramètres.

Nous remarquons aussi que toutes les méthodes présentons une qualité spectrale sur l'image ALSAT-2A meilleur à celle obtenue sur les images IKONOS et Pléiades.

# **IV- 3- 5. Conclusion**

Dans cette partie, nous avons présenté une nouvelle méthode de fusion basée sur GIHS appelée GIHS-FFO. Nous avons utilisé FFO pour calculer les meilleurs coefficients de pondération de la composante d'intensité et les coefficients de modulation. La méthode proposée est testée sur des images de satellites Pléiades, IKONOS et ALSAT-2A. Les résultats obtenus démontrent que la méthode proposée est plus performante et préserve mieux les informations spectrales lors de l'ajout des détails spatiaux.

# **Conclusion générale**

L'objective porte sur le l'important domaine de la fusion d'images dans le domaine satellitaire. Pour cela, un état de l'art du domaine a été effectué. Dans le premier chapitre un ensemble de généralités ont été données ainsi que la présentation des principaux concepts de base permettant une bonne compréhension du présent travail (systèmes imageurs satellitaires, fusion d'images). Nous nous sommes intéressés à l'approche utilisant le pan-sharpening qui consiste à fusionner deux types images représentant la même région terrestre et provenant du même satellite. La première image est une image couleur multi-spectral (MS) à faible résolution spatiale et la deuxième image, en noir et blanc, panchromatique (PAN) est à haute résolution spatiale. L'objectif est d'obtenir une image fusionnée à haute résolution spatiale sans distorsion de la couleur de l'image multi-spectral.

Comme nous l'avons développé dans cette thèse, la plupart des méthodes existantes de fusion dans la littérature injectent les détails hautes fréquences de l'image PAN dans l'image MS. Le principal problème de cette procédure est la saturation de l'image fusionnée. La plupart des méthodes essaient de réduire cet inconvénient en utilisant une pondération de bande (coefficient  $\delta$ ). Il s'avère que cette pondération, dite globale, à l'aide de  $\delta$  est très utile mais n'est pas suffisante. Une amélioration est obtenue en pondérant la bande insérée par un coefficient variable  $\partial$ . Dans ce cas nous parlons de pondération locale (intra-bande) et d'accroire la qualité de la fusion. Toute la problématique, dans cette thèse, consiste à proposer deux méthodes qui permettent de calculer et donc d'améliorer la qualité de l'image fusionnée.

Dans la première contribution nous avons développé une méthode de pansharpening qui utilise des paramètres locaux  $\delta$ et globaux  $\partial$ pour calculer la portion de détails à injecter dans l'image MS. Les paramètres globaux ont été estimés par FFO et les paramètres locaux sont ont été estimés à l'aide de l'entropie. Il nous semble important de noter que c'est pour la première fois que la notion d'entropie est utilisée dans la fusion satellitaire d'images.

Dans la deuxième contribution nous avons développé une nouvelle stratégie basée sur GIHS appelée GIHS-FFO pour la fusion d'images satellitaires. Nous avons cherché les poids optimaux qui permettent de réduire la différence entre la composante d'intensitéet l'image PAN. Nous avons montré que la FFO (Fruit Fly Optimization) est adaptée pour calculer ces poids. Nous avons aussi calculé par FFO les coefficients de modulation qui permettant d'atténuer les détails de l'image PAN avant l'injection dans l'image MS.

L'évaluation des deux méthodes a été faite sur deux volets : qualitative et quantitative à partir des images issues des satellites IKONOS, ALSAT-2A, Quickbird et Pléiades.

Dans l'évaluation qualitative, nous avons comparé visuellement avec les autres méthodes. Celles-ci ont été choisies parce qu'elles sont les plus utilisées dans le domaine de l'imagerie satellitaire (PCA, GIHS, GIHS-SRF, WT, Brovey GSA,FUFSER).

L'évaluation quantitative a été effectuée à l'aide des paramètres d'erreur suivants : CC, RMSE, ERGAS, RASE et QNR.

Les évaluations qualitative et quantitative ont montré la capacité des méthodes proposées à préserver les informations spectrales lors de l'ajout des détails spatiaux.

# **Références bibliographiques**

- 1. https://cms.geobretagne.fr/content/comprendre-une-image-satellitaire
- 2. N. Boukachba,"*Apport des observations satellitaires hyperspectrales infrarouges IASI audessus des continents dans le modèle météorologique à échelle convective AROME*", Thèse de doctorat de l'Université Fédérale Toulouse Midi-Pyrénées, (2017)
- 3. Y. Merabet, "*Segmentation d'images couleur par combinaison LPE-régions/LPEcontours et fusion de régions. Application à la segmentation de toitures à partir d'orthophotoplans*" Thèse de doctorat de université de technologie Belfort-Montbéliard, (2013)
- 4. A. Oudhar, "*Télédétection du manteau neigeux et modélisation de la contribution des eaux de fonte des neiges aux débits des Oueds du Haut Atlas de Marrakech*", Thèse doctorat la Faculté des Sciences et Techniques de Marrakech, (2009)
- 5. M. Gay Laurent, O. Gabriel, and V.D'Urso, "*Traitement des images RSO interférométriques à haute résolution spatiale pour la surveillance des barrages et digues par télédétection radar : potentiel et limites*", rapport de recherche GIPSAlab - Grenoble Images Parole Signal Automatique, (2009)
- 6. C. Pelletier, "*Cartographie de l'occupation des sols à partir de séries temporelles d'images satellitaires à hautes résolutions*", Thèse doctorat l'Université Toulouse 3 Paul Sabatier, (2017)
- 7. https://eo.belspo.be/nl/satellites-and-sensors/landsat-8, consulté le 11/06/2019
- 8. http://ocw.ncu.edu.tw/ocwdata/62004/62004 fundamentals\_of\_remote\_sensing/tutorial/chap2/c2p12f.html, consulté le 23/11/2018
- 9. https://dg-cms-uploadsproduction.s3.amazonaws.com/uploads/document/file/96/DG\_IKONOS\_DS.pdf, consulté le 23/11/2018
- 10. L. Barazzetti, F. Roncoroni, R. Brumana and M. Previtali, " *Georeferencing Accuracy Analysis of a Single WORLDVIEW-3 Image Collected Over Milan. ISPRS*", International Archives of the Photogrammetry, Remote Sensing and Spatial Information Sciences, Volume XLI-B1, pp:429-434, (2016) http://dx.doi.org/10.5194/isprs-archives-XLI-B1-429-2016.
- 11. R. Caloz and C. Collet, "*Une nouvelle bouée océanographique installée à la station de monitorage au large de Rimouski*", Bulletin de L'Association québécoise de télédétection, 17(2), 2001
- 12. "Alsat-2A images technical specification", 2001.
- 13. https://www.tekiano.com/2010/07/14/l-algerie-lance-ses-satellites-sur-orbite/ , consulté le 23/11/2018
- 14. P. Crobmette, " *Contribution des technologies satellitaires Pléiades à l'étude des Trames vertes urbaines* ", Thèse doctorat université de Toulouse, (2016)
- 15. https://www.meretmarine.com/fr/content/le-satellite-dobservation-pleiades-1b-pretau-lancement, Consulté le 23/11/2018
- 16. M. Labrador García, J. Antonio Évora, B. Manuel and A. Pérez, " *Satellites pour la Télédétection appliquée à la gestion territoriale* "
- 17. http://nilerak.hatfieldgroup.com/French/NRAK/EO/html/rsbch7.html, consulté le 24/11/2018
- 18. https://e-cours.univ-paris1.fr/modules/uved/envcal/html/rayonnement/2 rayonnement-matiere/2-7-signatures-spectrales.html, consulté le 24/11/2018
- 19. http://nilerak.hatfieldgroup.com/French/NRAK/EO/html/rsbch8.html, consulté le 24/11/2018
- 20. https://gisgeography.com/bit-depth/, consulté le 31/11/2019
- 21. J. Yonghong, "Digital image processing", Livre (The Second Edition) université press, pp: 114-116,(2010)
- 22. Z. haifeng, Z. Yongfei and H. Ziqiang "*Comparison of Image Amplifying Method*", Modern Electronics Technique, 24, pp 33-36, (2010)
- 23. W. Sen, Y. Kejian "An image scaling algorithm based on bilinear interpolation with VC+ +" Journal of Techniques of Automation & Applications, 27( 7), pp: 44-45, (2008)
- 24. T. Briand, P. Monasse, "*Theory and Practice of Image B-Spline Interpolatio*n", Image Processing On Line, 8, pp: 99–141, (2018).
- 25. Mr. Pankaj S. Parsania1 , Dr. Paresh and V. Virparia, "*A Comparative Analysis of Image Interpolation Algorithms* ", International Journal of Advanced Research in Computer and Communication Engineering,5(1), (2016).
- 26. F. Jiefei1 and H. Huijian "*Image enlargement based on non-uniform B-spline interpolation algorithm*", Journal of Computer Applications, 30(1), pp : 82-84, 2010.
- 27. W. Dou and Y. Chen "*An improved IHS image fusion method with high spectral fidelity*", The Int Archiv of the Photogramm, Rem Sensing and Spat Inform Sciences. XXXVII, pp: 1253-1256, (2008).
- 28. S. Shen, "Summary of types of data fusion methods utilized in workshop papers. Multisource Data Integration in Remote Sensing", Proceedings of Workshop, Maryland,, NASA Conference Publication 3099 (Greenbelt, MD: NASA), pp: 145- 149, (1990).
- 29. D. Hall, "Mathematical techniques in multisensor data fusion (Norwood: Artech House Inc.)"
- 30. C. POHL and J. L. Van Genderen, "*Multisensor image fusion in remote sensing: concepts, methods and applications int. j. remote sensing*" 19(5), pp: 823-854
- 31. M. Mangolini, "*Apport de la fusion d'images satellitaires multicapteurs au niveau pixels en télédétection et photo-interprétation*" Thèse de Doctorat en sciences Université de Nice Sophia AntipolisNice France, pp: 18 , (1994).
- 32. A. Elhassouney, " F*usion d'images par la théorie de Dezert-Smarandache (DSmT) en vue d'applications en télédétection*", *education publisher columbus*, (2015).
- 33. L. Zhun-ga, J. Dezert and Q. Pan, "A new measure of dissimilarity between two basic belief assignments", hal-00488045, Scienti\_cCommons, pp: 1, (2010)
- 34. D. G. Djaouher, " *Comparatif de méthodes avancées pour la fusion d'images satellites*", Thèse doctorat université USTO, pp: 30, (2014)
- 35. A. Appriou, "*Formulation et traitement de l'incertain en analyse multi-senseurs*", 14°colloque GRETSI sur le traitement du signal et des images, Juan les Pins, pp: 951-954, (1993)
- 36. B. Garguet-Duport and J.M. Chassery, "Apport d'une représentaion multirésolution par ondelettes pour la fusion d'images SPOT multispectrales et d'une image panchromatique" Colloque Temps-Fréquence, Ondelettes et Multirésolution, Lyon, ,pp: 40, 1994.
- 37. A. Dromigny-Bandin, "*Fusion d'images par la théorie de l'évidence en vue d'applications médicales et industrielles*", L'institut national des sciences appliquees de lyon n° d'ordre : 98ISAL0037 , (1998)
- 38. M. GHANIMA Djaouher, "Comparatif de méthodes avancées pour la fusion d'images satellites", Thèse doctorat, Faculté de Physique USTO, (2014).
- 39. A. Nassim, "*Développement de modèles de fusion et de classification contextuelle d'images satellitaires par la théorie de l'évidence et la théorie du raisonnement plausible et paradoxal*", Mémoire de magister universite des sciences et de la thechnologie houari boumediene, (2009).
- 40. M. F. BUJOR, "*Extraction fusion d'informations en imagerie radar multitemporelle* ", Universitatea Politehnica Bucures Ti, (2004).
- 41. Thomas, T. Ranchin, L. Wald, and J. Chanussot, "*Synthesis of multispectral images to high spatial resolution: a critical review of fusion methods based on remote sensingphysics*", IEEE Trans. Geosci. and Remote Sens. 46(5) ,pp: 1301–1312, (2008)
- 42. P. J. Burt, and E. H Adelson, "*The Laplacian pyramid as a compact image code,*" IEEE Transactions On Communications 3l(4),pp: 532–540, (1983)
- 43. S. G. Mallat, "*A theory for multiresolution signal decomposition: The wavelet representation,*" IEEE Transactions On Pattern Analysis And Machine Intelligence 11(7), pp : 674-693 (1989)
- 44. J. Zhou, D. L. Civco, and J. A. Silander, "*A wavelet transform method to merge Landsat TM and SPOT panchromatic data* ", Int. J. Remote Sens. 19(4), pp: 743- 757, (1998)
- 45. M. Choi, R. Y. Kim, M. R. Nam, and H. O. Kim, "*Fusion of multispectral and panchromatic satellite images using the curvelet transform*", IEEE Geoscience and Remote Sensing Letters 2(2), pp: 136-140, (2005).
- 46. C. Shi, F. Liu, L. Li, H. Hao, "*Pan-sharpening algorithm to remove thin cloud via mask dodging and nonsampled shift-invariant shearlet transform*", J. Appl. Remote Sens., pp: 083658, (2014)
- 47. H. Hallabia, A. Kallel, A. B. Hamida and S. L. Hégarat-Mascle, "*High spectral quality pansharpening approach based on MTF-matched filter banks*", Multidim. Syst. Sign. Process. 27 (4), pp: 831-861, (2016).
- 48. B. Aiazzi, L. Alparone, S. Baronti, and A.Garzelli, "*Context-driven fusion of high spatial and spectral resolution images based on oversampled multiresolution analysis*", IEEE Transactions on Geoscience and Remote Sensing, 40(10), pp: 2300- 2312 (2002).
- 49. L. Alparone, L. Wald, J. Chanussot, C. Thomas, P. Gamba, and L. Bruce, "*Comparison of pansharpening algorithms: Outcome of the 2006 GRS-S data-fusion contest*", IEEE Transactions on Geoscience and Remote Sensing, 45(10), pp: 3012- 3021, (2007)
- 50. B. Aiazzi, L. Alparone, S. Saronti, A. arzelli, and M. Selva, "*Advantages of Laplacian pyramids over à trous wavelet transforms for pansharpening of multispectral images*", Proc. SPIE, 8537, pp: 853704–853704-1, (2012)
- 51. S. Mallat, "*A theory formultiresolution signal decomposition: The wavelet representation*", IEEE Transactions on Pattern Analysis and Machine Intelligence, 11(7), pp: 674-693, (1989)
- 52. T. Delleji, A. Kallel, and A. B. Hamida, "*Multispectral image adaptive pansharpening based on wavelet transformation and NMDB approaches*", International Journal of Remote Sensing 35(19), pp: 7069-7098, (2014)
- 53. V. P. Shah, N. H. Younan and R. L. King, "*An efficient pan-sharpening method via a combined adaptive PCA approach and contourlets*", IEEE Transactions on Geoscience and Remote Sensing 46(5), 1323-1335, (2008)
- 54. J. L. Starck, J. Fadili, J, and F. Murtagh, "*The undecimated wavelet decomposition and its reconstruction*", IEEE Transactions on Image Processing 16(2), pp: 297-309, (2007).
- 55. F. Nencini, A. Garzell, S. Baronti, and L. Alparone, "*Remote sensing image fusion using the curvelet transform*", Information Fusion 8(2), pp: 143-156 (2007).
- 56. P. S. Chavez, and A. Y. Kwarteng, "*Extracting spectral contrast in Landsat thematic mapper image data using selective principal component analysis*" Photogramm. Eng. Remote Sens. 55(3), pp: 339-348 (1989)
- 57. V. Shettigara, "*A generalized component substitution technique for spatial enhancement of multispectral images using a higher resolution data set*" Photogramm. Eng. Remote Sens. 58(5), pp: 561-567, (1992)
- 58. V. P. Shah, N. Younan, and R. L. King, "*An efficient pan-sharpening method via a combined adaptive PCA approach and contourlets*", IEEE Trans. Geosci. Remote Sens. 56(5), pp: 1323-1335, (2008)
- 59. L. Loncan, L. B. Almeida, J. M. Bioucas-Dias, X. Briottet, J. Chanussot, N. Dobigeon, S. Fabre, W. Liao, G. A. Licciardi, M. Simoes, J. Y. Tourneret, M. A. Veganzones, G. Vivone, Q. Wei, and N. Yokoya, "*Hyperspectral pansharpening: A review*", *IEEE Geoscience and Remote Sensing Magazine* 3(3), pp: 27-46, (2015).
- 60. Z. Wang, D. Ziou, C. Armenakis, D. Li, and Q. Li, "*A comparative analysis of image fusion methods*", IEEE Trans. Geosci. Remote Sens. 43(6), pp: 1391-1402 ( 2005).
- 61. T. M. Tu, S. C. Su, H. C. Shyu, and S. Huang, "*A new look at IHS like image fusion methods* " Info. Fusion 2(3), pp: 177-186, (2001).
- 62. W. Carper, T. Lillesand, and R. Kiefer, "*The use of intensity–hue–saturation transformations for merging SPOT panchromatic and multispectral image data*", Photogramm. Eng. Remote Sens. 56(4), pp: 459-467, (1990)
- 63. M. C. El-Mezouar, N. Taleb, K. Kpalma, and J. Ronsin, "*An IHS based fusion for color distortion reduction and vegetation enhancement in IKONOS imagery*", IEEE Trans. Geosci. Remote Sens. 49(5), pp: 1590-1602, (2011)
- 64. M. C. El-Mezouar, N. Taleb, K. Kpalma, and J. Ronsin, "*An IHS based fusion for color distortion reduction and vegetation enhancement in IKONOS imagery* ", IEEE Trans. Geosci. Remote Sens. 49(5), pp: 1590-1602, (2011).
- 65. C. L. Chien and W. H. Tsai, "*Image fusion with no gamut problem by improved nonlinear IHS transforms for remote sensing* ", IEEE Trans.Geosci. Remote Sens. 52(1), pp: 651-663 (2014).
- 66. Q. Xu,B. Li, Y. Zhang, and L. Ding, "*High-Fidelity Component Substitution Pansharpening by the Fitting of Substitution Data*", IEEE Trans. Geosci. Remote Sens. 52(11), pp: 7380-7392, (2014)
- 67. B. Aiazzi, S. Baronti, and M. Selva, "*Improving component substitution pansharpening through multivariate regression of MS + Pan data*", IEEE Trans. Geosci. Remote Sens. 45(10), pp: 3230-3239, (2007)
- 68. W. Dou, Y. Chen, X. Li, and D. Z. Sui, "*A general framework for component substitution image fusion: An implementation using the fast image fusion method* ", Comput. Geosci. 33(2), pp: 219-228, (2007)
- 69. Y. Leung, J. Liu, and J. Zhang, "*An improved adaptive intensity hue-saturation method for the fusion of remote sensing images*", IEEE Geosci. Remote Sens. Lett. 11(5), pp: 985-989, (2014)
- 70. R. Masoudi, and P. Kabiri, "*New intensity-hue-saturation pan-sharpening method based on texture analysis and genetic algorithm-adaption*", J. Appl. Remote Sens. 8(1), pp:083640, (2014)
- 71. Y. Leung, J. Liu, J. Zhang, "*An improved adaptive intensity hue-saturation method for the fusion of remote sensing images*", IEEE Geosci. Remote Sens. Lett. 11(5), pp: 985-989, (2014)
- 72. L. Zhang, H. Shen, W. Gong, and H. Zhang, "*Adjustable model-based fusion method for multispectral and panchromatic images*", IEEE Transactions on Systems, Man, and Cybernetics, Part B: Cybernetics 42(6), pp: 1693-1704 (2012)
- 73. F. Palsson,J. sveinsson, M. Ulfarsson, "*A new pansharpening algorithm based on total variation*", IEEE Geosci. Remote Sens. Lett. 11(1), 318-322, (2014)
- 74. M. Ghahremani, and H. Ghassemian, "*Remote Sensing Image Fusion Using Ripplet Transform and Compressed Sensing*", IEEE Geosci. Remote Sens. 12 (3), pp: 502- 506, (2015)
- 75. F. Palsson, J. Sveinsson, M. Ulfarsson, J. Benediktsson, "*Model-based fusion of multi- and hyperspectral images using PCA and wavelets*", IEEE Trans. Geosci. Remote Sens. 53(5), pp: 2652-2663, (2015)
- 76. M. Ghahremani, and H. Ghassemian, "*A Compressed-Sensing-Based Pan-Sharpening Method for Spectral Distortion Reduction*", IEEE Trans. Geosci. Remote Sens. 54(4), pp: 2194-2206, (2016)
- 77. C. Jiang, H. Zhang, H. Shen, and L. Zhang, "*A Practical Compressed Sensing Based Pan-Sharpening Method*" IEEE Geosci. Remote Sens. Lett. 9(4), 629-633, (2012)
- 78. M. Cheng, C. Wang, and J. Li., "*Sparse Representation Based Pansharpening Using Trained Dictionary*", IEEE Geosci. Remote Sens. Lett. 11(1), pp: 293-297, (2014)
- 79. Li, Z., and H. Leung., "*Fusion of Multispectral and Panchromatic Images Using A Restoration-Based Method*", IEEE Trans. Geosci. Remote Sens. 47(5), pp: 1482- 1491, (2009)
- 80. R. Carla, L. Santurri, B. Aiazzi, and S. Baronti, S., "*Full-scale assessment of pansharpening through polynomial fitting of multiscale measurements*," IEEE Trans. Geosci. Remote Sens. 53(12), pp: 6344-6355, (2015)
- 81. X. Otazu, M.González-Audícana, O. Fors, and al., "*Introduction of Sensor Spectral Response Into Image Fusion Methods*", IEEE Trans. Geosci. Remote Sens. 43(10), pp: 2376-2385( 2005 )
- 82. A.M. R. Ghellab, and M. F. Belbachir, "*Efficient image fusion method based on the Fourier transform by introducing sensor spectral response* " J. Appl. Remote Sens. 7(1), pp: 073552, (2013)
- 83. V.P.S Naidu and J.R Raol, " *Pixel-level Image Fusion using Wavelets and Principal Analysis*", Defence Science journal. 58(3), pp: 338-352, (2008)
- 84. Y.Kim "*Generalized IHS-Based Satellite Imagery Fusion Using Spectral Response Functions.*", ETRI J. 33(4), pp: 497–505, (2011)
- 85. S. Ouarabia, "*fusion et filtrage des images satellitaires par l'approche countourlets* ", Thèse doctorat USTHB, (2017).
- 86. J. N´u˜nez, X. Otazu, O. Fors, A. Prades, V. Pal`a, and R. "*Arbiol Multiresolution-Based Image Fusion with Additive Wavelet Decomposition*", Ieee Transactions on Geoscience and Remote Sensing, " 37(3), (1999)
- 87. P. Maglione, C. Parente, A. Vallario " *Pan-sharpening WorldView-2: IHS, Brovey and Zhang methods in comparison International Journal of Engineering and Technology*, " 8(2), (2016)
- 88. J.G. Denipote, M.S.V.Paiva "*A Fourier Transform-based Approach to Fusion High Spatial Resolution Remote Sensing Images*", 2008 Sixth Indian Conference on Computer Vision, Graphics & Image Processing, pp: 179-186, (2008)
- 89. X. Meng , H. Shen , H. Li , L. Zhang ,R. Fu, " *Review of the Pansharpening Methods for Remote Sensing Images Based on the Idea of Meta-analysis: Practical Discussion and Challenges*" Information Fusion, (2017)
- 90. Z. Wang, A.C. Bovik, H. R. Sheik, E.P. Simoncelli EP, "*Image Quality Assessment: From error visibility to structural similarity*", IEEE Transactions on Image Processing. 13(4): pp: 600-612, (2014)
- 91. H. scana, M. Gunduz "*An application of fruit fly optimization algorithm for traveling salesman problem" 8th International Conference on Advances in Information Technology*", IAIT2016, Macau, China, (2016)
- 92. J. Zhou, B.G. Tang, W.X. Ren XW, " *Research on Prediction Model for Icing Thickness of Transmission Lines Based on BP Neural Network Optimized with Improved Fruit Fly Algorithm*", AMSE journal-AMSE IIETA, 60, pp 255-269, (2017)
- 93. W. Pan, " *A new fruit fly optimization algorithm Taking the financial distress model as an example*", Knowledge-Based Systems, 26, pp: 69-74, (2012)
- 94. Z. Wang, D. Ziou, C. Armenakis, D. Li, "*A comparative analysis of image fusion methods*", IEEE Trans. Geosci. Remote Sens. 43(6), pp: 1391-1402, (2005)
- 95. J. Choi, D. Han, Y. Kim " *Context-adaptive pansharpening algorithm for highresolution satellite imagery*", Can J Remote Sensing. 38(1), pp: 109-124, (2012)
- 96. J. W. Roberts , J. V.Aardt And F. Ahmed, "*Assessment of image fusion procedures using entropy,image quality, and multispectral classification*", J Appl Remote Sens.2(1), pp: 023522, (2008)
- 97. G. Palubinskas, "*Fast, simple, and good pan-sharpening method*" J. Appl. Remote Sens.7(1), pp: 073526, (2013)
- 98. L. Wald, T. Ranchin and M. Mangolini, " *Fusion of satellite images of different spatial resolutions: Assessing the quality of resulting images*. Amer Soc Photogramm Remote Sens. 63(6), pp: 691-699, (1997)
- 99. Z. Wang, A. C. Bovik, H. R. Sheik, E. P. Simoncelli, " *Image Quality Assessment: From error visibility to structural similarity*", IEEE Transactions on Image Processing. 13(4), pp: 600-612, 2004.
- 100. L. Alparone " *Multispectral and panchromatic data fusion assessment without reference*" , Photogramm. Eng. Rem. Sens. 74(2), pp: 193-200, (2008).
- 101. P. S. Chavez PS, A. W. Kwarteng, " *Extracting spectral contrast in Landsat Thematic Mapper image data using selective Principal Component Analysis*", Photogrammetric Engineering and Remote Sensing. 55(3), pp: 339-348, (1989)
- 102. G. Vivone, L. Alparone, J. Chanussot " *A critical comparison among pansharpening algorithms*", IEEE Transactions on Geoscience and Remote Sensing. 53(5), pp: 2565-2586, (2015)
- 103. M. Hanping , Z. Yancheng, W. Xinzhong , " *Fusion algorithm for multi-sensor images based on PCA and lifting wavelet transformation*", New Zealand Journal of Agricultural .50(5), pp: 667-671.
- 104. S. Panchal1, R. Thakker, "*Implementation and comparative quantitative assessment of different multispectral image pansharpening approaches " Signal & Image Processing*" , An International Journal (SIPIJ), 6 (5).
- 105. B. Aiazzi, S. Baronti, M. Selva, " *Improving component substitution pansharpening through multivariate regression of MS+Pan data*, ", IEEE Trans Geosci Remote Sens 45(10), pp: 3230-3239, (2007)
- 106. T. Tu, P. Huang, C. Hung, C.P. Chang " *A fast intensity hue-saturation fusion technique with spectral adjustment for IKONOS imagery* " IEEE Geosci. Remote Sens. Lett. 1(4), pp: 309-312, (2004)
- 107. Y. Leung, and J. Liu, " *An improved adaptive intensity hue-saturation method for the fusion of remote sensing images*", IEEE Geosci Remote Sens Lett, 11(5), pp: 985–989.
- 108. H. Bendoula and A. Benehamed, " Fusion des images hybrides ", Mémoire mastère, Université Tlemcen, (2016).
- 109. T. Claire "*Fusion d'images de resolutions spatiales differentes* ", Thèse doctorat, l'Ecole des Mines de Paris, (2006).
- 110. F. Bujur "*Extraction fusion d'informations en imagerie radar multitemporelle*", Université de savoie, (2004).
- 111. A. Ouahab and M.F. Belbachir, "*Remote sensing data fusion using fruit fly optimization*".Multimed Tools Appl. (2020), https://doi.org/10.1007/s11042-020- 09798-2.
- 112. A. Ouahab and M.F Belbachir *"A comparison analysis of pan-sharpening methods on Alsat-2A images".* 2020 2nd International Conference on Mathematics and Information Technology (ICMIT), Adrar, Algeria, (2020). DOI: 10.1109/ICMIT47780.2020.9046990
- 113. A Ouahab, MF Belbachir MF "Fusion of multispectral and panchromatic images based on entropy and fruit fly optimization". Advanced in modelling and analysis B. 61(3), (2018).